Л.В. Павлова

## **ПО ИНЖЕНЕРНОЙ РАБОЧАЯ ТЕТРАДЬ ПО ГРАФИКЕ**

**Проекционное и геометрическое черчение. Аксонометрические проекции. Варианты заданий, рекомендации и примеры выполнения**

*Учебно-методическое пособие*

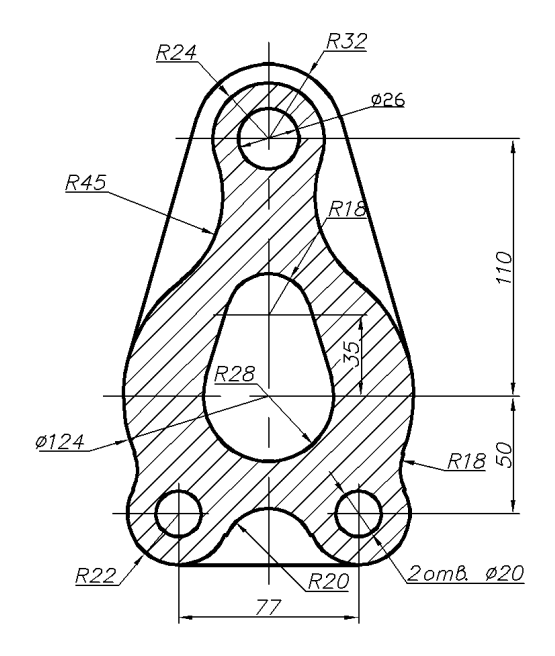

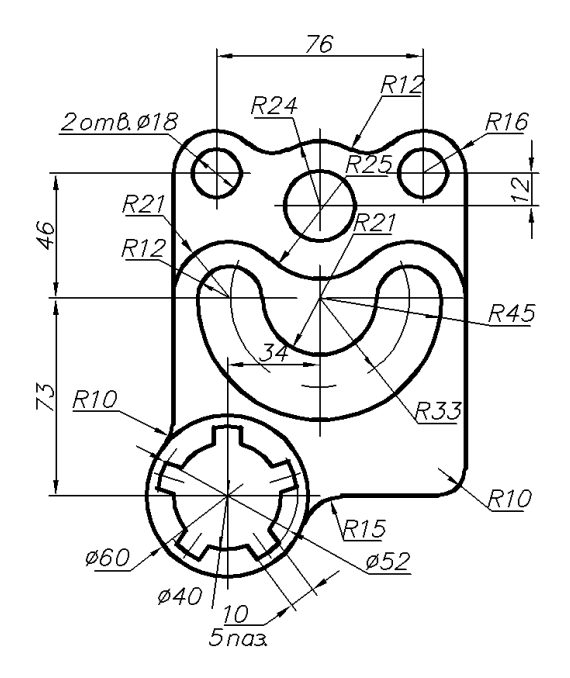

Нижний Новгород 2017

Министерство образования и науки Российской Федерации Федеральное государственное бюджетное образовательное учреждение высшего образования «Нижегородский государственный архитектурно-строительный университет»

Л.В. Павлова

## РАБОЧАЯ ТЕТРАДЬ ПО ИНЖЕНЕРНОЙ ГРАФИКЕ

## Проекционное и геометрическое черчение. Аксонометрические проекции. Варианты заданий, рекомендации и примеры выполнения

*Утверждено редакционно-издательским советом университета в качестве учебно-методического пособия*

> Нижний Новгород ННГАСУ 2017

ББК 30.11  $\Pi$ 12 УДК 744(072)

#### *Печатается в авторской редакции*

#### Рецензенты:

*М.Л. Мухина* – канд. техн. наук, доцент кафедры инженерной графики ФГБОУ ВО «Нижегород ский государственный технический университет им. Р.Е. Алексеева»

М.О. Шилов – канд. техн. наук, доцент кафедры начертательной геометрии и инженерной графи ки ФГБОУ ВО «Ярославский государственный технический университет»

Павлова Л.В., Рабочая тетрадь по инженерной графике. Проекционное и геометрическое черчение. Аксонометрические проекции. Варианты заданий, рекомендации и примеры выполнения [Текст]: учеб.- метод. пособие / Л.В. Павлова; Нижегор. гос. архитектур.- строит.ун-т; – Н.Новгород: ННГАСУ, 2017. – 86 с. ISBN 978-5-528-00196-8

Представлен теоретический и практический материал по основным разделам дисциплины «Инженерная графика», в частности, разделы «Проекционное и геометрическое черчение» и «Аксонометрия». По каждой теме раздела предусмотрены графические задания с примерами их выполнения, а также задания для самостоятельной работы.

Пособие предназначено для студентов, обучающихся по направлениям подготовки 08.03.01 «Строительство», 27.03.01 «Стандартизация и метрология» и специальности 08.05.01 «Строительство уникальных зданий и сооружений» в качестве практического материала для выполнения графических работ по инженерной графике (1 семестр).

Рис. 89, табл. 5. ББК 30.11

ISBN 978-5-528-00196-8 © Л.В. Павлова, 2017

© ННГАСУ, 2017

# **СОДЕРЖАНИЕ**

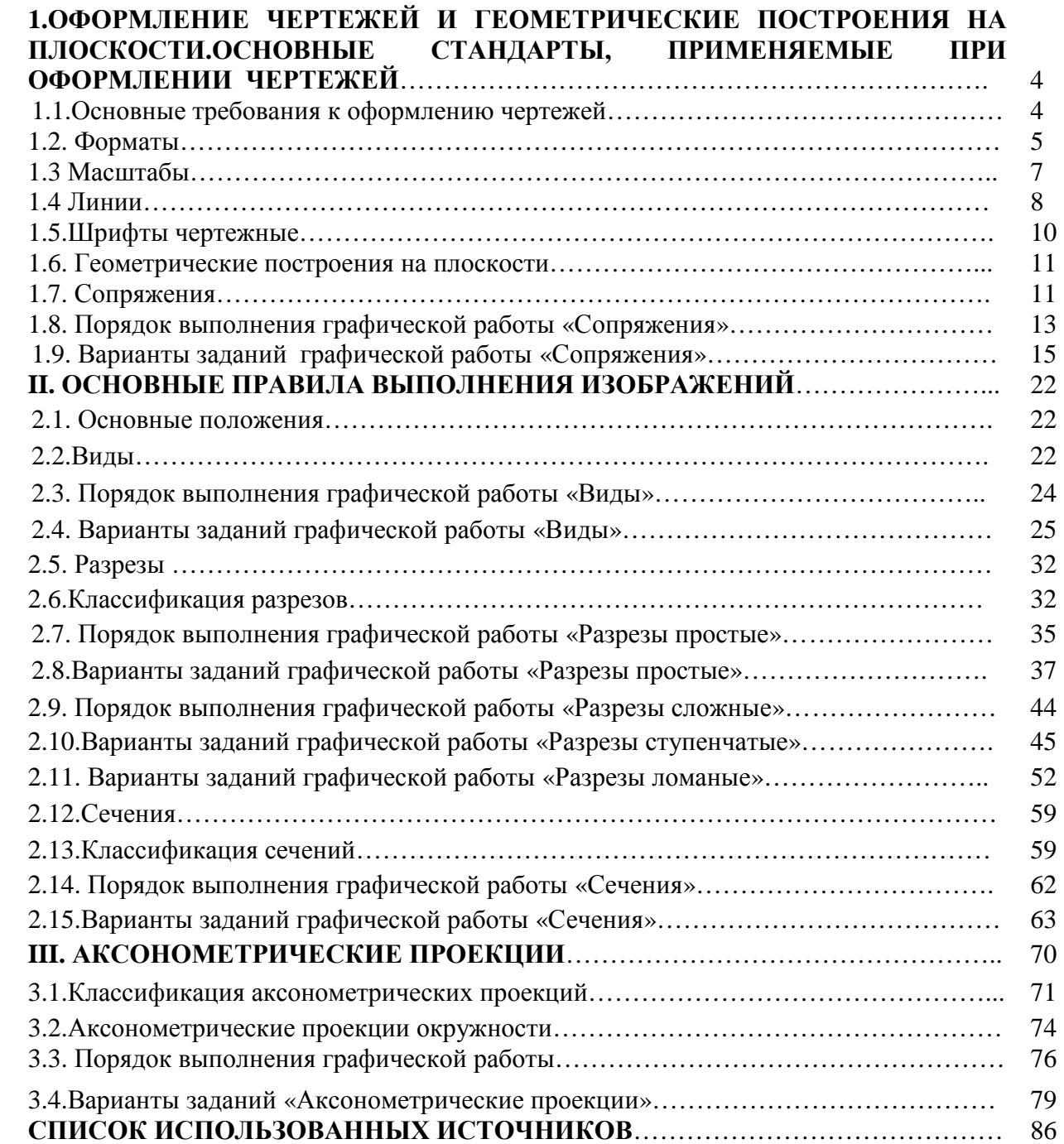

## **I. ОФОРМЛЕНИЕ ЧЕРТЕЖЕЙ И ГЕОМЕТРИЧЕСКИЕ ПОСТРОЕНИЯ НА ПЛОСКОСТИ. ОСНОВНЫЕ СТАНДАРТЫ, ПРИМЕНЯЕМЫЕ ПРИ ОФОРМЛЕНИИ ЧЕРТЕЖЕЙ**

Графические изображения создавались на ранних ступенях развития человеческого общества. До наших времен сохранились рисунки на стенах пещер и скалах. Древнейшие из них относятся к полеолиту, позднейшие – к бронзовому веку. Самым древним известным изображением (за 2500 лет до н.э.) является карта – вавилонский чертеж, начертанный на глиняной плитке.

Способы изображений постепенно совершенствовались. Значительное развитие и распространение графическая грамотность получила при Петре I, когда в промышленном отношении Россия стала обгонять другие страны Европы.

Опыт составления и использования чертежей, накопленный промышленностью, позволил создать стандарты по оформлению чертежей, первый сборник по оформлению чертежей – «Чертежи в машиностроении» был создан в 1928 году. В дальнейшем эти стандарты систематически пересматриваются, дополняются, унифицируются со стандартами других стран.

В 1968 году утверждены стандарты под названием *«Единая система конструкторской документации»*, представляющие собой единые правила выполнения конструкторских документов.

Обозначение стандартаГОСТ 2.301-68

где:

- $\triangleright$  ГОСТ категория нормативно технического документа,
- $\geq 2$  класс стандарта,
- $\geq 301 \text{код классификационной группы, }$
- $\geq 68 -$ год регистрации.

# **1.1.Основные требования к оформлению чертежей**

Конструкторские документы выполняют карандашами средней твердости, преимущественно типов *Т, ТМ, М (H, HB, B).* Допустимая погрешность длины стороны формата должна составлять ± 2мм (ГОСТ 2.301–68).

Формат *А4*располагается только в «вертикальном» положении, то есть основная надпись располагается вдоль короткой стороны. Формат *А3*можно расположить как вдоль его короткой стороны так вдоль его длиной стороны. При этом основная надпись располагается соответственно по короткой или длиной стороне.

Изображения предметов выполняется по методу ортогонального (прямоугольного) проецирования (ГОСТ 2.305–2008).Толщина линий на чертежах должна соответствовать рекомендуемым в ГОСТ 2.303–68 с учетом ограничений, принятых в университете.

Надписи на чертежах и текстовых документах должны выполняться чертежным шрифтом по ГОСТ 2.304–81. Высота букв должна быть не менее 2,5 мм.

При нанесении размеров следует руководствоваться начальными сведениями по ГОСТ 2.307–2011

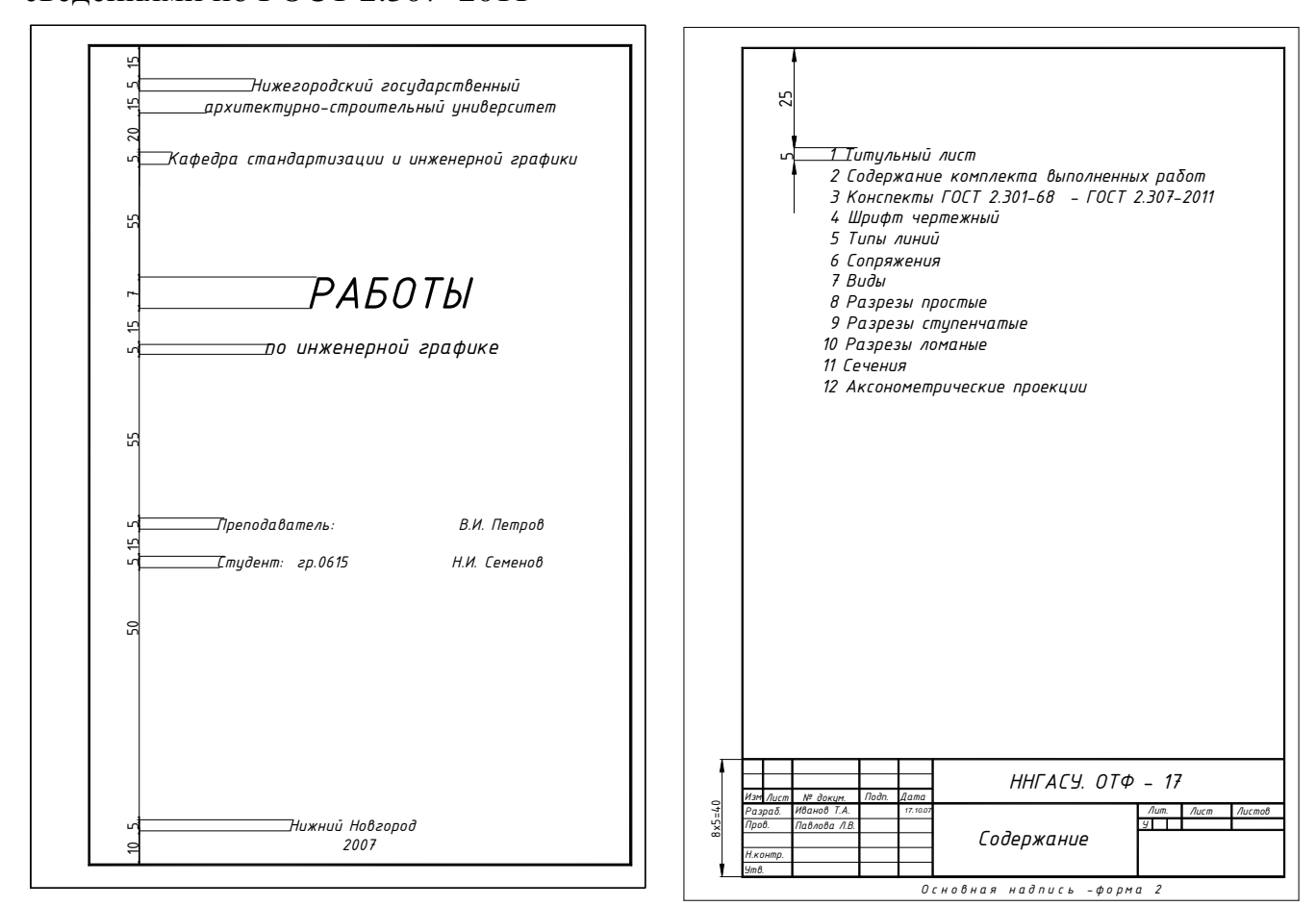

Рис.1. Примеры оформления титульного листа и листа содержания

Все выполненные работы складываются до формата *А4* (ГОСТ 2.501–88) и комплектуются в альбом, первым листом которого является титульный лист (рис. 1). Остальные листы укладываются по порядку в соответствии с номером чертежа. Альбом должен быть прочно скреплен с помощью скоросшивателя.

Титульный лист выполняется на листе формата *А4* (см. рис. 1). Текст располагается симметрично относительно вертикальной оси рабочего поля листа. Переносы слов не допускаются. На рис. 5 приведены рекомендуемые для использования размеры шрифтов.

Титульный лист рекомендуется выполнять после изучения разделов «Линии чертежа» и «Шрифт чертежный».

## **1.2. Форматы**

Чертежи и другие виды конструкторских документов должны выполнятся на листах определенных размеров, называемых форматами листов. Форматы листов определяются размерами внешней рамки, выполненной тонкой линией. Допустимая погрешность длины стороны формата должна составлять  $\pm 2$  мм.

ГОСТ 2.301–68\* Форматы устанавливает пять основных и ряд дополнительных форматов (таблица 1).

5

Таблица 1

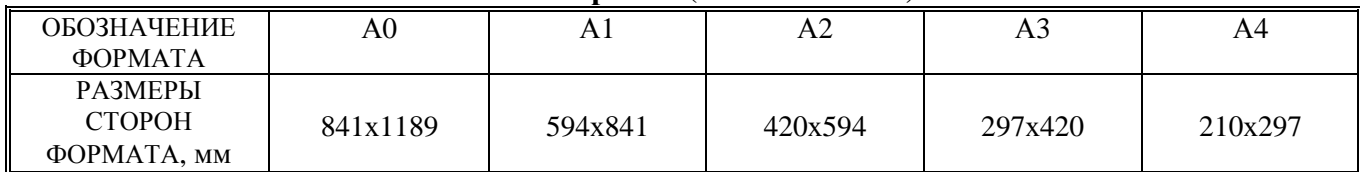

**Форматы(ГОСТ 2.301–68\* )**

Допускается при необходимости применять формат *А5* (148х210) мм.

Формат *А4* располагается только в «вертикальном» положении, то есть основная надпись располагается вдоль короткой стороны. Формат *А3*можно расположить как вдоль его короткой стороны, так и вдоль его длиной стороны. При этом основная надпись располагается соответственно по короткой или длиной стороне.

Линии рамки чертежа наносят на расстоянии 5 мм от внешней рамки. Слева оставляют поле шириной 20 мм для подшивки. Примеры расположения форматов *А4* и *А3* приведены на рисунке 2.

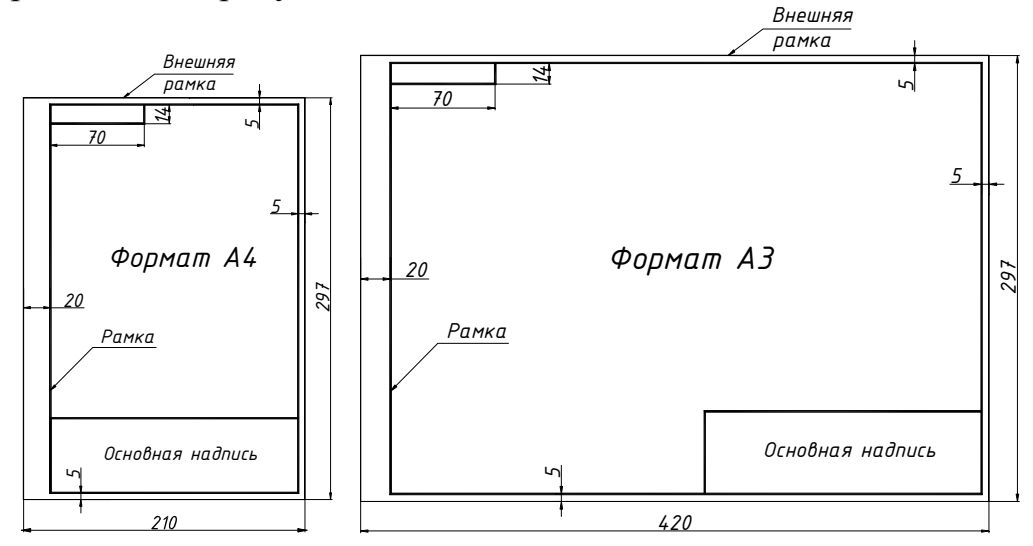

Рис.2. Примеры расположения форматных листов

*Основную надпись* располагают в правом нижнем углу формата. Форма, размер граф и их содержание должны соответствовать ГОСТ 2.104–2006 (рисунок 2).

В графах основной надписи указывают: *графа 1 –* наименование детали или сборочной единицы; *графа 2 –* обозначение документа (ГОСТ 2.201–80); *Пример обозначения:ННГАСУ. ИСФ* – *17* гдеННГАСУ *–* аббревиатура учебного заведения; ИСФ – аббревиатура

факультета, 17 –год поступления;

*графа 3 –* обозначение материала детали;

*графа 4 –* литера чертежа (у – учебный);

*графа 5,6 –* масса изделия, масштаб изображения;

*графа 7, 8 –* порядковый номер листа и общее количество листов;

*графа 9 –* название кафедры и номер группы.

Графа *«Масштаб»* основной надписи чертежа заполняется по типу *1:1, 2:1*. Масштаб изображения должен соответствовать ГОСТ 2.302–68\* . Графа «*Масштаб***»** не заполняется, если на чертеже не нанесены размеры и если чертёж является эскизом.

Обозначение документа *(графа 2)***,** данное в рамке основной надписи, записывается повернутым на  $180^\circ$  в рамке  $14x70$  в левом верхнем углу чертежа.

Пример выполнения основной надписи представлен на рисунке 3.

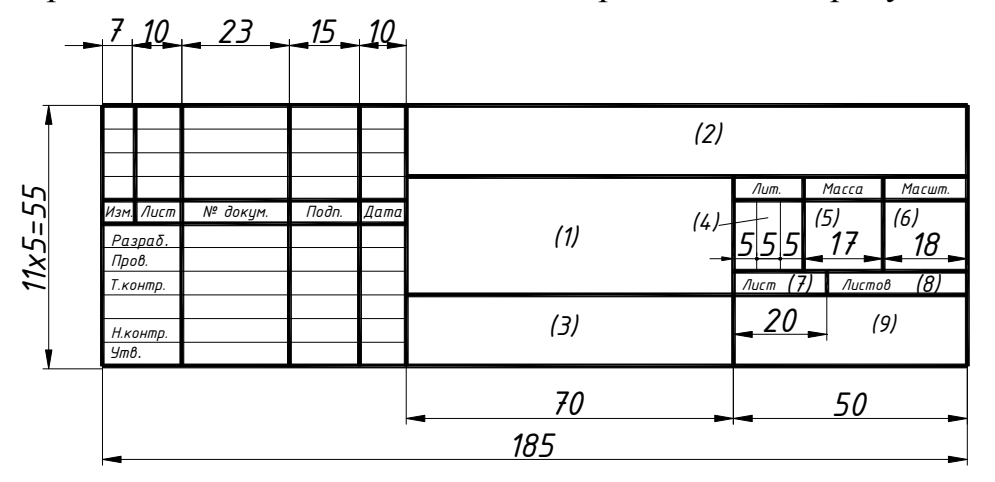

Рис.3. Основная надпись для чертежей и схем по ГОСТ 2.104–2006

Пример складывания горизонтально расположенного формата А3 до формата А4 по ГОСТ 2.501–88\* приведен на рисунке 3.

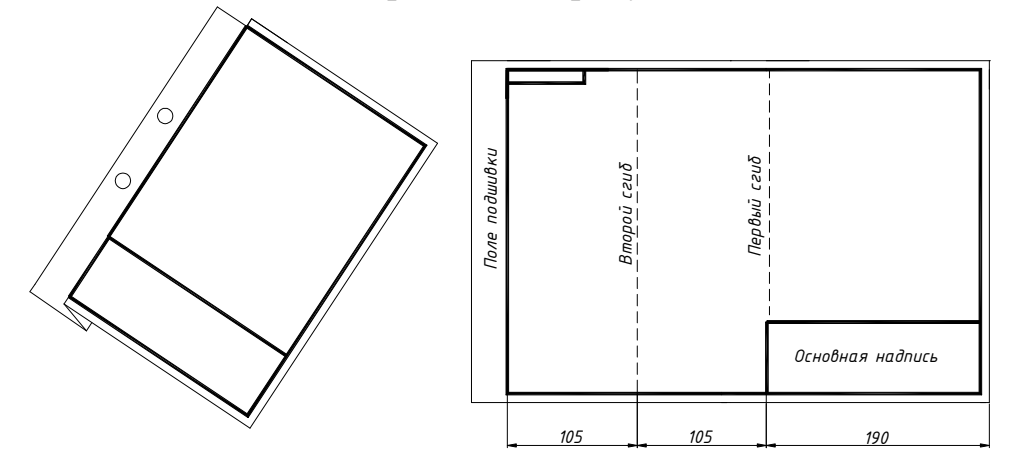

Рис.4. Складывание горизонтально расположенного формата А3

### **1.3 Масштабы**

Изображение предмета может быть выполнено в натуральную величину, уменьшено или увеличено. Отношение линейного размера отрезка на чертеже к соответствующему линейному размеру того же отрезка в натуре, называется *масштабом*. В соответствии с ГОСТ 2.302–68\* масштабы при выполнении чертежей принимают согласно таблицы 2.

Таблица 2

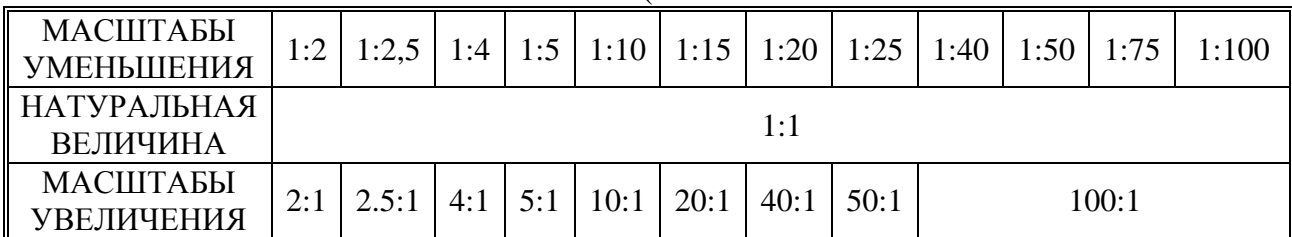

**Масштабы** (**ГОСТ 2.302–68\*)**

## **1.4 Линии**

Для выполнения чертежей применяются линии, предусмотренные ГОСТ 2.303–68\* . Толщина сплошной основной линии *S* должна быть в пределах от 0,5 до 1,4мм в зависимости от величины и сложности изображения, а также от формата чертежа. Она должна быть одинакова для всех изображений на данном чертеже, вычерчиваемых в одинаковом масштабе. Наименьшая толщина линии, в соответствии с ГОСТ 2.303–68\* составляет 0,3 мм.

Следует обращать внимание на следующие особенности при начертании линий:

- однотипные линии должны иметь одинаковую толщину и яркость;
- прерывистые линии должны иметь штрихи и интервалы между ними одинаковой длины;
- все линии должны заканчиваться в точках пересечения контура изображения чертежа;
- линии осевые пересекаются только по длинному штриху;
- центровые линии выходят за очертания изображений на 3…5 мм;
- для окружностей, диаметр которых 12 мм и менее, центровые линии вычерчиваются сплошными тонкими.

Таблица 3

| Наименование                 | Начертание | Толщина            | Назначение                                                                                                    |
|------------------------------|------------|--------------------|----------------------------------------------------------------------------------------------------|
| Сплошная<br>толстая-основная |            | S                  | Линии видимого контура: линии перехода<br>видимые; линии контура сечения                                        |
| Сплошная тонкая              |            | От S/3 до<br>S/2   | Линии контура наложенного сечения; линии<br>размерные и выносные; линии штриховки; линии<br>выносок             |
| Сплошная<br>волнистая        |            | От S/3 до<br>S/2   | Линии обрыва; линии разграничения вида и<br>разреза                                                             |
| Штриховая                    |            | От $S/3$ до<br>S/2 | Линии невидимого контура; линии перехода<br>невидимые                                                           |
| Штрихпунктирная<br>тонкая    |            | От S/3 до<br>S/2   | Линии осевые и центровые; линии сечений,<br>являющиеся осями симметрии для наложенных<br>или вынесенных сечений |

**Типы линий чертежа (ГОСТ 2.303–68\*)**

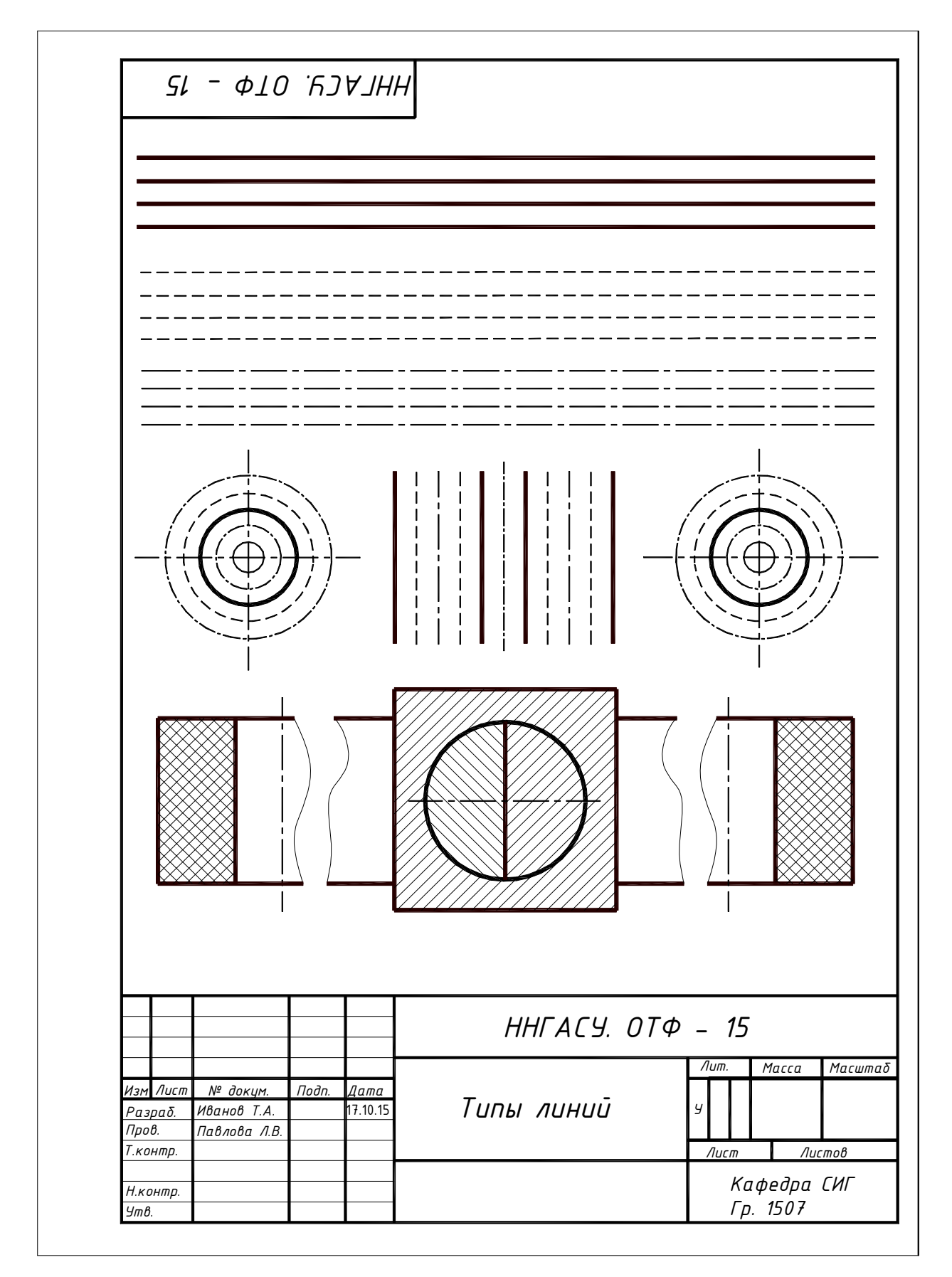

Рис.5. Пример выполнения графической работы «Типы линий»

Чертежные шрифты, применяемые для нанесения всех надписей на чертежах и других технических документах, установлены ГОСТ 2.304–81 ЕСКД. Чертежный шрифт содержит русский, латинский и греческий алфавиты, арабские и римские цифры, а также знаки.

Стандарт устанавливает следующие размеры шрифта: *(1,8); 2,5; 3,5; 5; 7; 10; 14*; *20; 28; 40.* Размер шрифта *h*определяет высоту прописных (заглавных) букв и цифр в миллиметрах.

Стандартом также установлены следующие типы шрифта в зависимости от толщины  $d$  линий шрифта: тип  $A$  без наклона и наклоном около  $75^0$  к горизонтальной строке; тип  $B$  без наклона и наклоном около 75<sup>0</sup> к горизонтальной строке. Форма букв русского алфавита и арабских цифр, выполненных шрифтом типа *Б* с наклоном, приведена на рисунке 6. Здесь же показано построение шрифта по вспомогательной сетке.

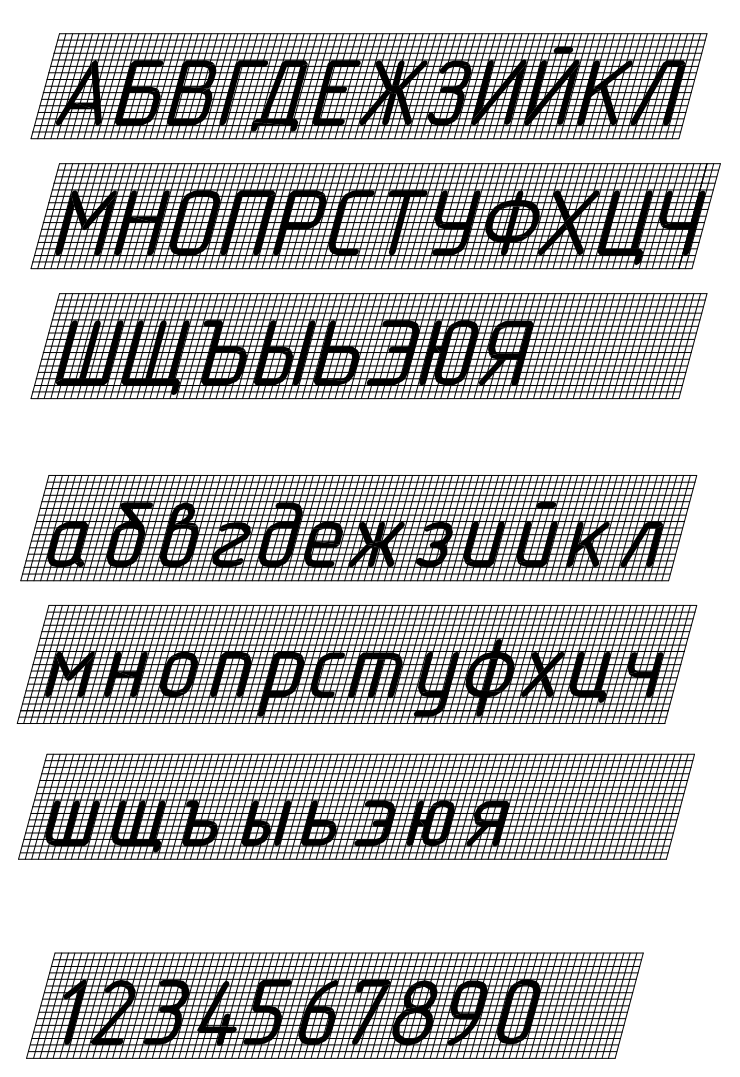

Рис.6. Шрифт чертежный типа Б с наклоном

### **1.6. Геометрические построения на плоскости**

Простейшие задачи на деление отрезков прямых и углов, на построение правильных шестиугольников, треугольников и т. д. решались на уроках геометрии в средней школе. Зная эти элементарные приемы, их следует применять и при построении чертежей. Также на уроках черчения строились сопряжения прямых линий и дуг окружностей, которые в машиностроительных чертежах и чертежах строительных объектов встречаются очень часто.

В практике часто приходится делить окружность на равные части, например при сверлении отверстий во фланцах для болтов и т.д.

Чтобы разделить окружность *на четыре, восемь* и т.д. равное количество частей, в окружности заданного радиуса *R* необходимо провести два взаимно перпендикулярных диаметра *АВ* и *CD*, таким образом, окружность разделится на четыре равные части –рисунок 7(*а*). Если полученные при этом углы разделить пополам, то окружность окажется разделенной на восемь равных частей – рисунок 7(*а*).

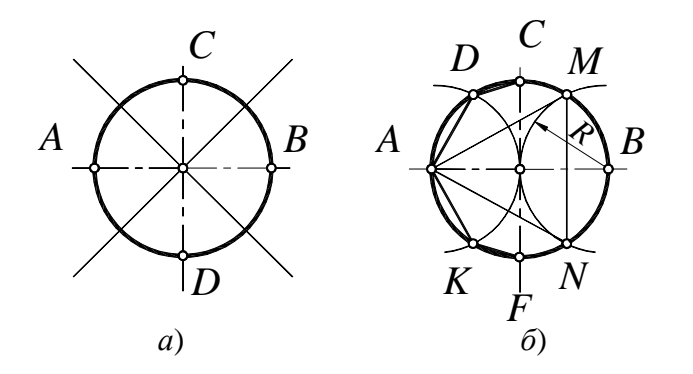

Рис.7. Деление окружности на 4 и 8 частей (*а*), на 3 и 6 частей (*б*)

Чтобы разделить окружность на *три* равные части, необходимо из любой точки конца диаметра (например, В) провести радиусом *R* дугу до пересечения с окружностью в точках*M* и *N*. Отрезок *MN* – искомая сторона правильного вписанного треугольника *AMN*(рисунок 7(*б*). В свою очередь, отрезки *AD = AK* и *DC=KF* соответственно равны сторонам правильных вписанных шестиугольника и двенадцатиугольника.

Для построения недостающих точек (вершин углов) достаточно провести из точки *А* противоположного конца диаметра окружности дугу того же радиуса *R* до пресечения с окружностью или измерителем последовательно отложить соответствующие отрезки на основной окружности (рисунок 6(*б*).

### **1.7. Сопряжения**

При выполнении чертежей часто требуется строить сопряжения между двумя прямыми, между прямой и дугой окружности заданного радиуса, между двумя дугами окружностей одинаковых или различных радиусов. Во всех случаях задача на сопряжение сводится к нахождению *центра сопряжения* и *точек* *сопряжения*, а также определения сопрягаемого элемента и сопрягающего. Итак, *сопряжением называется плавный переход от одной прямой линии к другой, от прямой линии к окружности и от окружности к окружности.* 

В таблице 4 приведены наиболее часто встречающиеся типы сопряжений.

Таблица 4

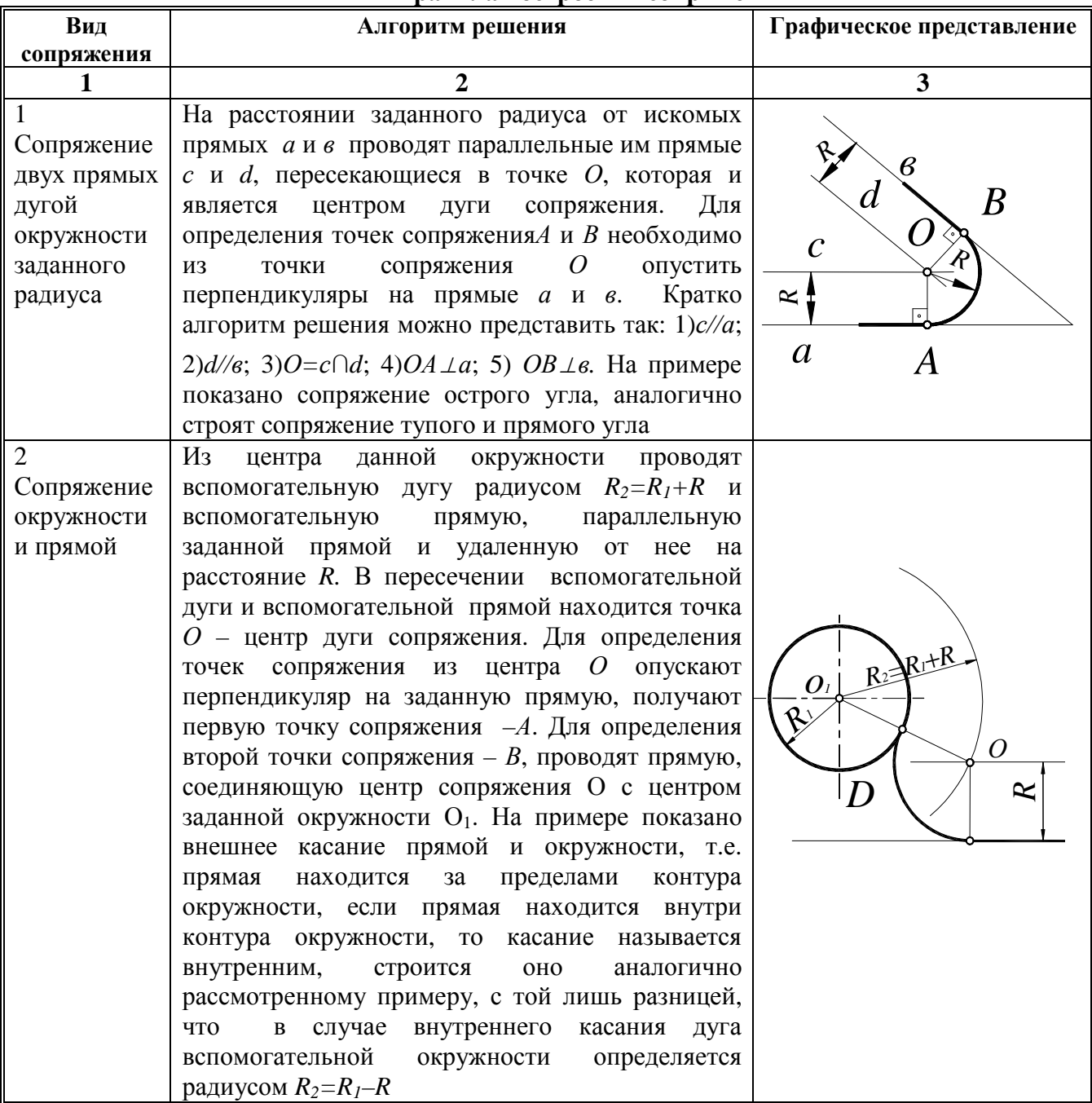

### **Правила построения сопряжений**

Окончание таблицы 4

| 1                                                                                 | 2                                                                                                    | 3                                            |
|-----------------------------------------------------------------------------------|----------------------------------------------------------------------------------------------------|----------------------------------------------|
| 3<br>Внешнее<br>сопряжение<br>двух<br>окружностей<br>дугой радиуса<br>$R$ .       | Для определения центра сопряжения $O$ строят<br>вспомогательные дуги из центров данных<br>окружностей О <sub>1</sub> и О <sub>2</sub> . Радиусы этих дуг<br>показаны на чертеже. Для нахождения точек<br>сопряжения А<br>$\boldsymbol{B}$<br>$\boldsymbol{\mathit{H}}$<br>проводят прямые,<br>соединяющие центр сопряжения О с центром<br>$OI$ для одной из окружностей и аналогичную<br>второй<br>окружности.<br>Ha<br>прямую<br>ДЛЯ<br>пересечении полученных линий с контуром<br>соответствующих окружностей находятся<br>точки сопряжения А и В. | $\pmb{R}$<br>$*_{\mathcal{F}}$<br>$\bm{O}_I$ |
| 4 Внутреннее<br>сопряжение<br>двух<br>окружностей<br>дугой радиуса<br>$R_{\cdot}$ | Для выполнения внутреннего сопряжения<br>построения<br>аналогичен<br>алгоритм<br>предыдущему примеру. Изменяются только<br>радиусы вспомогательных дуг окружностей<br>для определения центра сопряжения: R <sub>всп.1</sub> =R-<br>$R_1; R_{\text{gcn},2} = R - R_2;$                                                                                                    | プ                                            |
| 5 Смешанное<br>сопряжение<br>двух<br>окружностей<br>дугой радиуса<br>$R$ .        | B<br>смешенном сопряжении присутствуют<br>внутреннего<br>элементы<br>внешнего<br>И<br>сопряжения, поэтому алгоритм построения<br>аналогичен для данных типов сопряжения.<br>T.e.<br>внутреннего сопряжения радиус<br>ДЛЯ<br>вспомогательной окружности $R_{\text{ecn.}I} = R - R_I$ ,<br>a<br>для внешнего сопряжения $-R_{\text{gen.2}}=R+R_2$ ;                                                                                                    | $R + R$<br>0<br>R                            |

## **1.8. Порядок выполнения графической работы «Сопряжения»**

Перед выполнением задания необходимо выполнить упражнения, определив, какие типы сопряжений и геометрических построений представлены в задании. Подготовив формат А4, начертить внутреннюю рамку и основную надпись, а на оставшемся графическом пространстве листа выполнить компоновку изображения (графическое пространство листа должно быть занято изображением примерно на 85%).Построение начинается с проведения осевых и центровых линий, далее, тонкими линиями вычерчиваются сопрягаемые окружности и только после этого, по приведенному в таблице 4 алгоритму, находятся центры сопряжения и точки сопряжения, вычерчиваются сопрягающие дуги.

Варианты задания представлены на рисунках 8–13, а пример оформления графической работы «Сопряжение линий» – на рисунке 14.

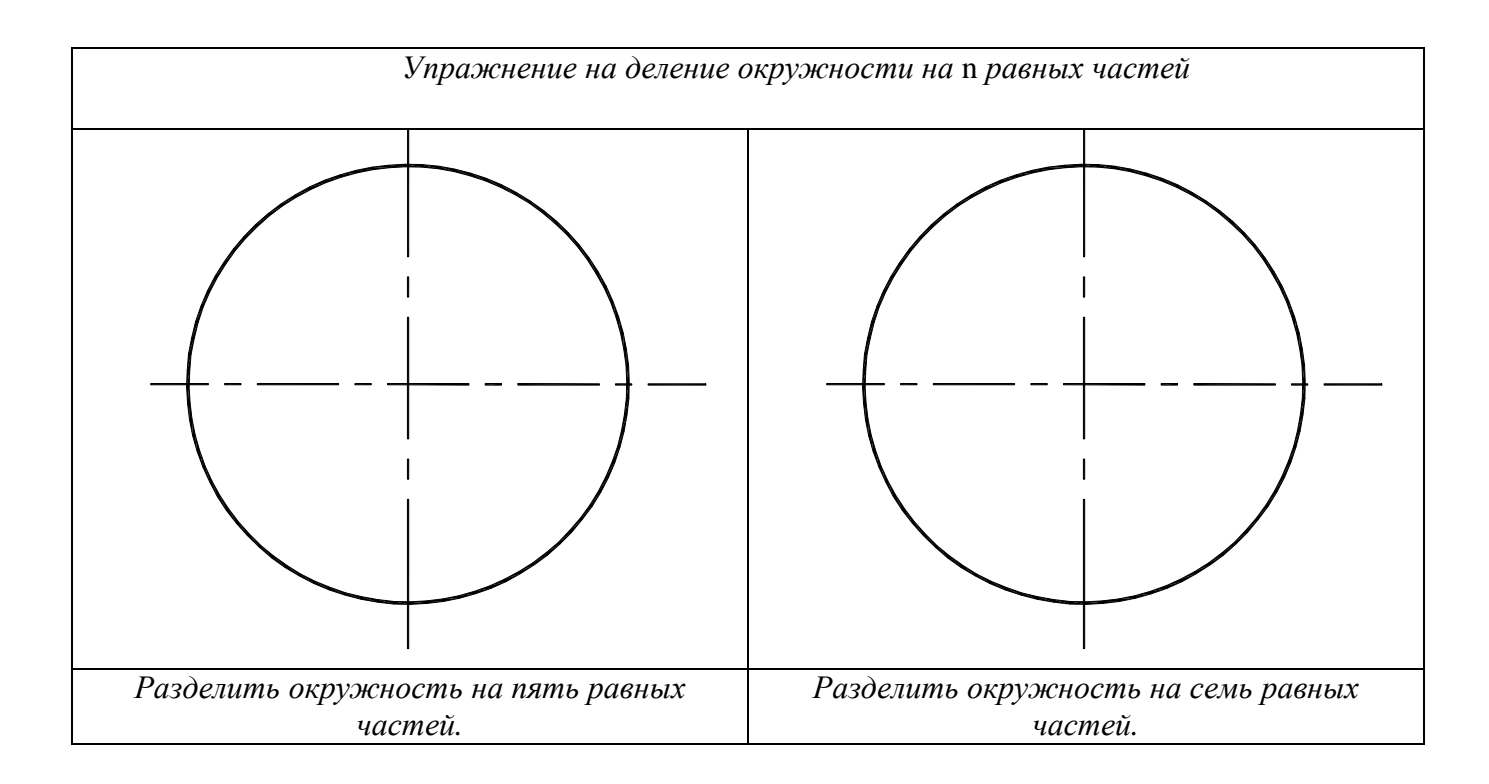

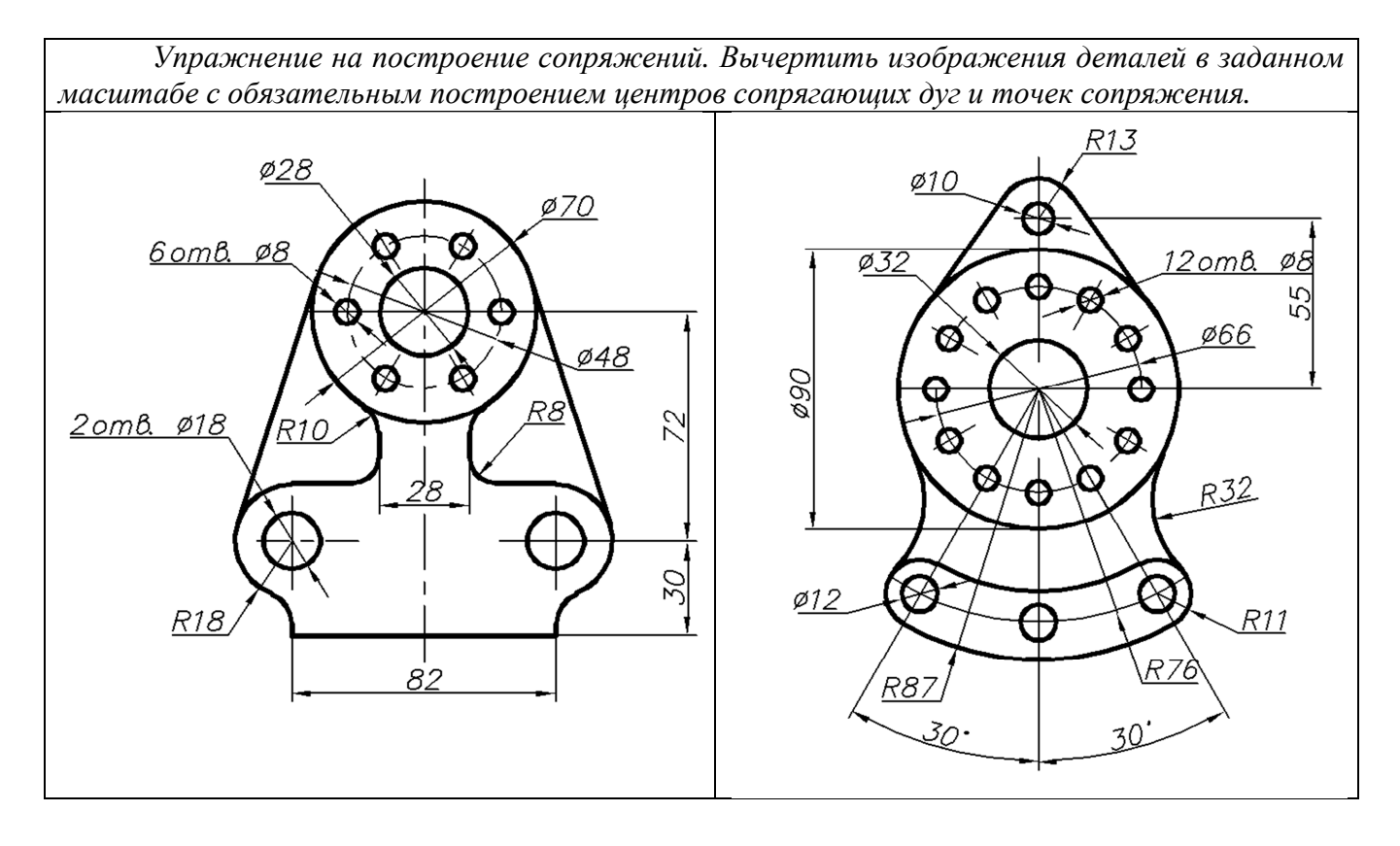

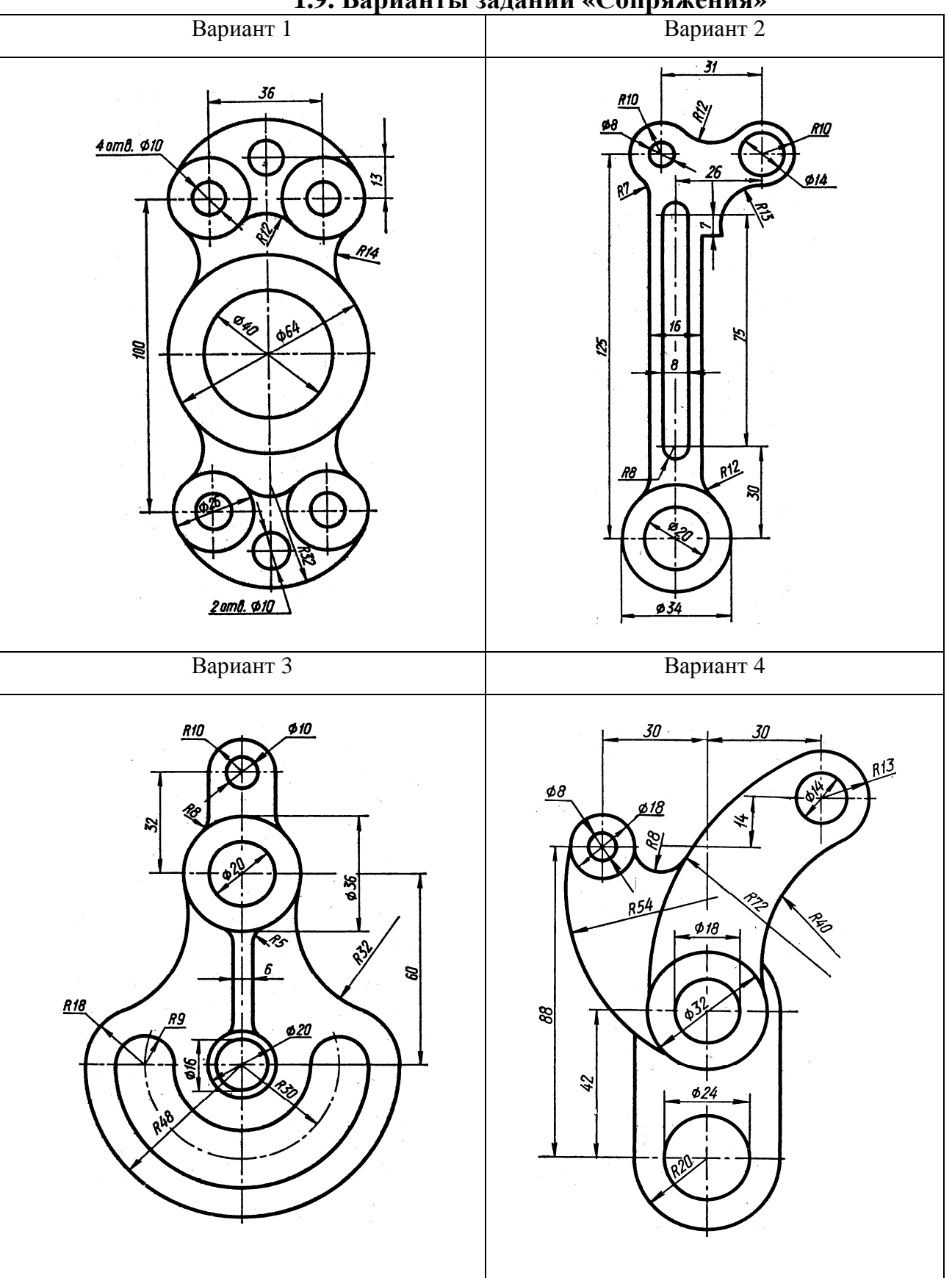

**1.9. Варианты заданий «Сопряжения»** 

Рис.8. Варианты 1**–** 4 графической работы «Сопряжения»

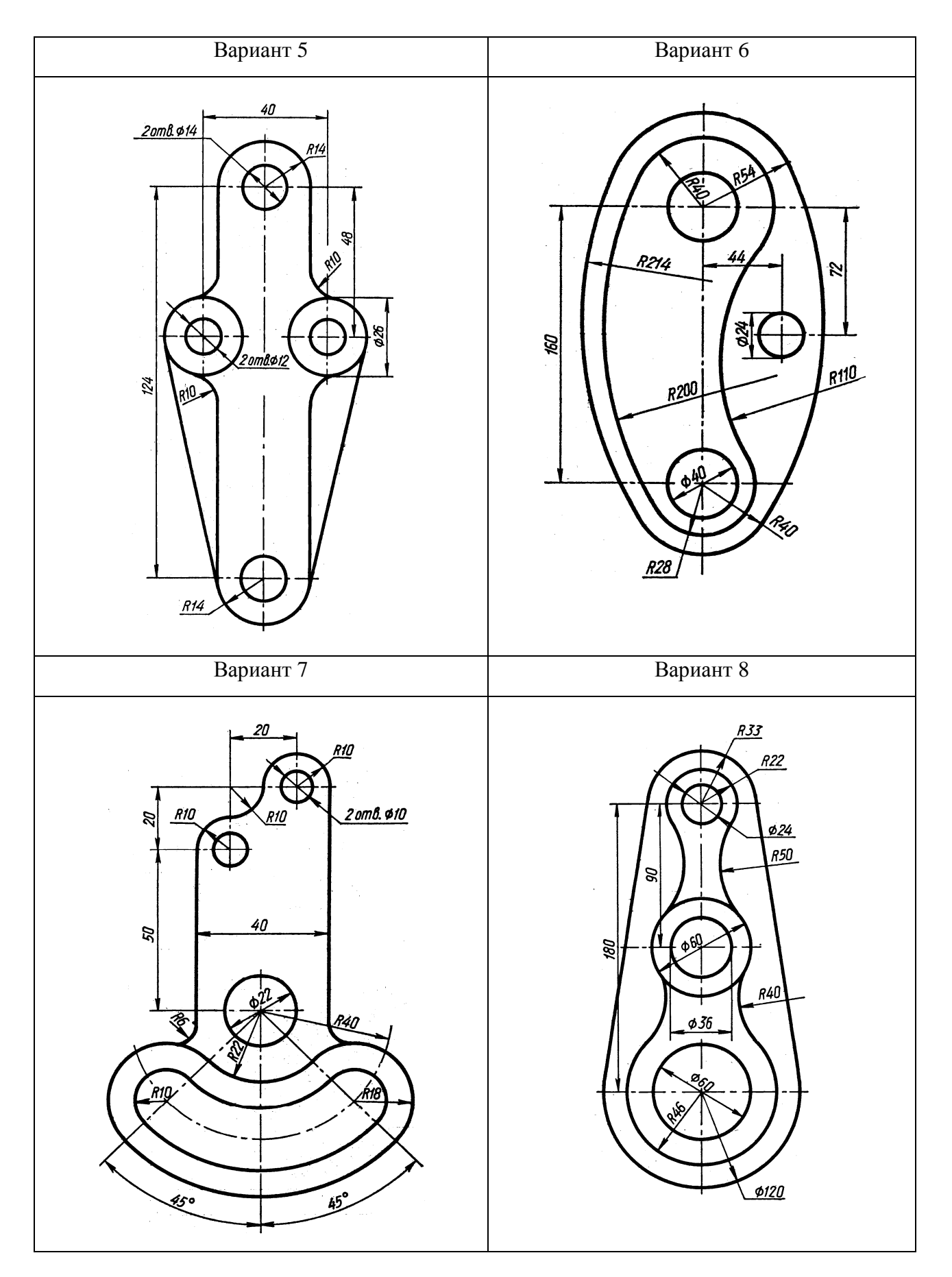

Рис.9. Варианты 5**–**8 графической работы «Сопряжения»

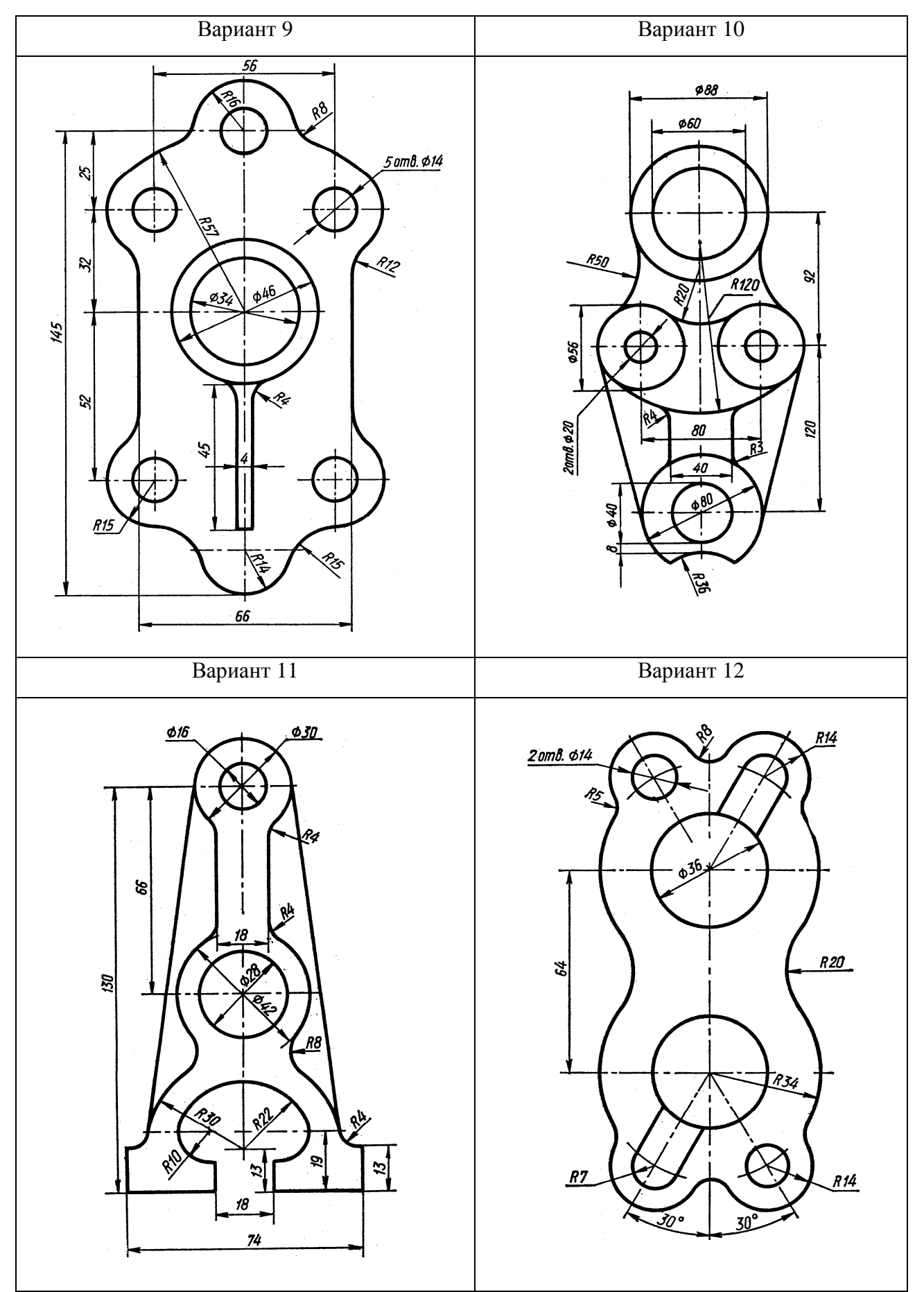

Рис.10. Варианты 9 **–**12 графической работы «Сопряжения»

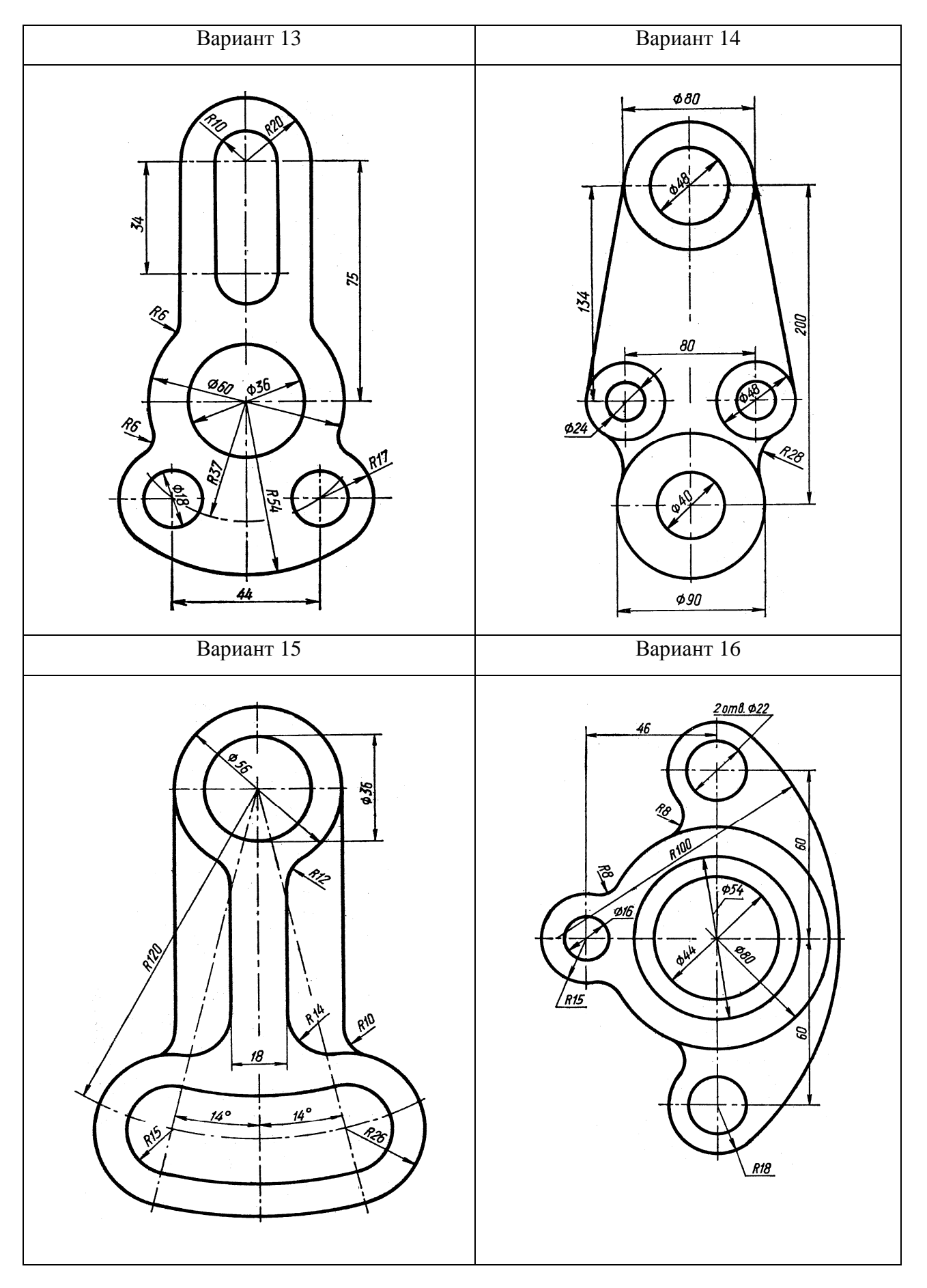

Рис. 11. Варианты 13**–**16 графической работы «Сопряжения»

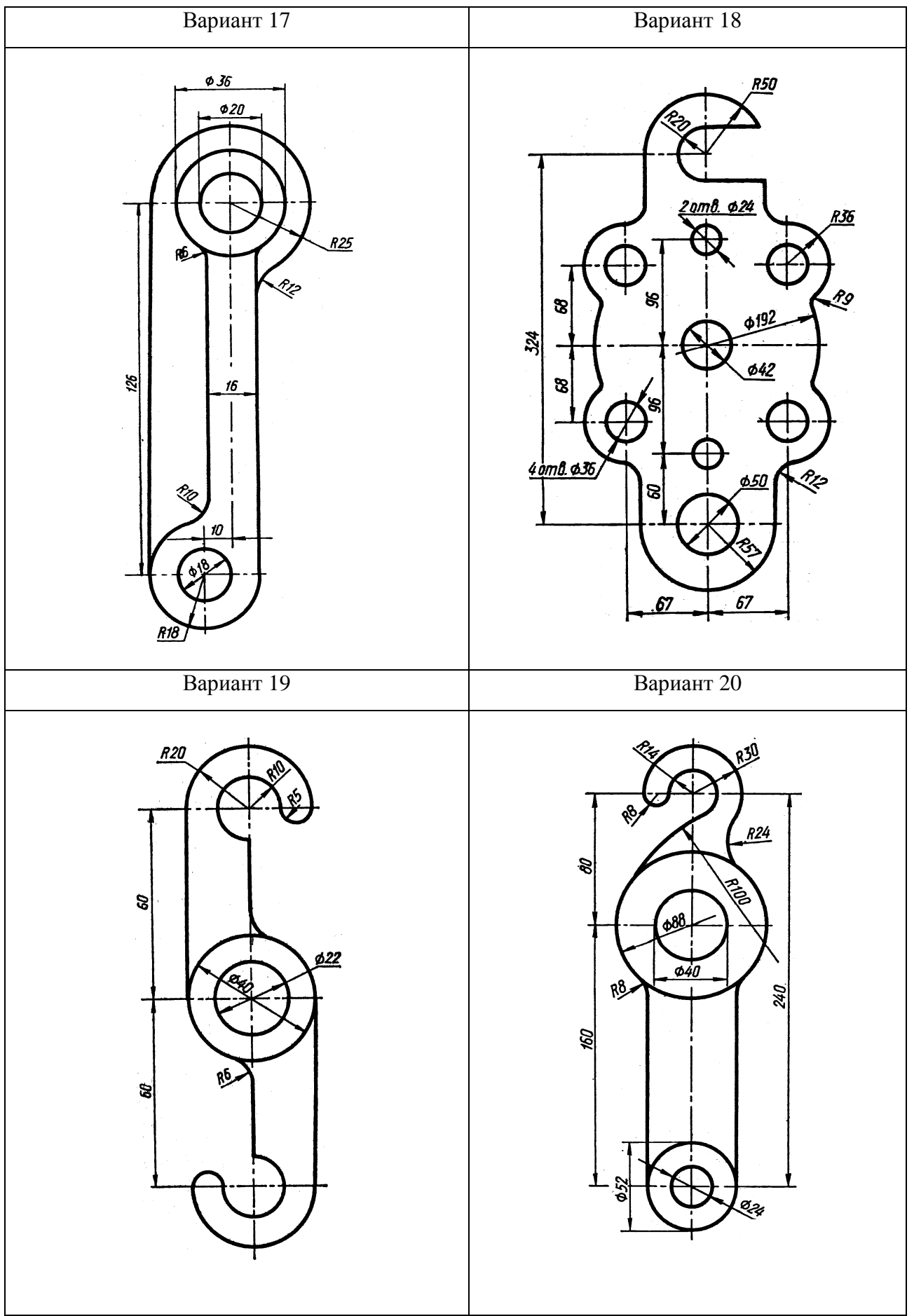

Рис.12. Варианты 17–20 графической работы «Сопряжения»

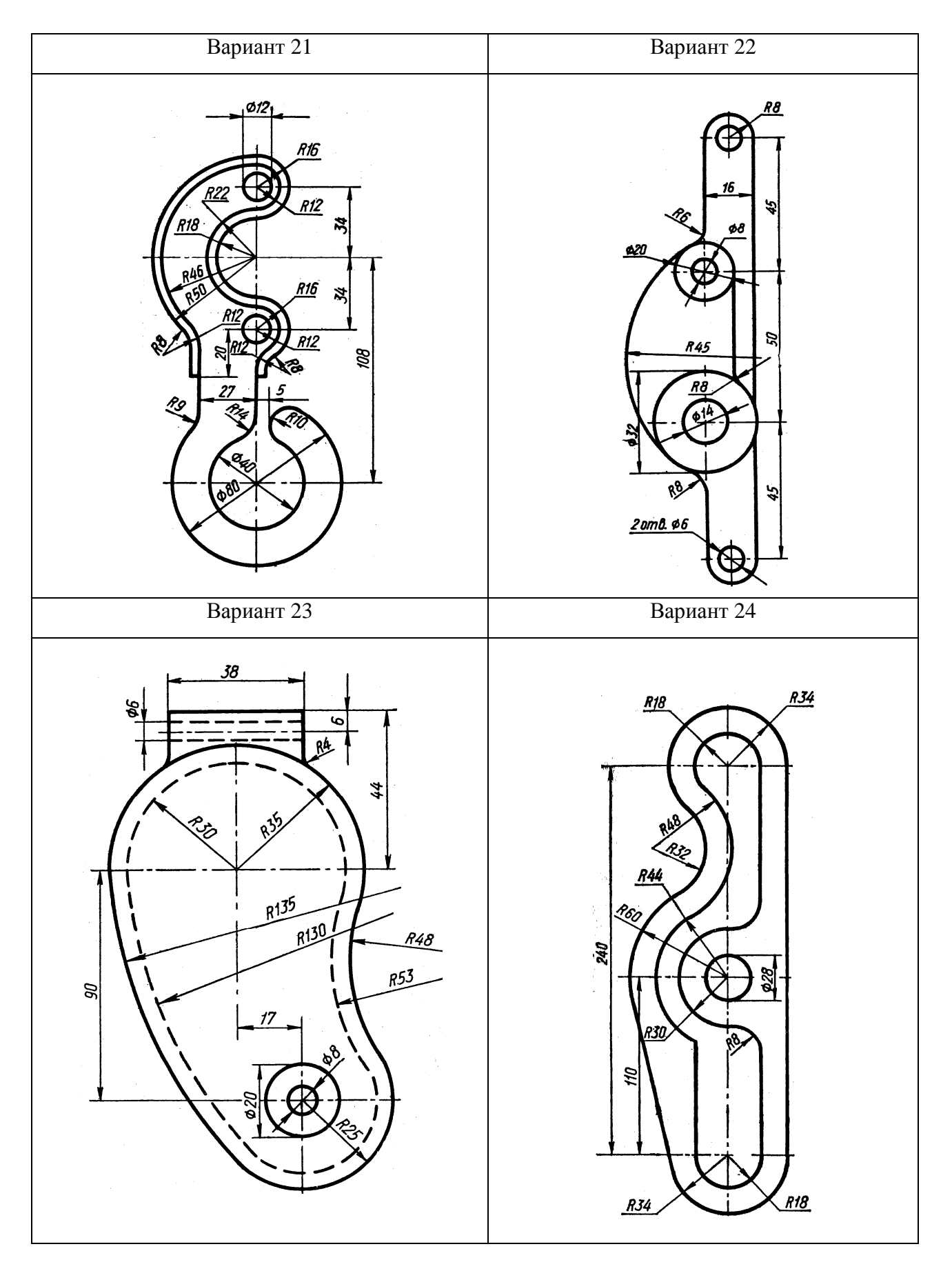

Рис.13. Варианты 21**–**24 графической работы «Сопряжения»

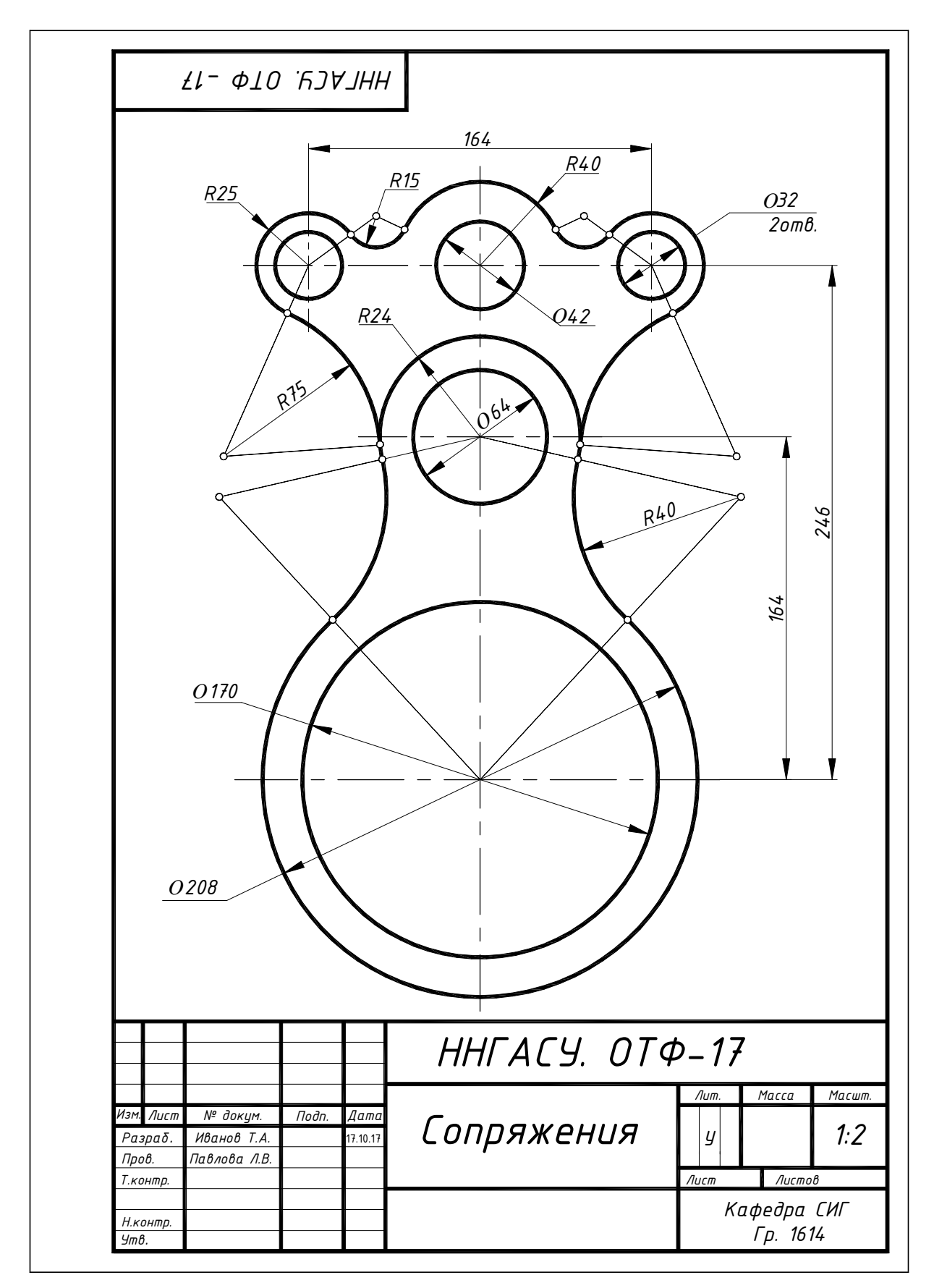

Рис.14. Пример выполнения и оформления графической работы «Сопряжения»

## **II.ИЗОБРАЖЕНИЯ – ВИДЫ,РАЗРЕЗЫ,СЕЧЕНИЯ 2.1.Основные положения**

Правила изображения предметов (изделий, сооружений и их составных элементов) установлены ГОСТ 2.305–2008 на чертежи всех отраслей промышленности и строительства.

*Изображением*называется чертеж, выполненный установленным способом проецирования, в определенном масштабе и служащий для выявления формы и размеров предмета. Изображения на чертеже в зависимости от их содержания подразделяются на виды, разрезы, сечения.

*Изображения предметов* должны выполняться по методу ортогонального (прямоугольного) проецирования. *Ортогональная* (прямоугольная) проекция – параллельная проекция предмета или его части на плоскость, перпендикулярную к направлению проецирующих лучей, представляющую совмещенную с чертежом одну из граней пустотелого куба, внутри

которого мысленно помещен предмет.

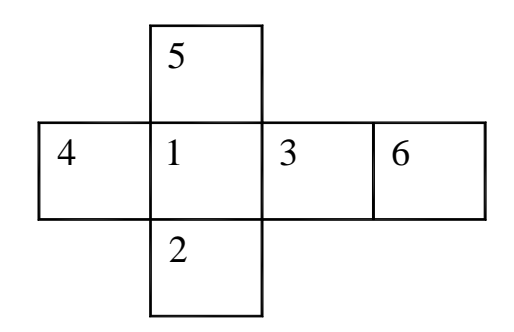

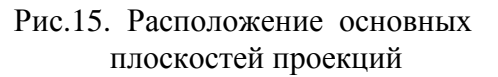

Изображение предмета на фронтальной плоскости (*1*) принимают в качестве главного на чертеже.

## **2.2. Виды**

*Вид предмета (вид)* – ортогональная проекция обращенной к наблюдателю видимой части поверхности предмета, расположенного между ним и плоскостью проецирования. Для уменьшения количества изображений допускается на видах показывать необходимые невидимые части поверхности предмета при помощи штриховых линий.

Виды, получаемые на основных плоскостях проекций рис.15, являются основными и имеют следующие названия: *1*– *вид спереди (главный вид);2*– *вид сверху; 3* – *вид слева; 4* – *вид справа;5*– *вид снизу; 6* – *вид сзади.* 

Названия видов, находящихся в проекционной связи с главным изображением, на чертежах не надписывают.

В некоторых случаях на чертеже вместо полного вида можно применить его часть. Изображение отдельного, ограниченного места поверхности предмета называется *местным видом*, он применяется в том случае, когда возникает необходимость показать лишь форму и размеры его отдельных элементов.

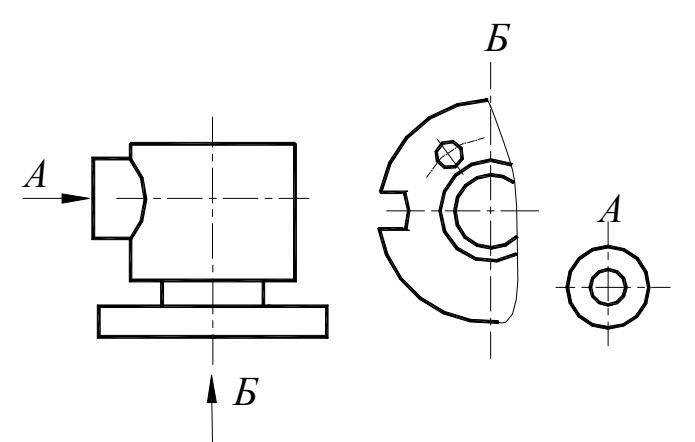

Местный вид может быть ограничен линией обрыва, по возможности в наименьшем размере (вид*Б*, рисунок 16), или не ограничен (вид *А*, рисунок 16). Местный вид должен быть отмечен на чертеже подобно дополнительному виду.

Рис.16. Изображение местного вида на чертеже

Если какую-либо часть предмета невозможно показать без искажения формы и размеров, то выполняют *дополнительные виды* на плоскостях, непараллельных основным плоскостям проекций (рис.17).

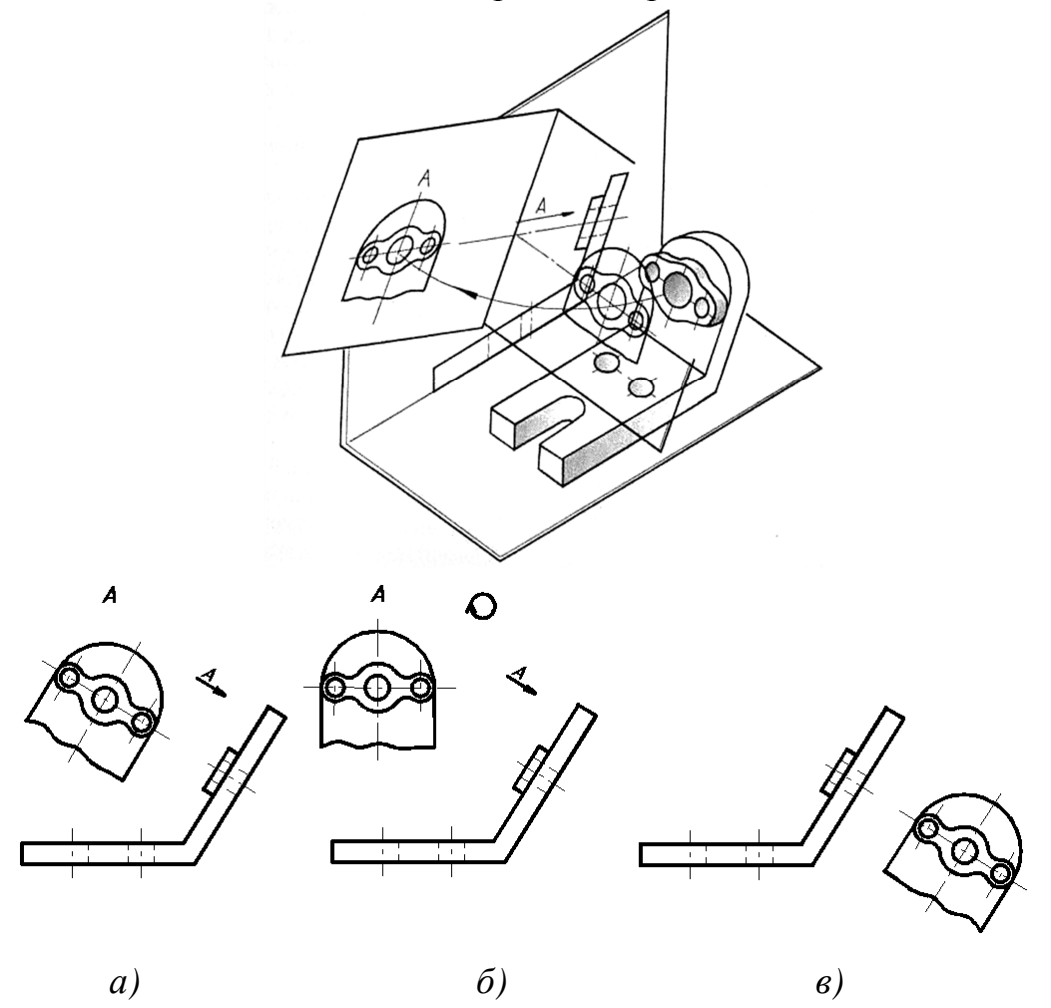

Рис.17. Примеры изображения дополнительного вида на чертежах

Дополнительный вид должен быть отмечен на чертеже прописной буквой, а у связанного с дополнительным видом изображения предмета должна быть поставлена стрелка, указывающая направление взгляда, с соответствующим буквенным обозначением ( стрелка*А*, рисунок 17 (*а*). Дополнительный вид допускается повертывать (рисунок 17 (*б*), но с сохранением, как правило, положения, принятого для данного предмета на главном изображении, при этом обозначение вида должно быть дополнено условным графическим обозначением

. Когда дополнительный вид расположен в непосредственной проекционной связи с соответствующим изображением, стрелку и обозначение вида не наносят (рисунок 17 (*в*).

## **2.3. Порядок выполнения графической работы «Виды»**

Перед выполнением графической работы необходимо изучить ГОСТ 2.305- 2008, раздел «Виды» и выполнить упражнение на построение основных видов.По варианту задания, на котором представлена аксонометрическая проекция, выбрать главный вид и в проекционной связи с ним – вид сверху и вид слева. В тонких линиях выполнить три основных вида детали. Размеры можно снимать с аксонометрической проекции, располагать изображения необходимо равномерно на поле чертежа – на одинаковых расстояниях между собой.

Невидимый контур показать штриховыми линиями. Глубину отверстий и пазов студент выбирает самостоятельно.

Обвести чертеж в соответствии с требованиями ГОСТ 2.303-68, выбирая толщину линий видимого контура *s*=0,8…1 мм.

Оформить работу, заполнив основную надпись. Пример выполнения задания приведен на рисунке 24.

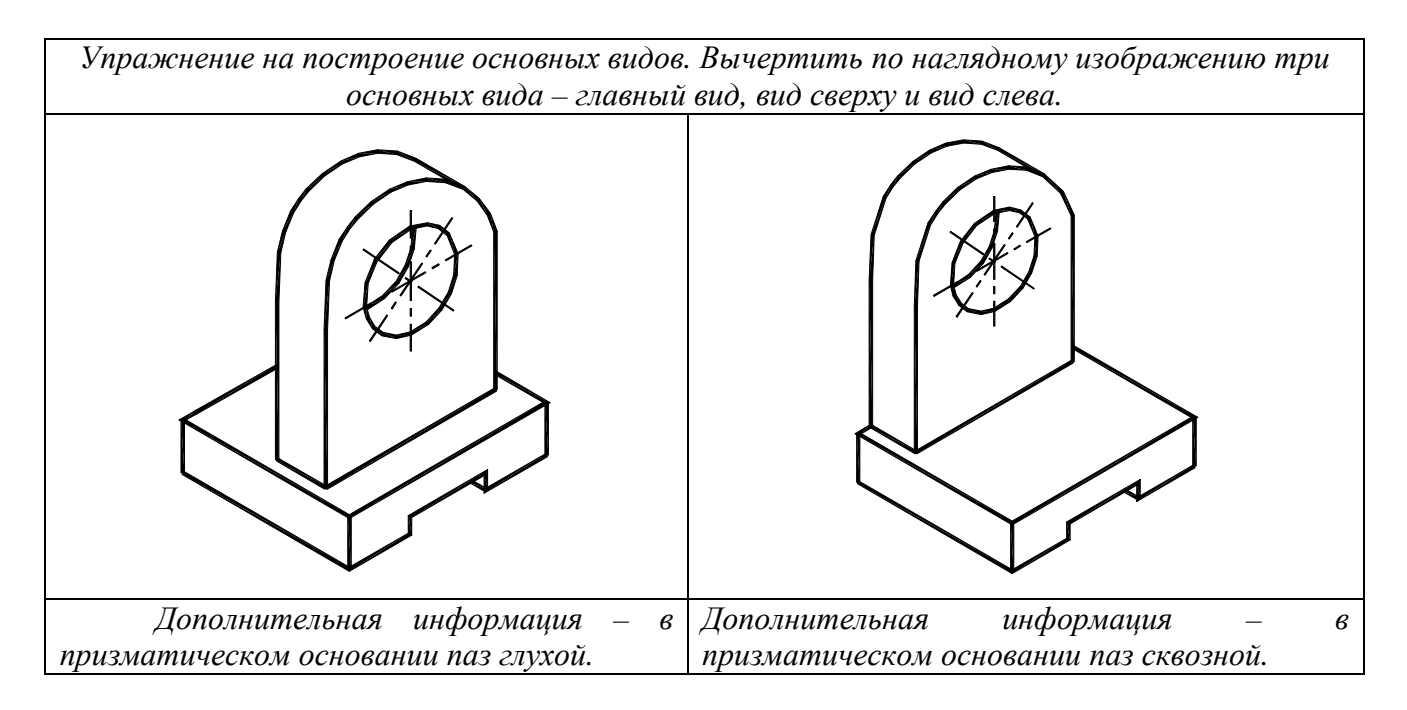

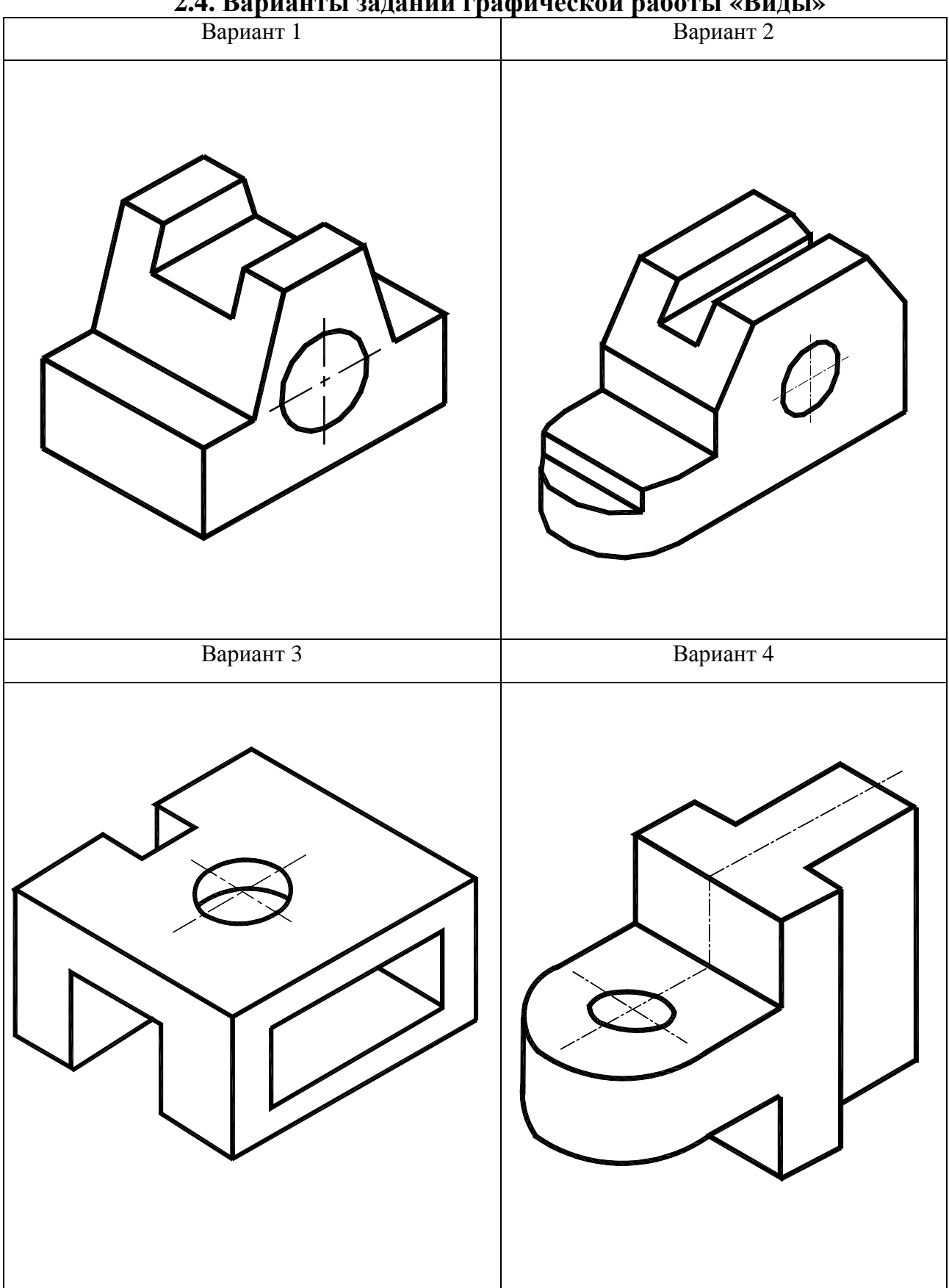

## **2.4. Варианты заданий графической работы «Виды»**

Рис.18. Варианты 1**–**4 графической работы «Виды»

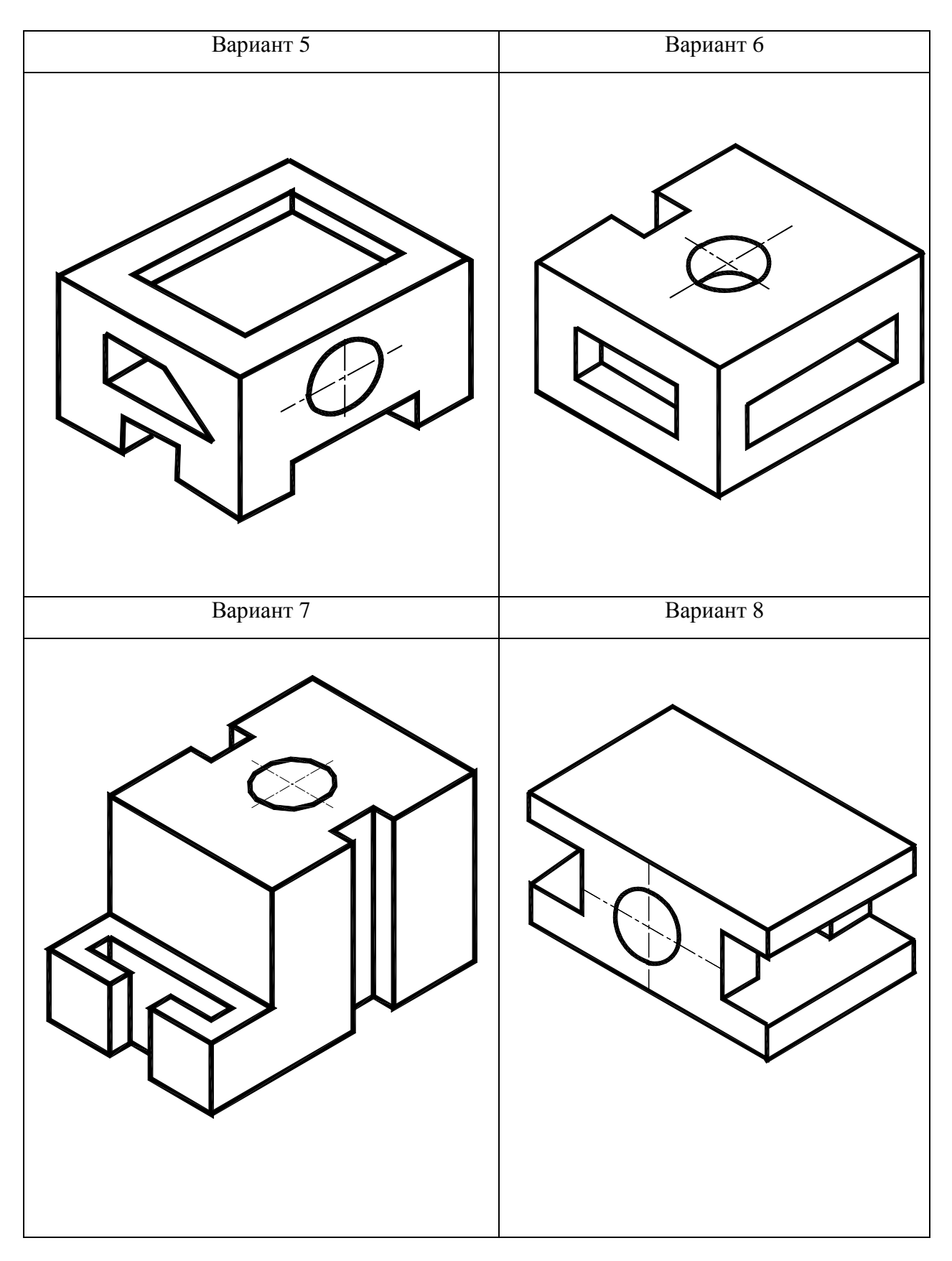

Рис.19. Варианты 5**–**8 графической работы «Виды»

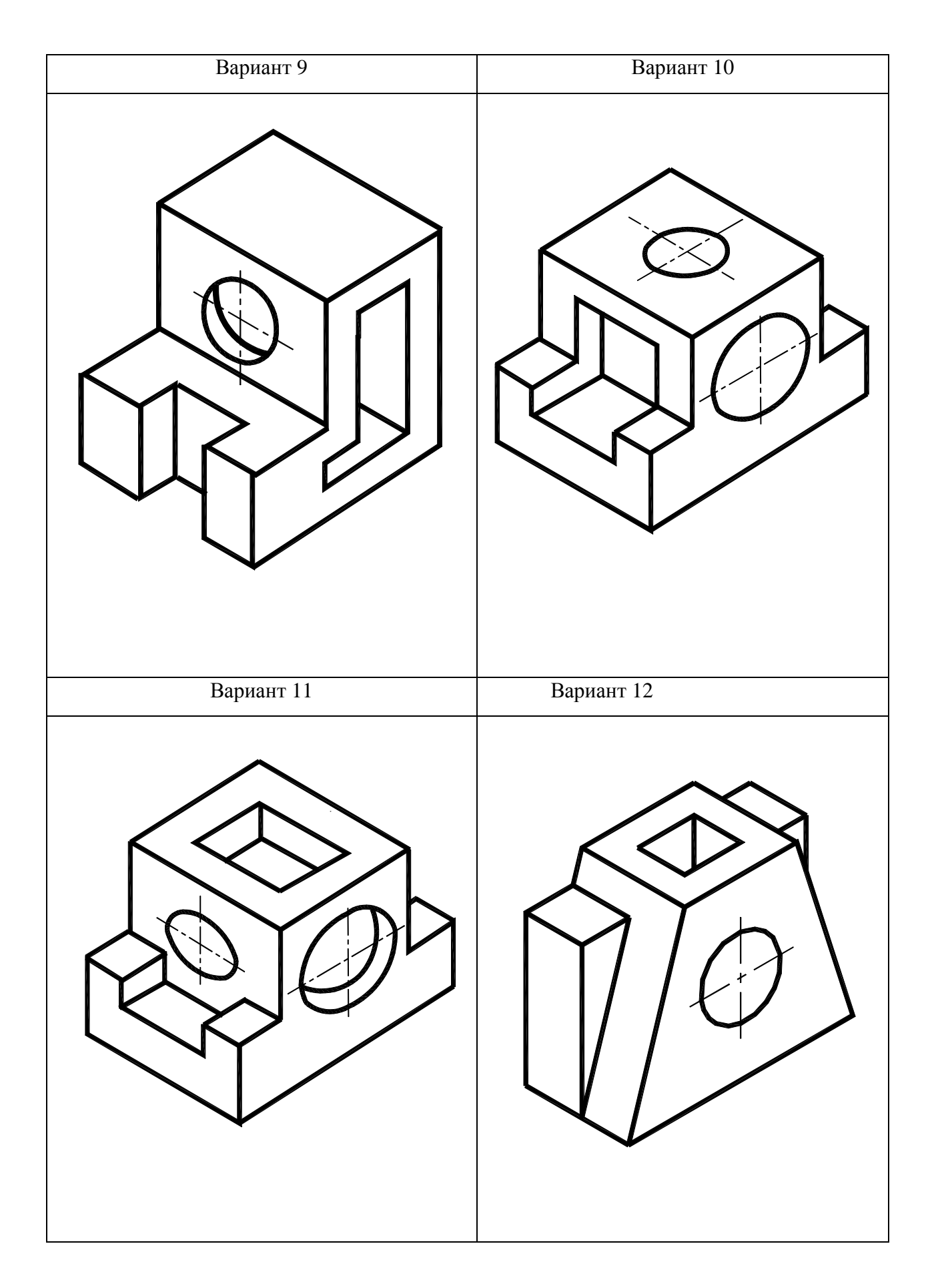

Рис.20. Варианты 9–12 графической работы «Виды»

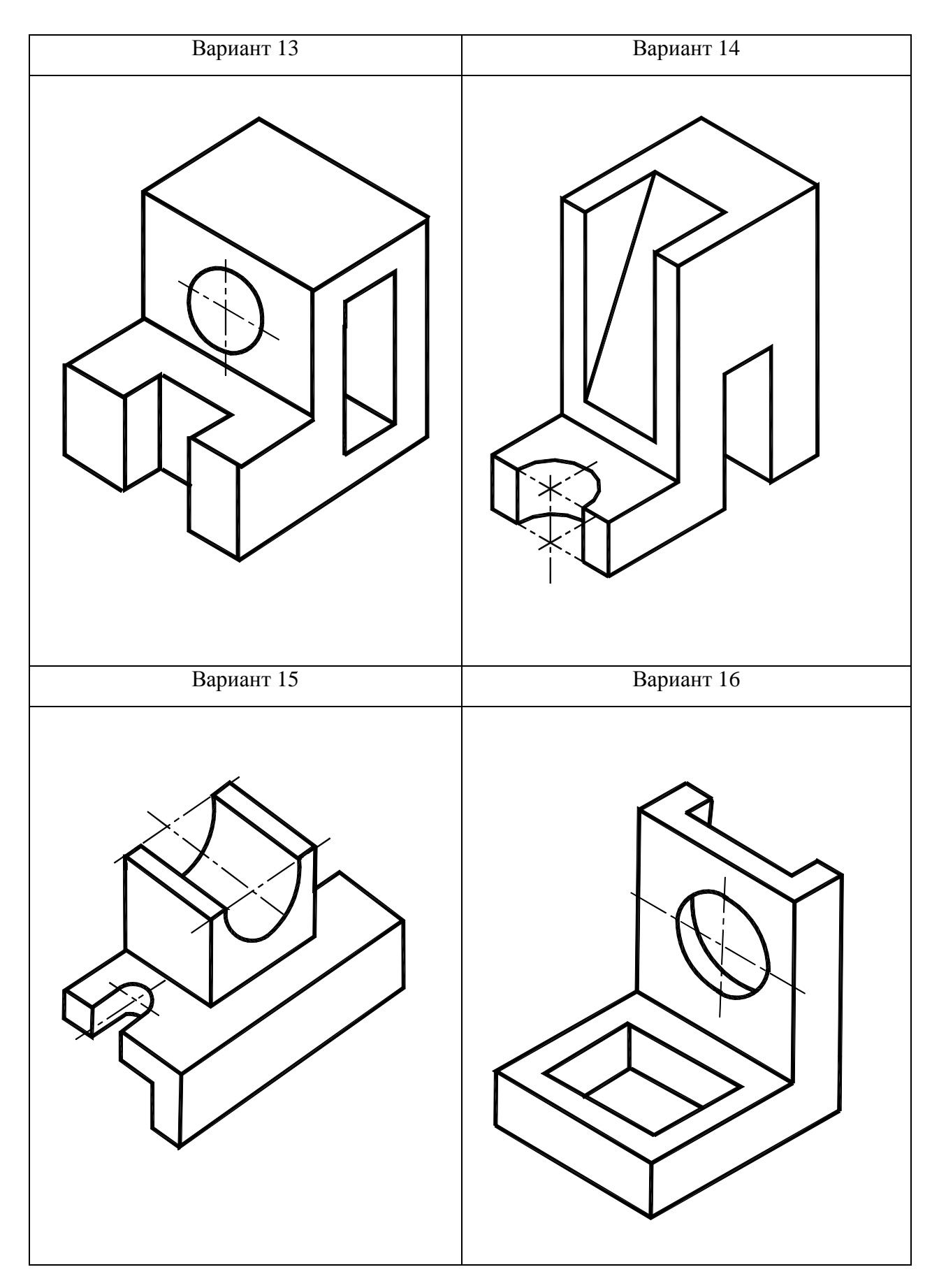

Рис.21. Варианты 13–16 графической работы «Виды»

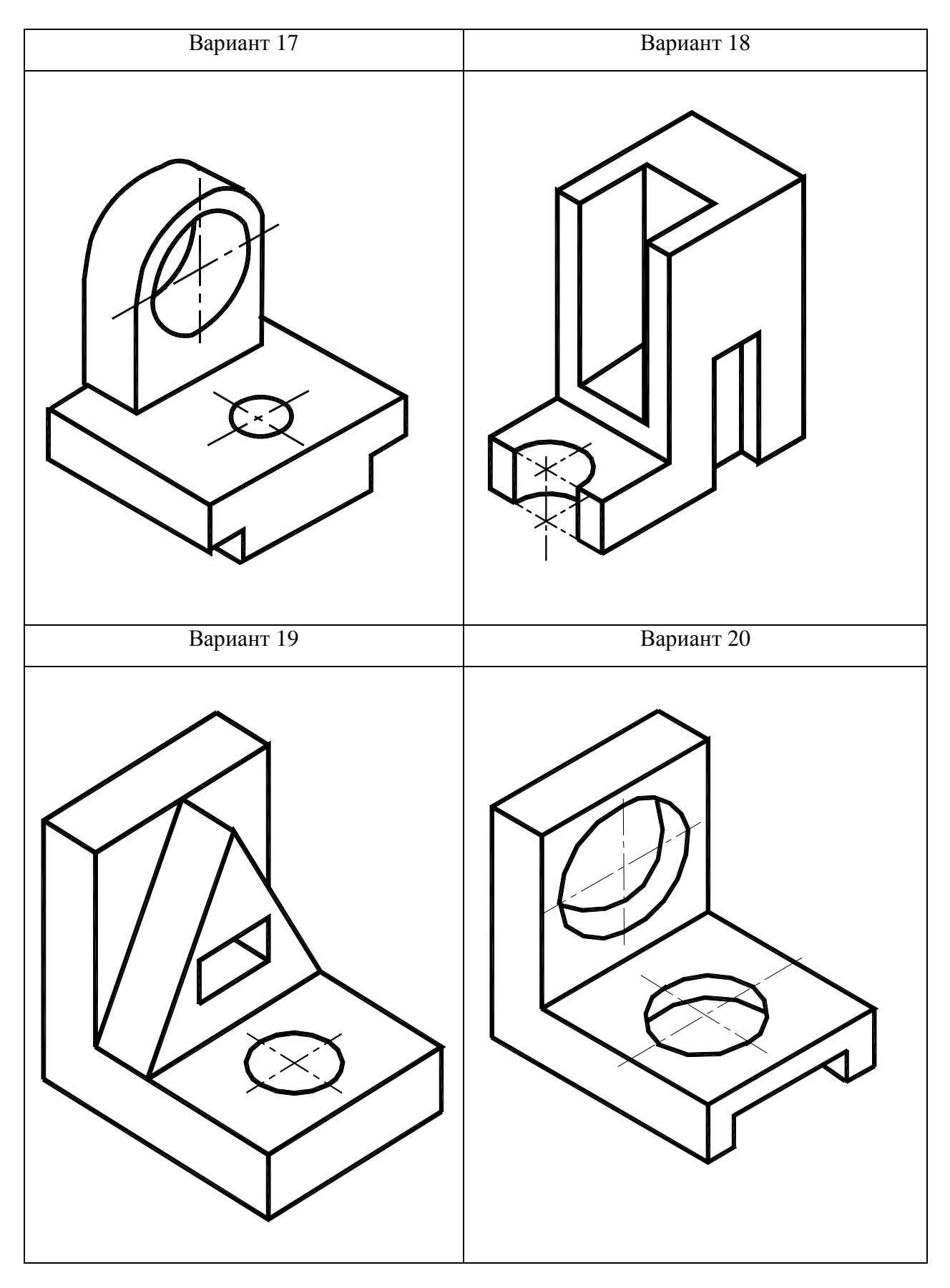

Рис.22. Варианты 17 – 20 графической работы «Виды»

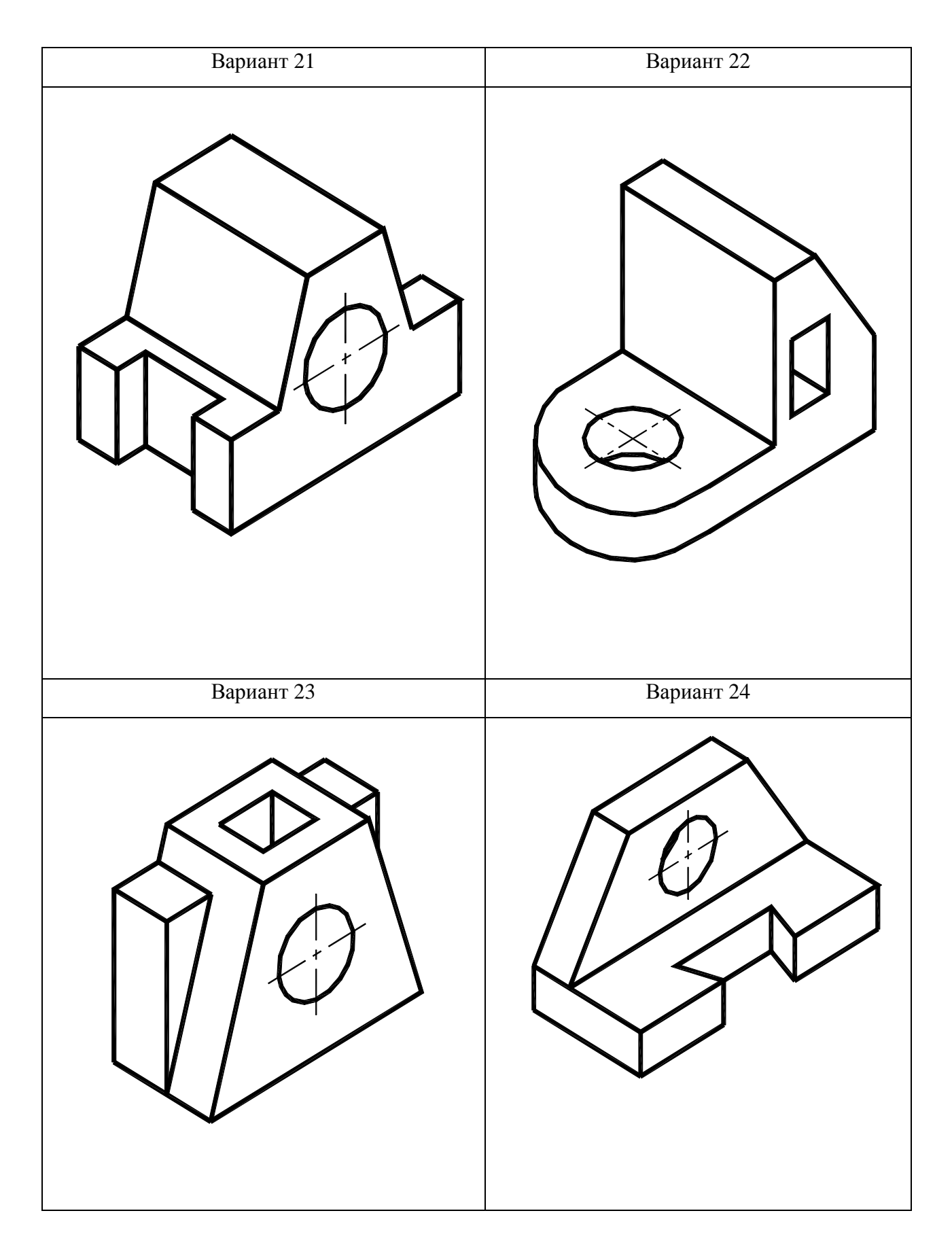

Рис.23. Варианты 21 – 24 графической работы «Виды»

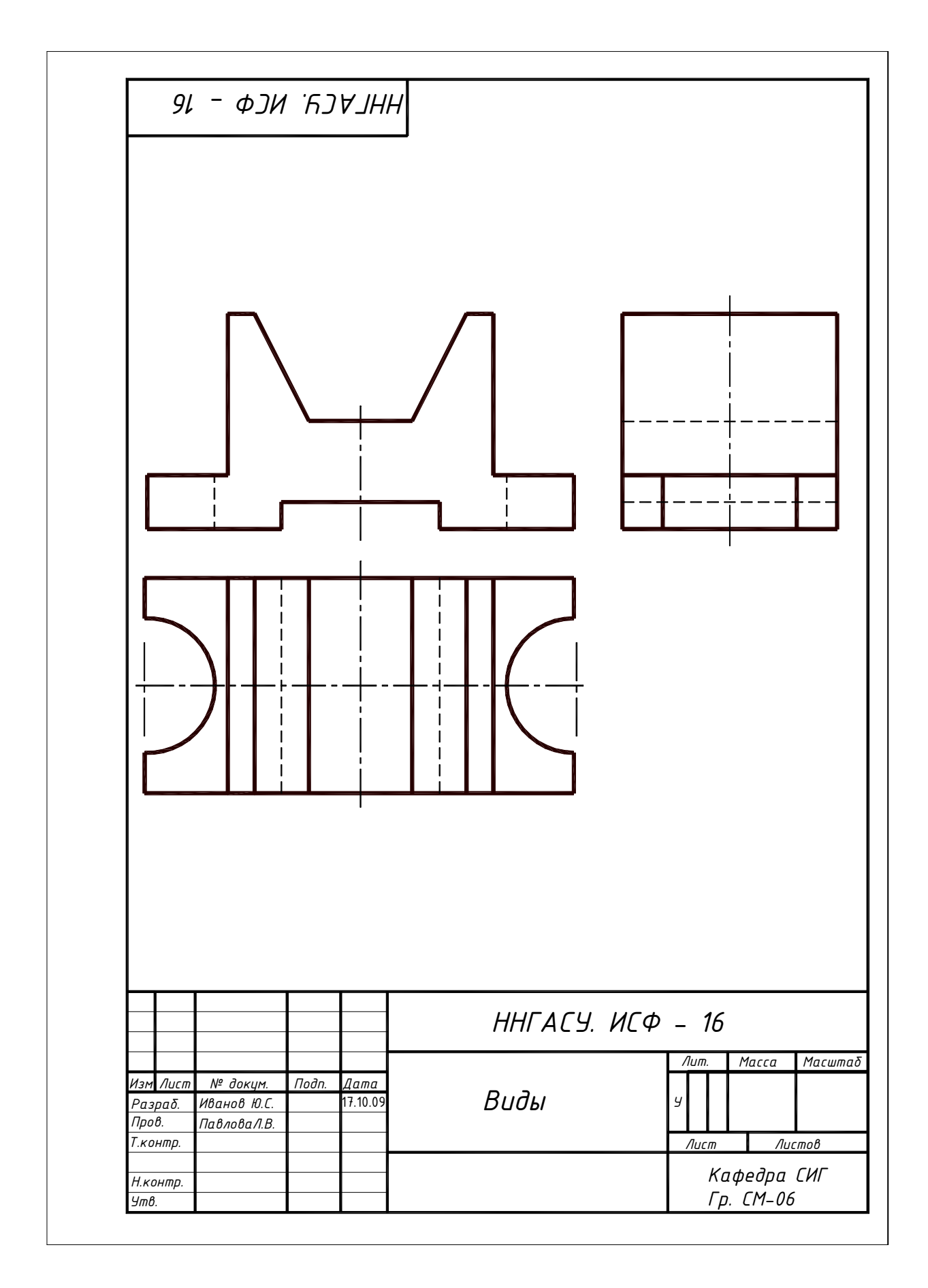

Рис.24. Пример выполнения и оформления графической работы «Виды»

В соответствии с ГОСТ 2.305 - 2008 изображения на чертеже в зависимости от их содержания разделяются на виды, разрезы, сечения.

*Разрез предмета (разрез)* – ортогональная проекция предмета, мысленно рассеченного полностью или частично одной или несколькими плоскостями для выявления его невидимых поверхностей. На разрезе показывается то, что получается в секущей плоскости и что расположено за ней.

Допускается изображать не все, что расположено за секущей плоскостью, если это не требуется для понимания конструкции предмета.

Изображение разреза помещается на месте вида (вместо него), или на свободном поле чертежа.

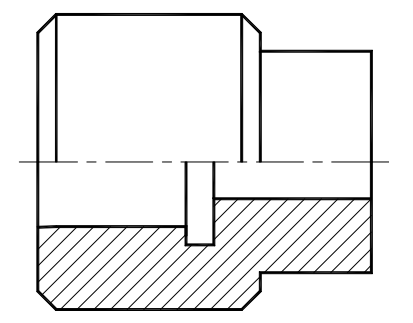

.

Если деталь симметрична, можно применить на чертеже соединение половины вида с половиной разреза (рисунок 25). Разделом между половиной вида и половиной разреза служит штрихпунктирная линия – ось симметрии.

Рис.25. Соединение половины вида и половины разреза

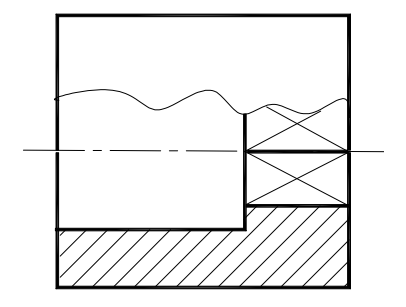

Если ось симметрии проецируется на какое-либо ребро детали, то для симметричных деталей соединение вида с разрезом разграничивается сплошной волнистой линией (рисунок 26).

Рис.26. Соединение ½ вида и ½ разреза волнистой линией

### **2.6. Классификация разрезов**

В зависимости от положения секущей плоскости относительно горизонтальной плоскости проекции, разрезы подразделяются на *горизонтальные, вертикальные и наклонные.*

*Горизонтальный разрез–* разрез, выполненный секущими плоскостями, параллельными горизонтальной плоскости проекций (рисунок 27).

*Вертикальный разрез –* разрез, выполненный секущими плоскостями, перпендикулярными к горизонтальной плоскости проекций. К группе вертикальных разрезов относятся *фронтальный* и *профильный*разрезы.

Вертикальный разрез называют *фронтальным*, если секущая плоскость параллельна фронтальной плоскости проекции (рисунок 28 (а)).

Вертикальный разрез называется *профильным*, если секущая плоскость параллельна профильной плоскости проекции (рисунок 28(б)).

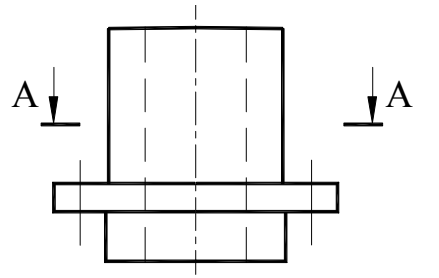

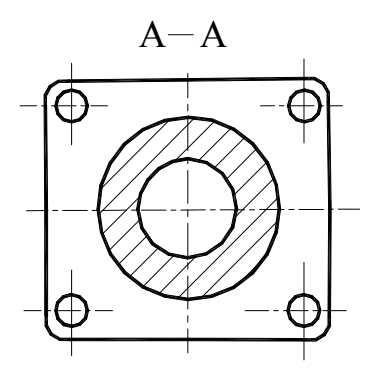

Положение секущей плоскости указывают на чертеже линией сечения (разомкнутая линия). Направление взгляда указывается стрелками, находящимися на расстоянии 2-3 мм от наружного конца линии сечения. В обозначение разрезов входит линия сечения, направление взгляда, буквенное обозначение разреза. Горизонтальный разрез как несимметричный оформлен в установленном ГОСТ 2. 305-2008 порядке (рисунок 27): проведена разомкнутая линия сечения *А-А*, нанесены стрелки, указывающие направление взгляда, над горизонтальным разрезом нанесена соответствующая буквенная надпись.

Рис.27. Горизонтальный разрез

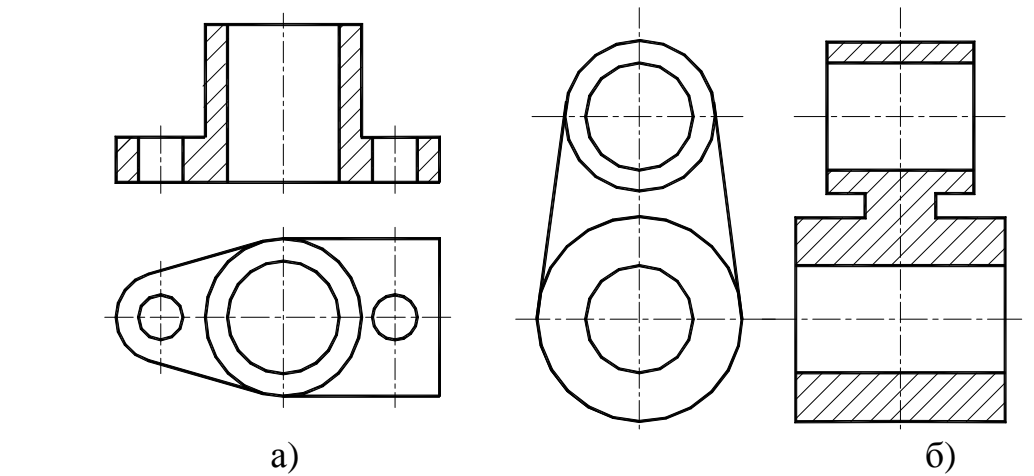

Рис.28.Разрезы простые : а) разрез фронтальный; б) разрез профильный

*Наклонный разрез* – разрез, выполненный секущей плоскостью, составляющей с горизонтальной плоскостью проекций угол, отличный от прямого.

Разрезы подразделяются на *продольные* и *поперечные*.

Разрезы называются *продольными*, если секущие плоскости направлены вдоль длины или высоты предмета, и *поперечными*, если секущие плоскости направлены перпендикулярно длине или высоте предмета.

Когда секущая плоскость совпадает с плоскостью симметрии предмета в целом, а соответствующие изображения расположены на одном и том же листе в непосредственной проекционной связи и не разделены какими-либо другими изображениями, для горизонтальных, фронтальных и профильных разрезов не отмечают положение секущей плоскости, и разрез надписью не сопровождают.

В зависимости от числа секущих плоскостей разрезы разделяют на *простые* – при одной секущей плоскости, и *сложные* – при двух и более секущих плоскостях.

*Сложные разрезы* бывают *ступенчатыми*, если секущие плоскости параллельны между собой, и *ломаным*, если секущие плоскости пересекаются под углом, большим 90<sup>0</sup>. При повороте секущей плоскости элементы предмета, расположенные за ней, вычерчиваются так, как они проецируются на соответствующую плоскость, до которой производится совмещение.

При выполнении ступенчатого разреза, на соответствующем виде показывают «ступень» — переход от одной плоскости к другой, но при этом переход от одной секущей плоскости к другой на самом разрезе никак не отражается. Буквенные обозначения наносят обычно только у концов разомкнутой линии (рисунок 29).

Полное название разреза – *сложный ступенчатый разрез*.

При выполнении ломаного разреза наклонную секущую плоскость поворачивают в направлении, указанном стрелкой, до совмещения с основной секущей плоскостью (рисунок 30).

При повороте секущей плоскости элементы предмета, расположенные за ней, изображают так, как они проецируются на соответствующую плоскость, до которой производится совмещение.

Полное название разреза – *сложный ломаный разрез*.

А А  $A - A$  $\mathbf A$ А А-А

Рис.29. Разрез сложный ступенчатый Рис.30. Разрез сложный ломаный

Иногда разрезы применяют для выяснения устройства предмета в отдельном, узкоограниченном месте, в связи с чем, их называют *местными*. Часть вида и часть соответствующего разреза допускается соединять, разделяя их сплошной волнистой линией или сплошной тонкой линией с изломом.

Допускается также разделение разреза и вида штрихпунктирной тонкой линией, совпадающей со следом плоскости симметрии не всего предмета, а лишь его части, если она представляет тело вращения.

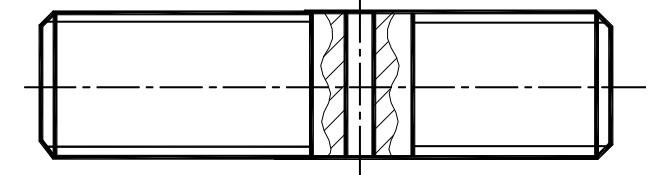

Рис.31. Разрез местный

Местные разрезы выделяют на виде сплошной волнистой линией, которая не должна совпадать с какими—либо линиями изображения (рисунок 31).

*При выполнении разрезов, необходимо учитывать следующие особенности:*  1. Валы, оси, рукоятки, крепежные изделия (гайки, шайбы, болты и т.д.) при продольном рассечении показываются не рассечёнными;

2. На разрезах допускается упрощенно изображать проекции линий пересечения поверхностей, если не требуется точного их построения. Например, вместо лекальных кривых проводят дуги окружности и прямые линии;

3. Если в элементах детали имеется местное сверление, углубление и т.п. , то делают местный разрез, как показано на рисунке 31.

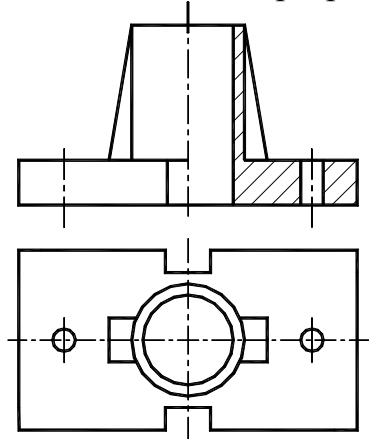

4.Тонкие стенки типа ребер жесткости и т.п. показывают незаштрихованными, если секущая плоскость направлена вдоль оси или длинной стороны такого элемента (рисунок 32).

5. Направление штриховки и интервалы между линиями штриховки выполняют одинаковыми на всех изображениях детали.

Рис.32. Изображение на разрезе ребра жесткости

### **2.7. Порядок выполнения графической работы «Разрезы простые»**

По варианту задания перечертить два заданных изображения в тонких линиях и построить третье изображение – вид слева. Построение необходимо начинать с проведения осей симметрии, при этом оси симметрии должны выходить за пределы контура изображения на 1…5 мм.

На месте главного вида и вида слева выполнить необходимые разрезы. Если изображение предмета будет симметричное, необходимо совместить ½ вида и ½
разреза, при этом следует помнить, что ½ разреза выполняется *справа* от оси симметрии, а ½ вида – *слева*. Наглядное формирование фронтального и профильного разрезов приведено на рис.33–34.

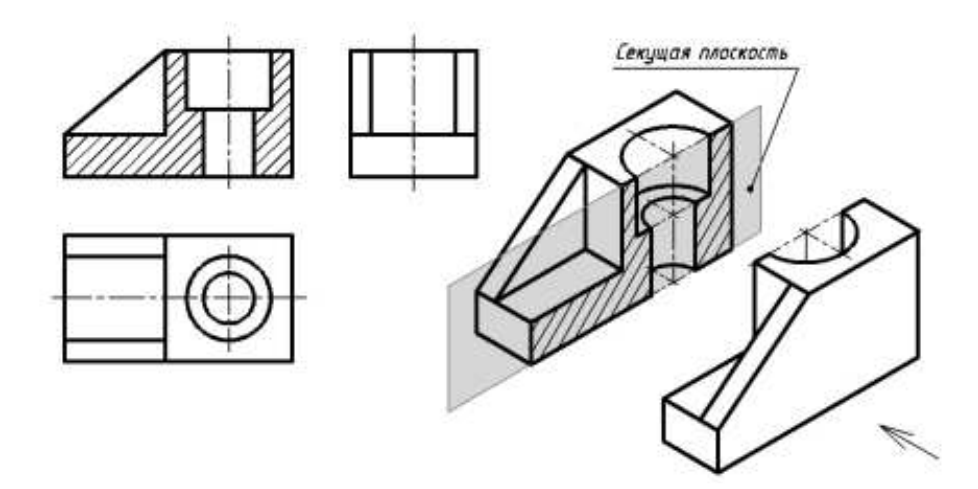

Рис.33. Наглядное положение секущей плоскости для изображения фронтального разреза

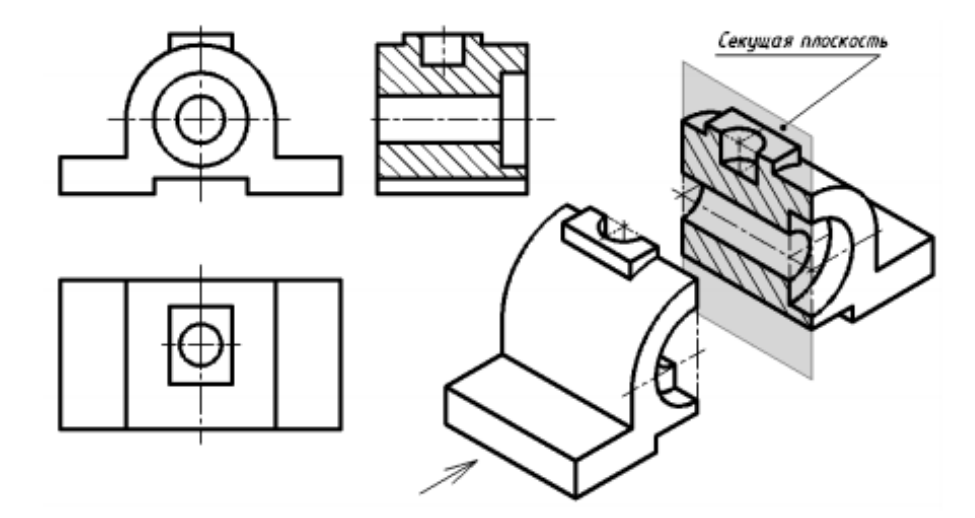

Рис.34. Наглядное положение секущей плоскости для изображения профильного разреза

Если какой– либо элемент не попадет в секущую плоскость, выполняется местный разрез – на главном виде или на виде слева.

Далее, следует оформить работу – обвести линии видимого контура сплошной толстой линией, а то, что попало в секущую плоскость – заштриховать.

Обозначить разрезы. В приведенном примере на рисунке 41 разрез обозначен на месте вида слева «А – А». На месте главного вида разрез не обозначается, так как секущая плоскость совпадает с осью симметрии детали и разрез расположен в проекционной связи.

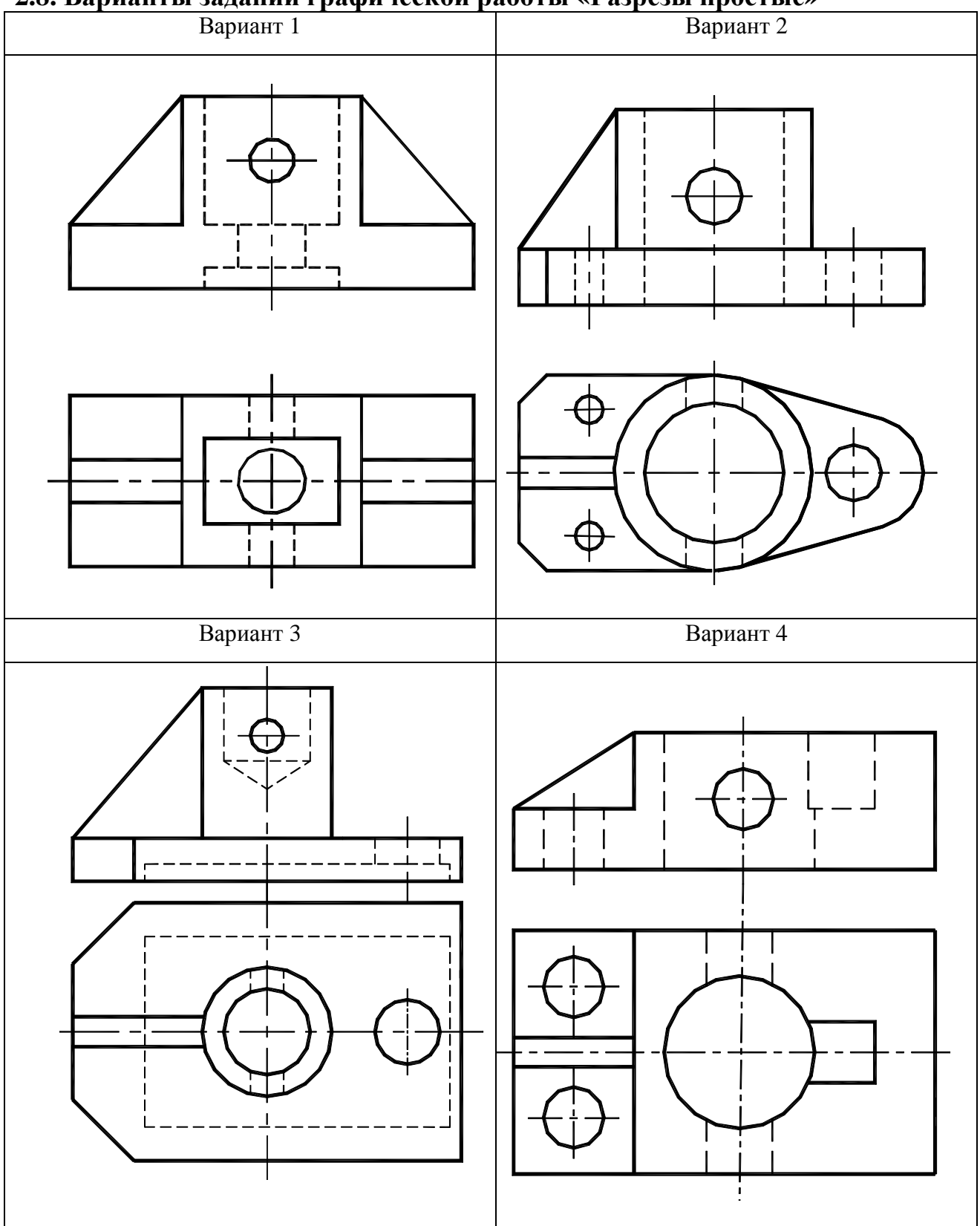

**2.8. Варианты заданий графической работы «Разрезы простые»** 

Рис.35. Варианты 1— 4 графической работы «Разрезы простые»

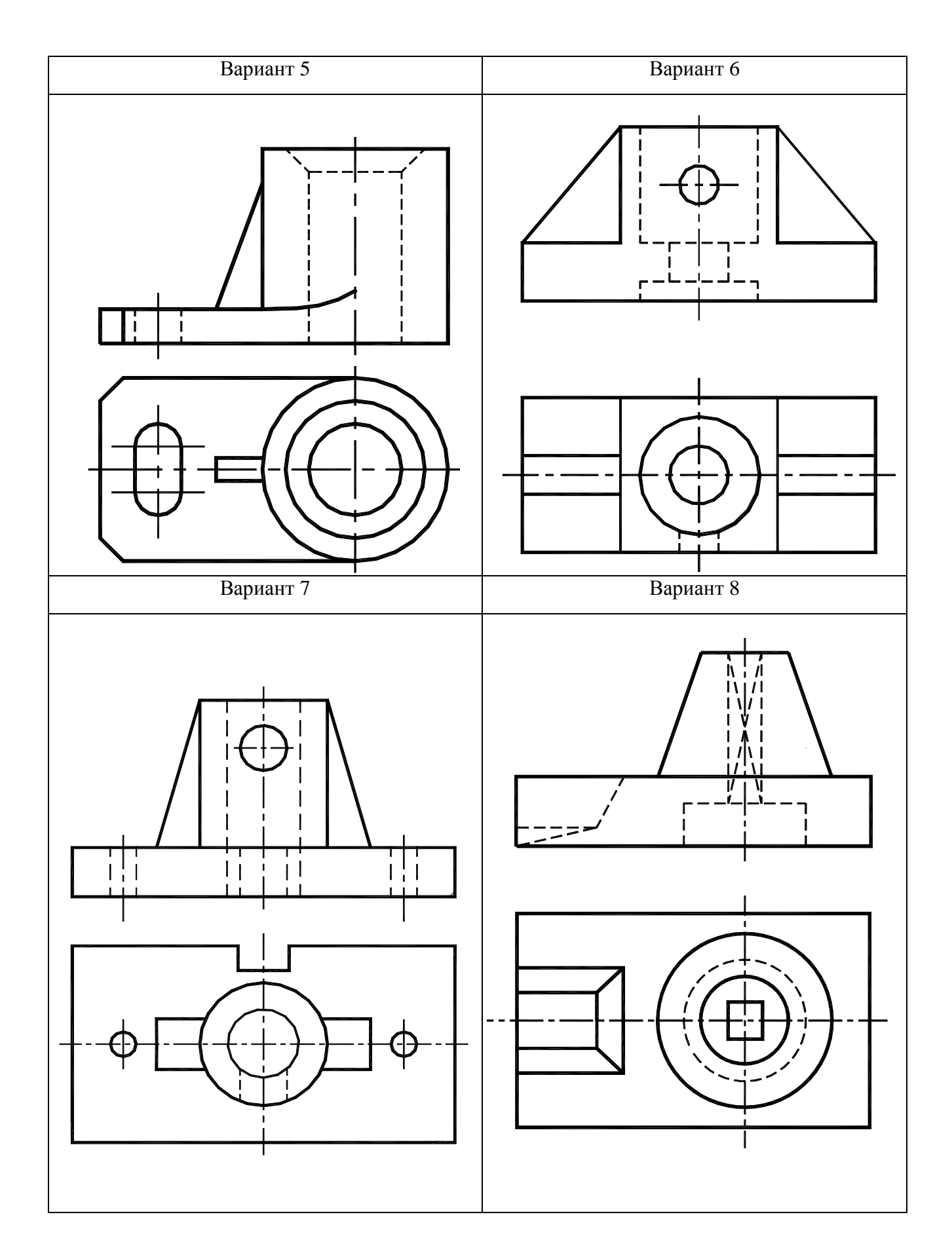

Рис.36. Варианты 5—8 графической работы «Разрезы простые»

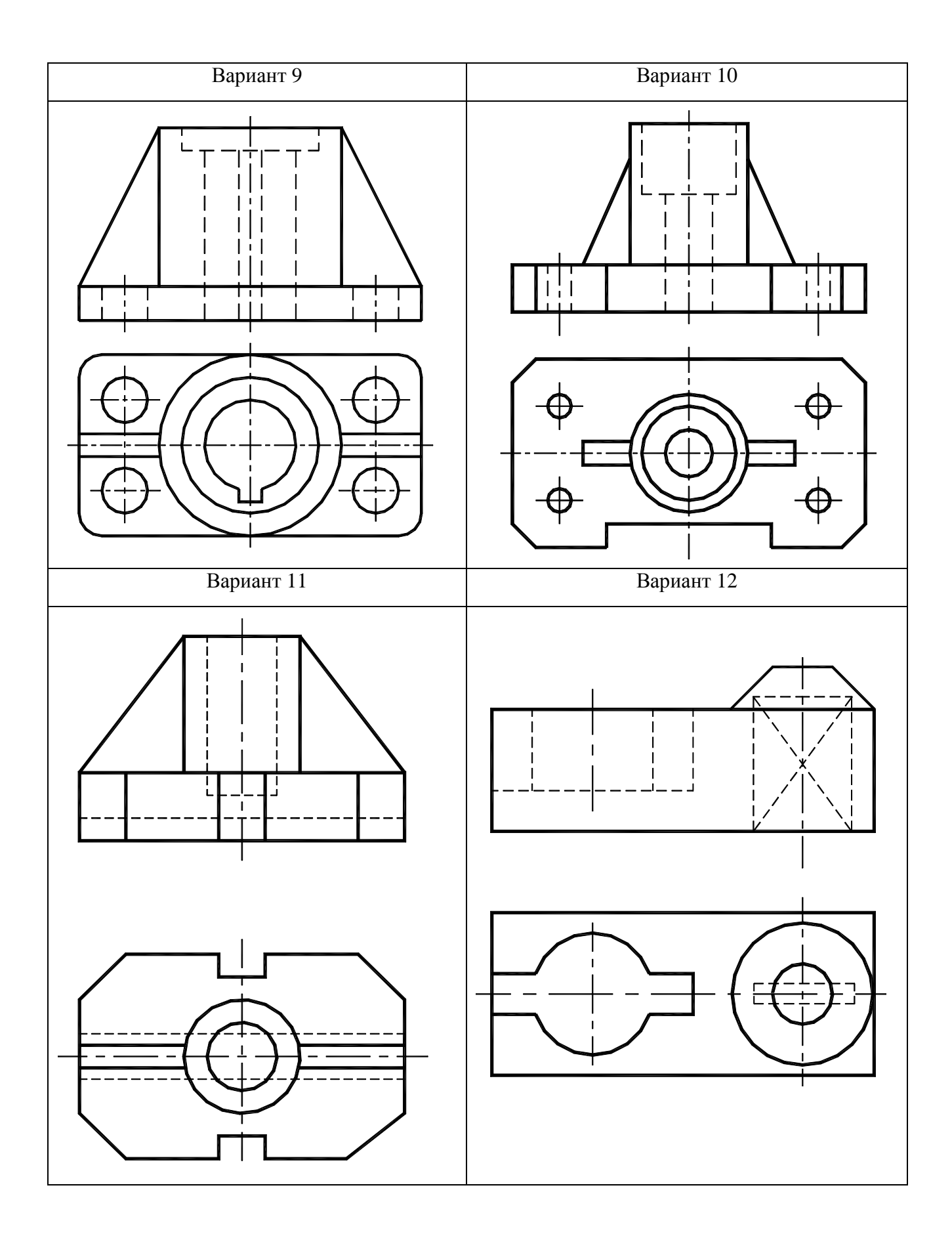

Рис.37. Варианты 9—12 графической работы «Разрезы простые»

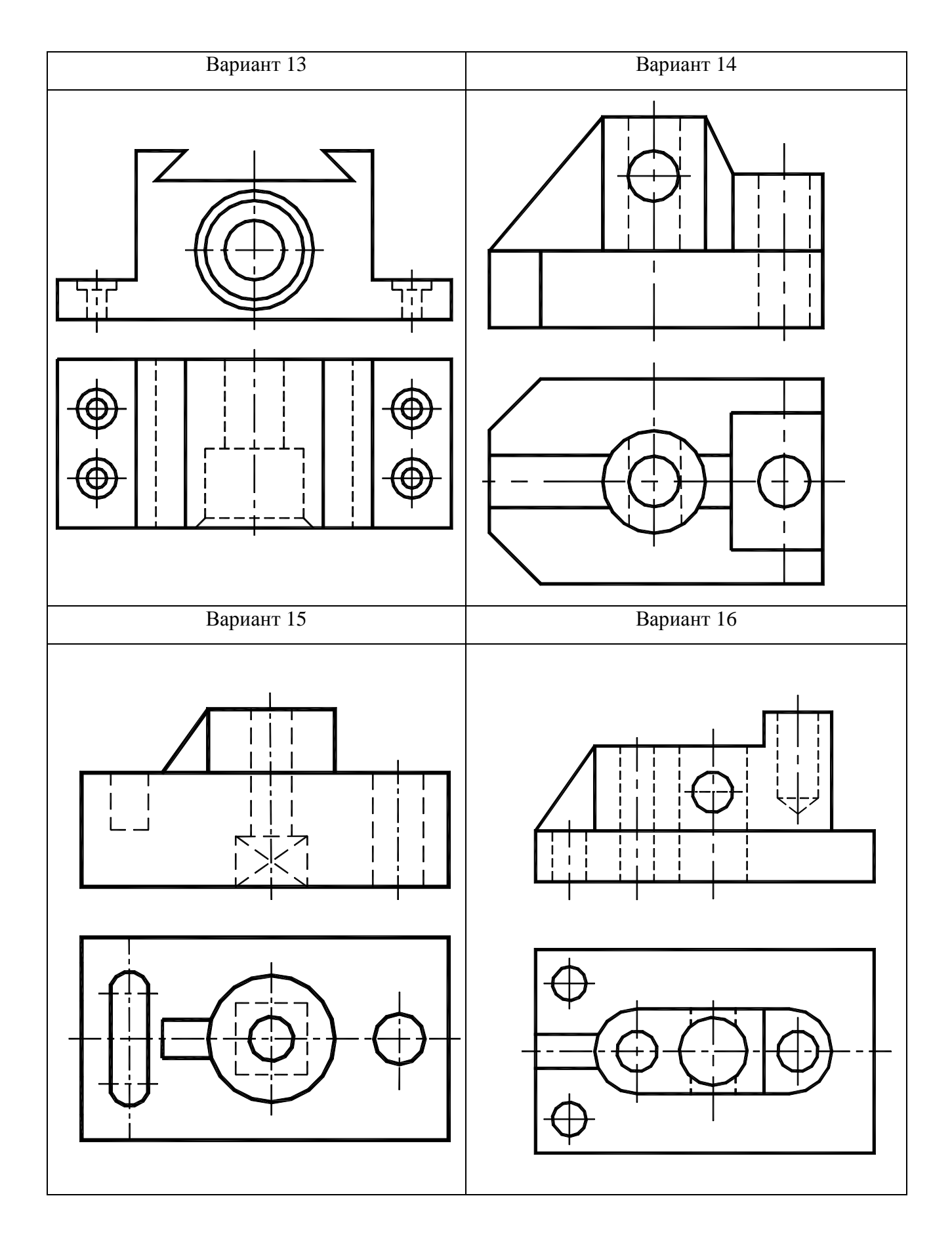

Рис.38. Варианты 13—16 графической работы «Разрезы простые»

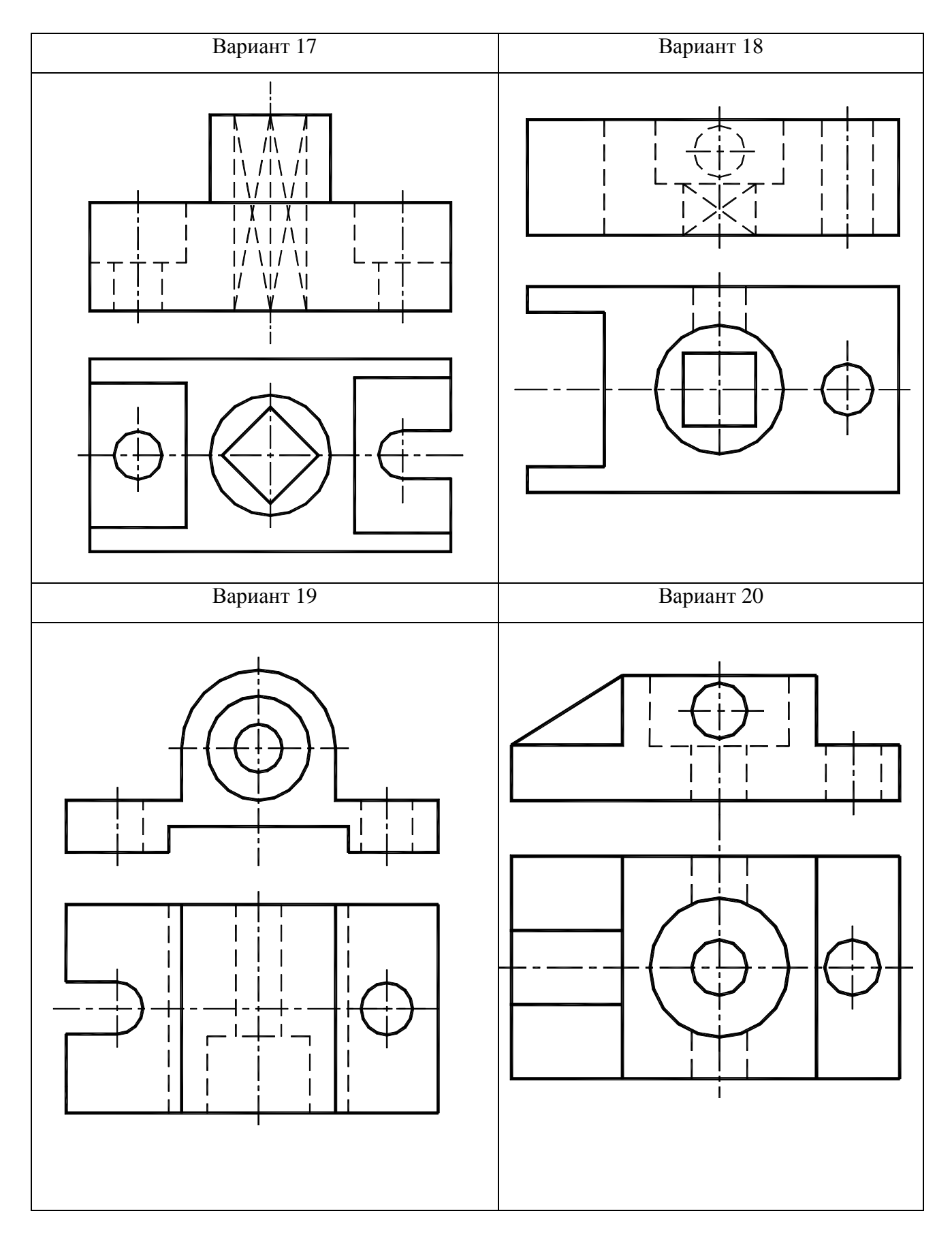

Рис.39. Варианты 17—20 графической работы «Разрезы простые»

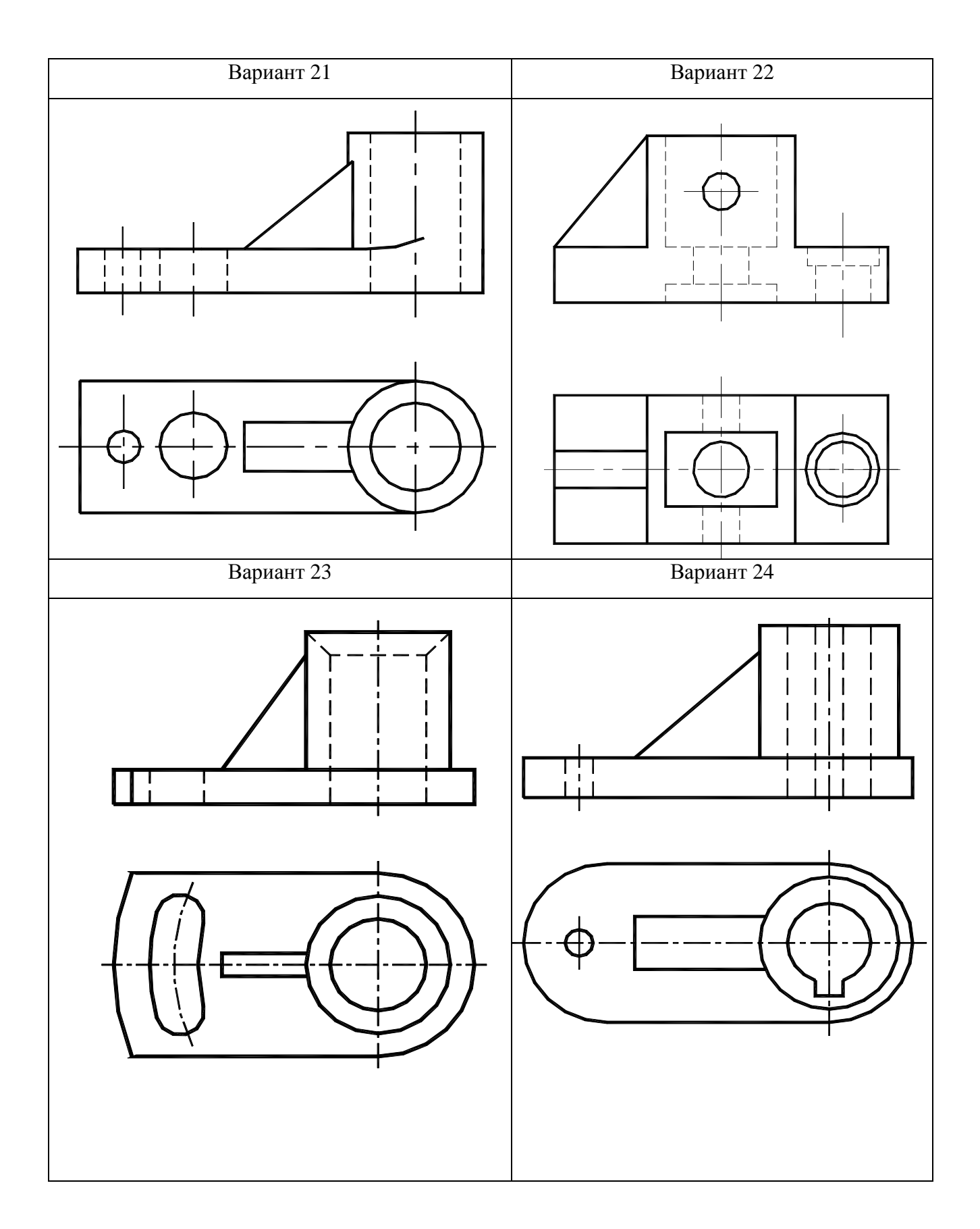

Рис.40. Варианты 21—24 графической работы «Разрезы простые»

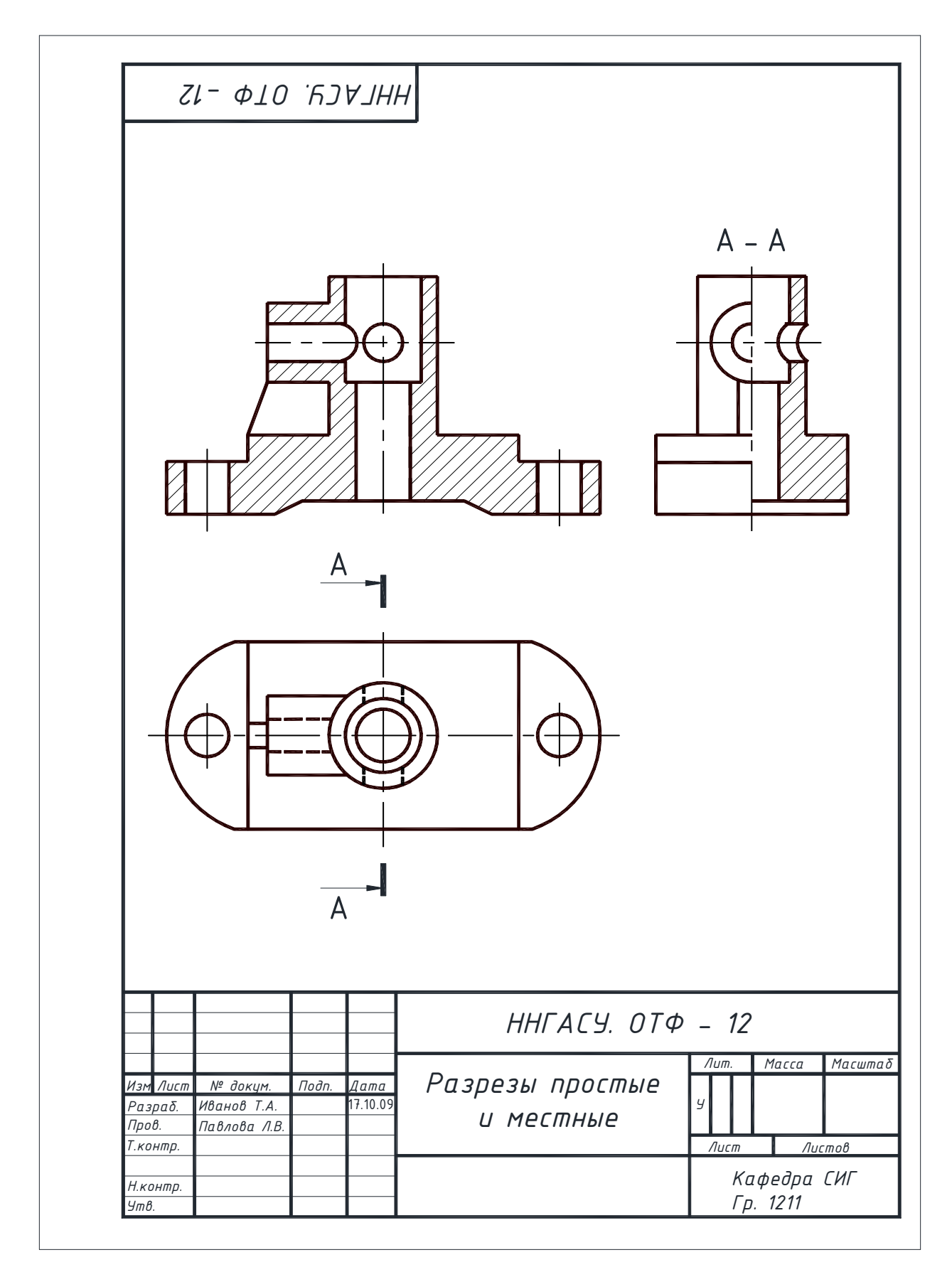

Рис.41.Пример выполнения и оформления графической работы «Разрезы простые и местные»

## **2.9. Порядок выполнения графической работы «Разрезы сложные»**

*Задание «Разрез ступенчатый» выполняется на формате А4.* Перед выполнением задания необходимо изучить ГОСТ 2.305—2008, раздел «Разрезы сложные». В вариантах задания даны два изображения детали – главный вид и вид сверху. По варианту задания перечертить заданные изображения, выполнив ступенчатый разрез, выбирая секущие плоскости таким образом, чтобы они пересекли все элементы детали: углубления, отверстия, пазы и т.д.

- Переход от одной плоскости к другой обозначается «ступенью», но на r разрезе никак не отражается, т.е. разрез условно оформляется как простой.  $\mathbf{I}$
- 

Пример выполнения задания приведен на рисунке 49.

*Задание «Разрез ломаный» выполняется на формате А4.* Перед выполнением задания необходимо изучить ГОСТ 2.305—2008, раздел «Разрезы сложные». В задании даны два изображения детали – главный вид и вид сверху. Согласно ГОСТ 2.305—2008, *ломаные* разрезы образуются с помощью плоскостей, пересекающихся между собой не под прямым углом. Секущие плоскости необходимо выбирать также как и в предыдущем примере, т.е., чтобы были показаны все элементы детали.

При выполнении ломаных разрезов, секущую плоскость мысленно поворачивают в направлении, указанном стрелкой, до положения, параллельного фронтальной плоскости проекции. Поэтому главное изображение может меняться в зависимости от условия задания: «увеличиваться на величину угла поворота» или «перемещаться в направлении угла поворота». После того, как все элементы, находящиеся в плоскости перемещения займут условное положение простого разреза, их переносят на главный вид. Пример выполнения задания приведен на рисунке 56.

Место пересечения разомкнутых линий обозначается утолщенными штрихами

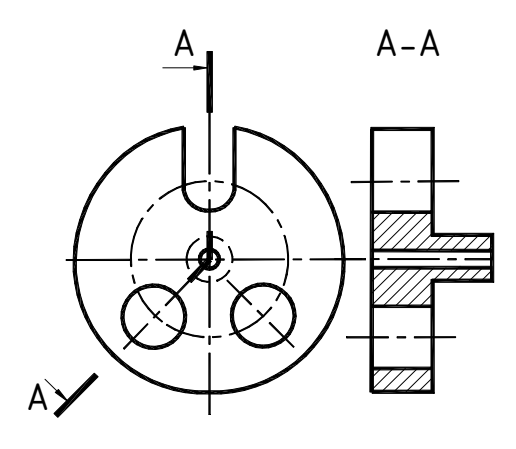

Если в задании даны изображения главного вида и вида слева, проводят аналогичные действия: нижнюю секущую плоскость мысленно поворачивают в направлении, указанном стрелкой, до совмещения с верхней секущей плоскостью; обе плоскости при этом становятся профильными (рисунок42).

Рис.42.Профильный ломаный разрез

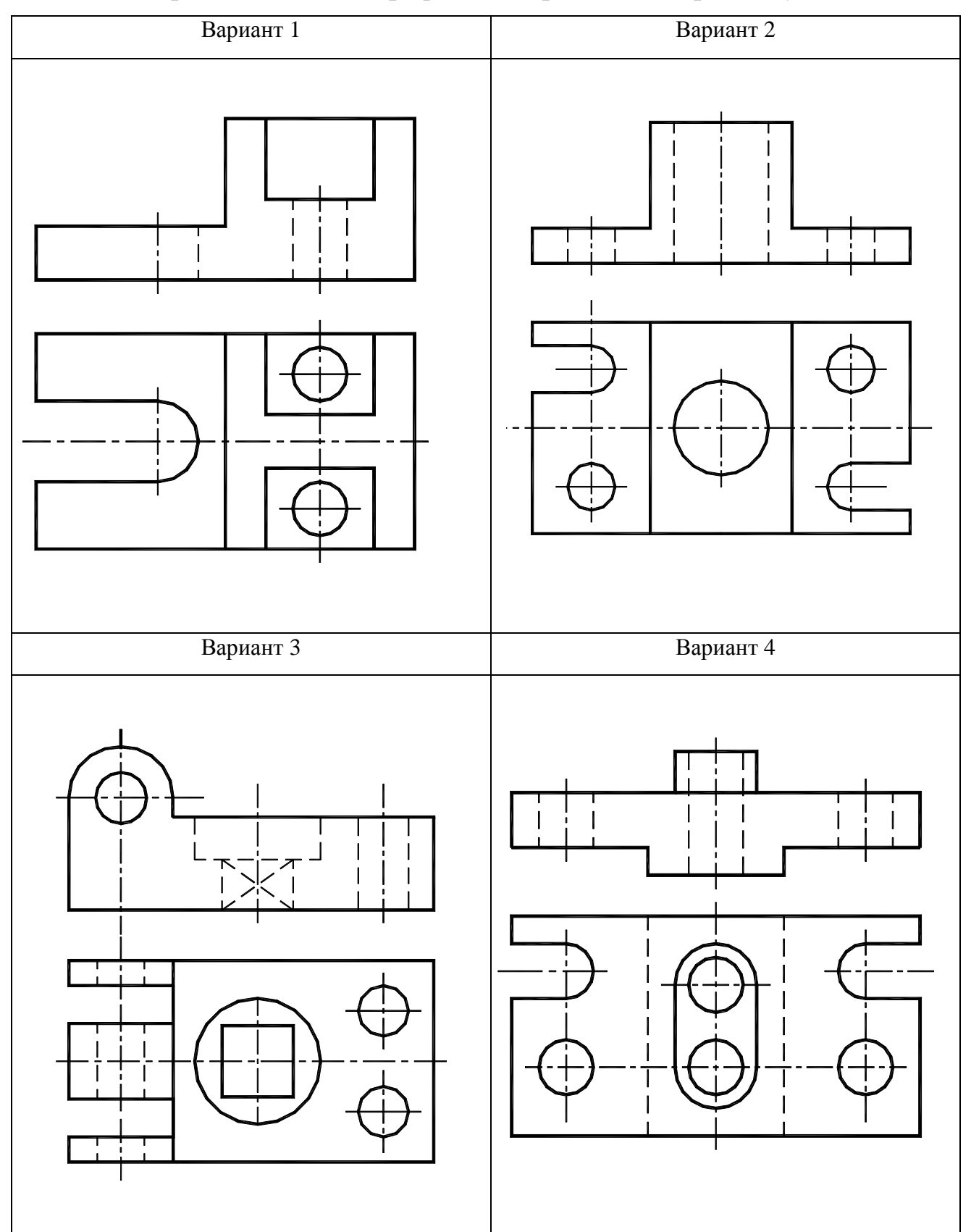

# **2.10. Варианты заданий графической работы «Разрезы ступенчатые»**

Рис.43. Варианты 1—4 графической работы «Разрезы ступенчатые»

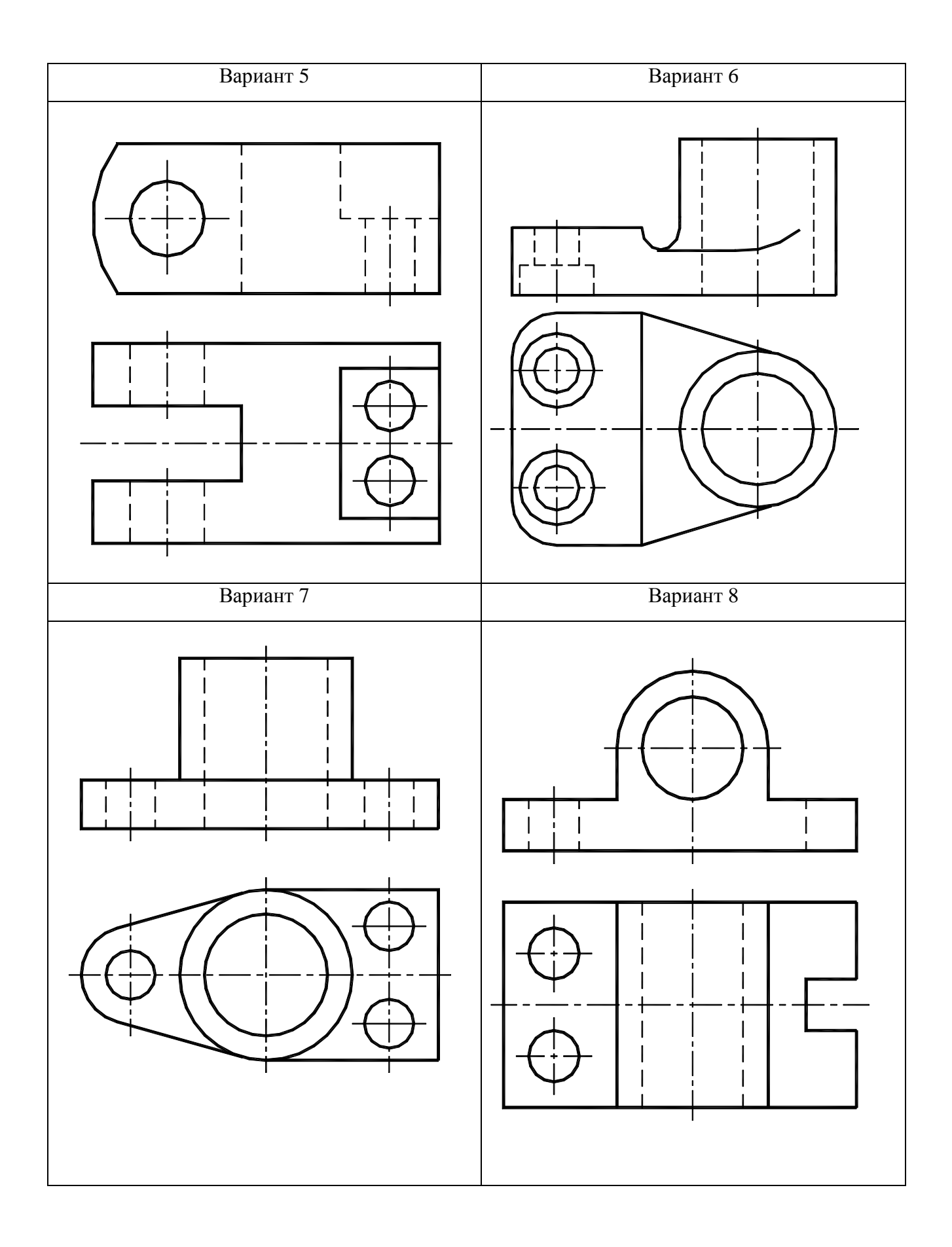

Рис. 44.Варианты 5—8 графической работы «Разрезы ступенчатые»

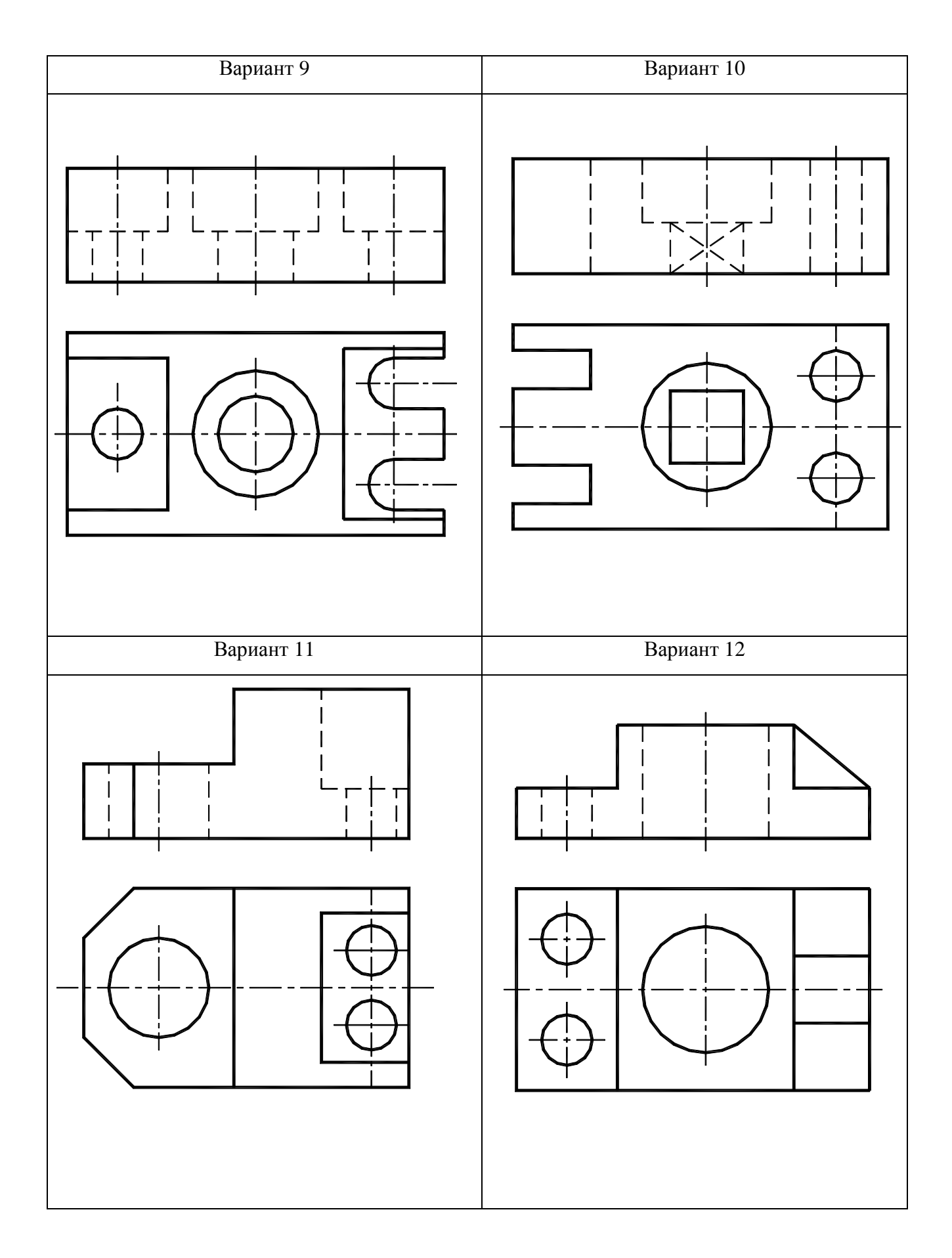

Рис.45. Варианты заданий 9—12 графической работы «Разрезы ступенчатые»

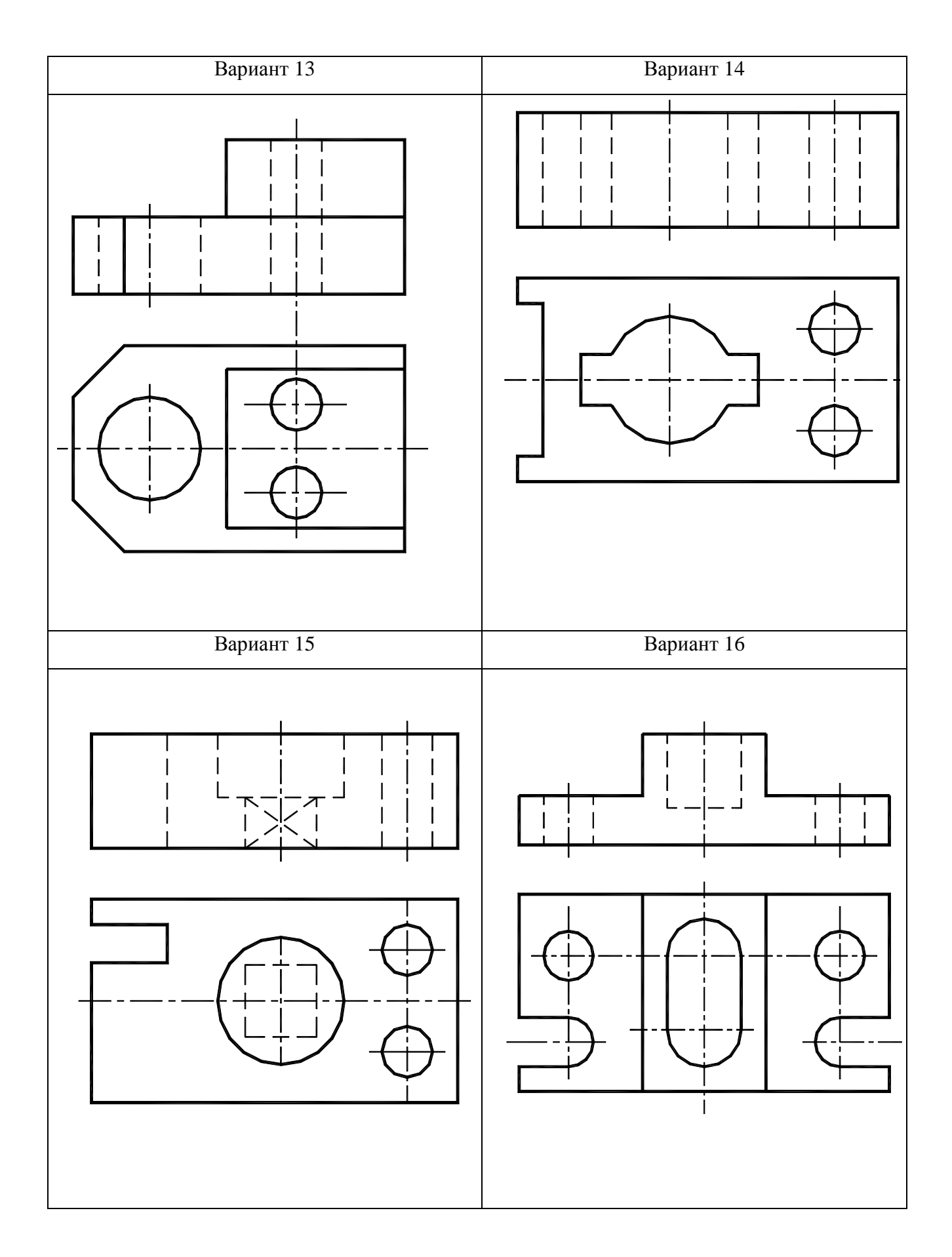

Рис.46. Варианты 13—16 графической работы «Разрезы ступенчатые»

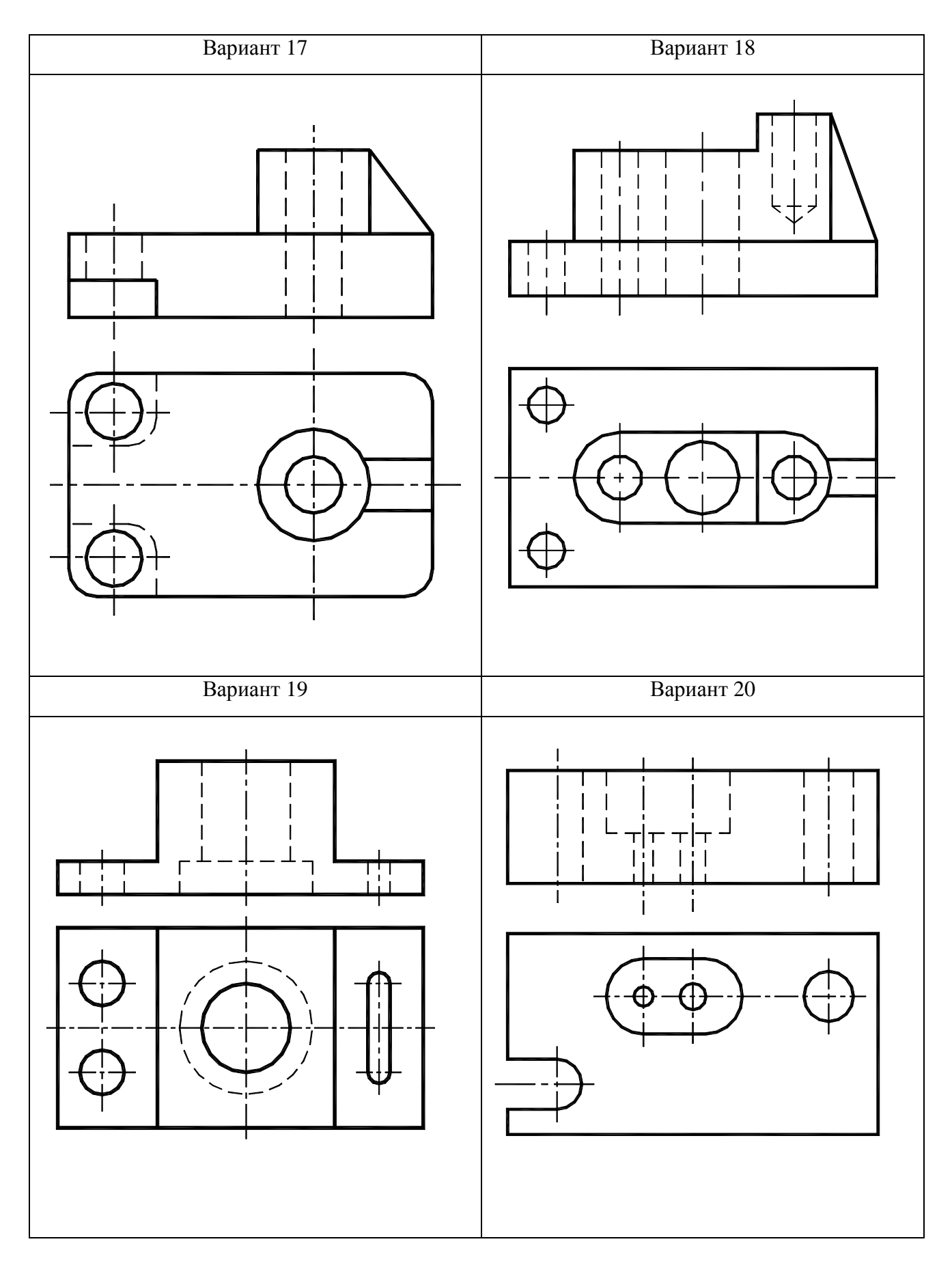

Рис. 47. Варианты 17—20 графической работы «Разрезы ступенчатые»

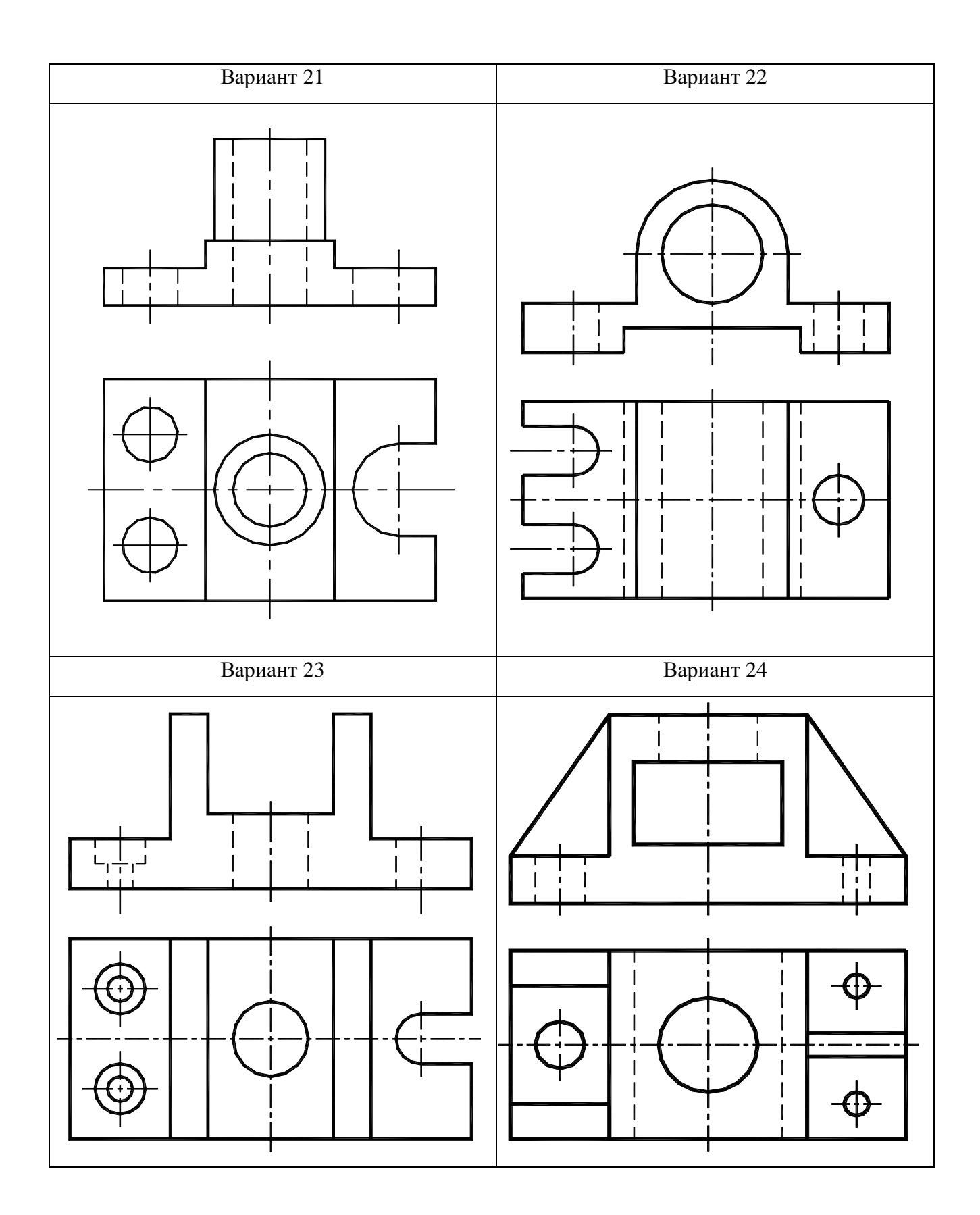

Рис.48. Варианты 21-24 графической работы «Разрезы ступенчатые»

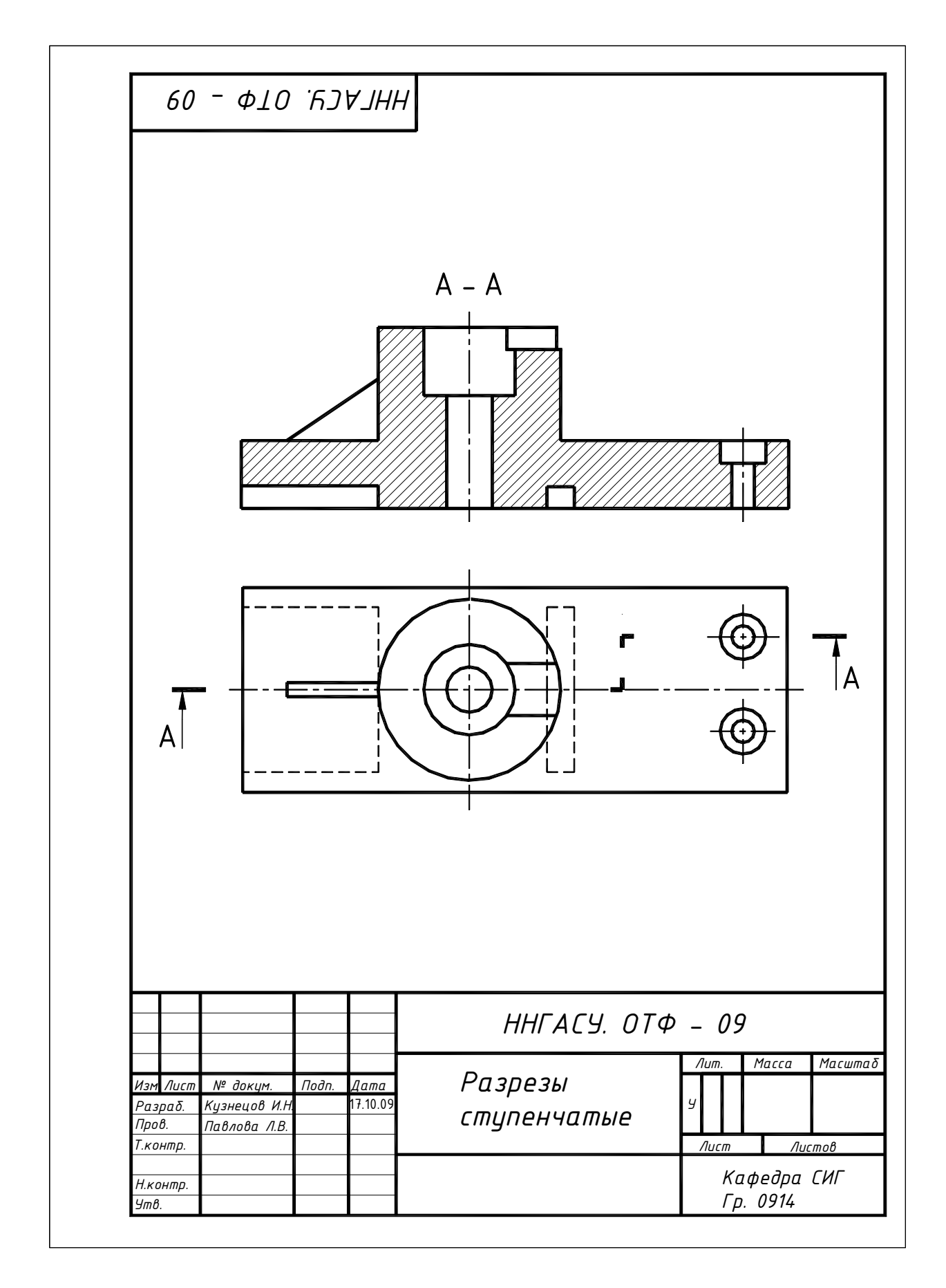

Рис. 49. Пример выполнения графической работы «Разрезы ступенчатые»

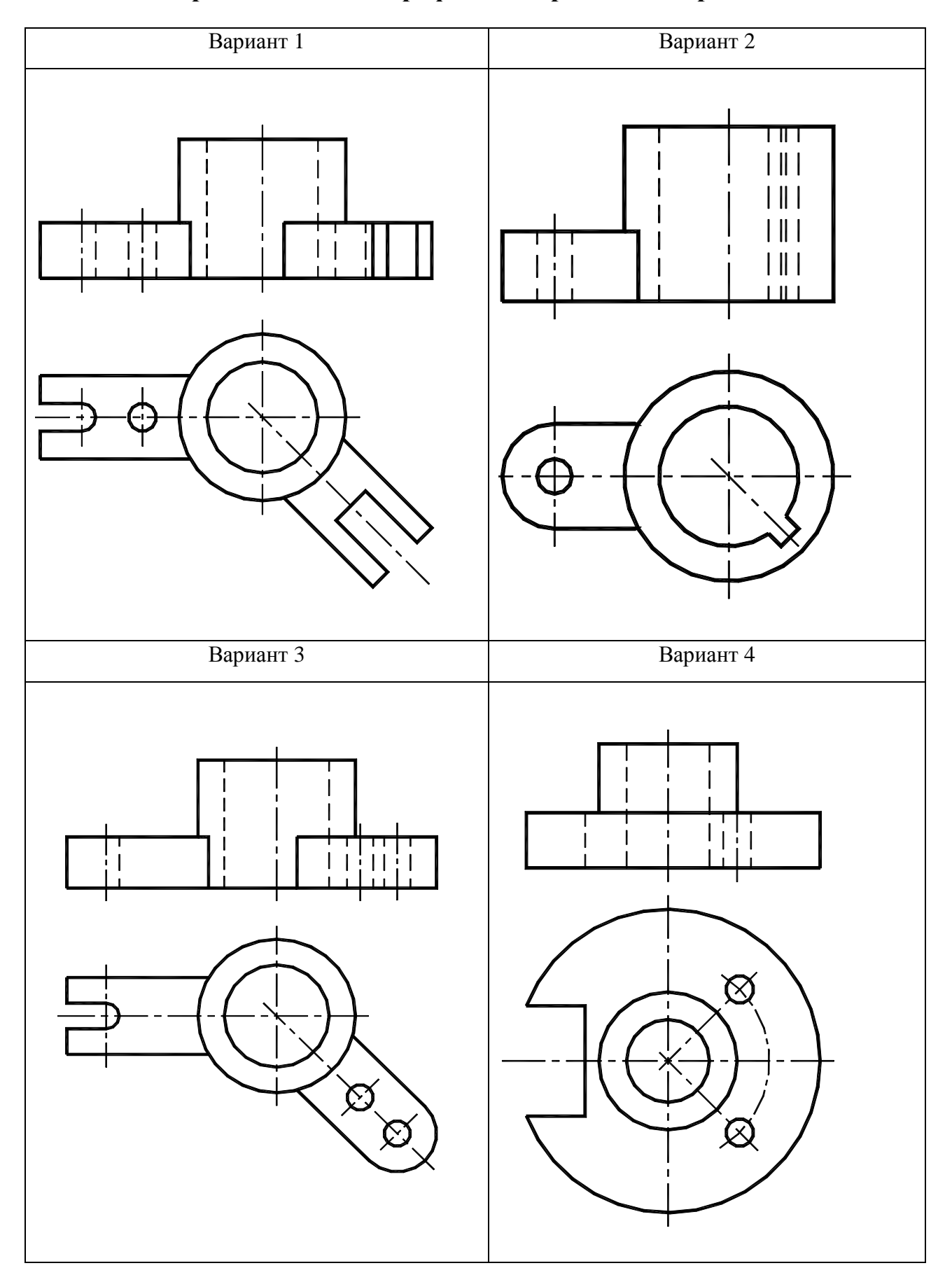

# **2.11. Варианты заданий графической работы «Разрезы ломаные»**

Рис.50. Варианты 1—4 графической работы «Разрезы ломаные»

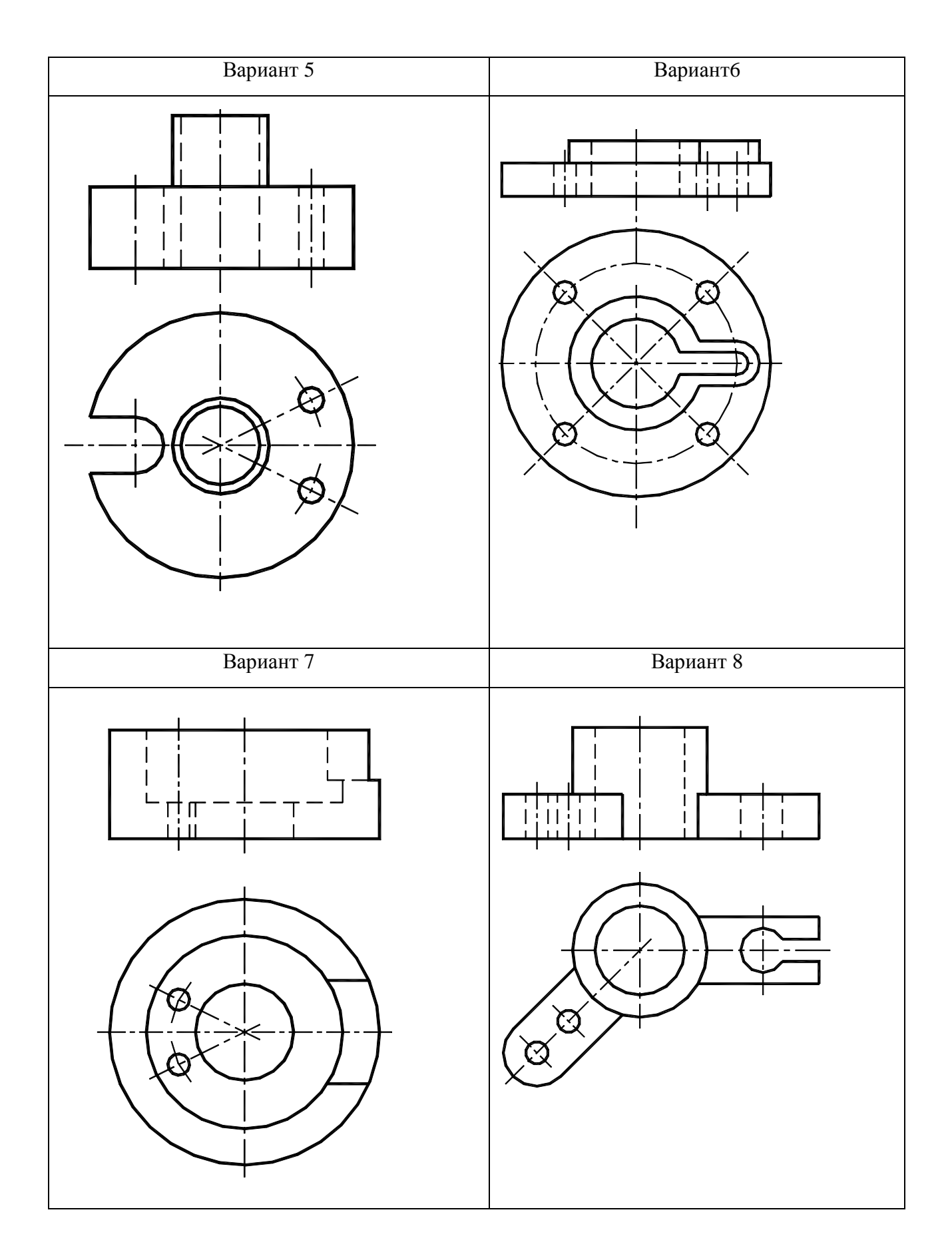

Рис.51. Варианты 5—8 графической работы «Разрезы ломаные»

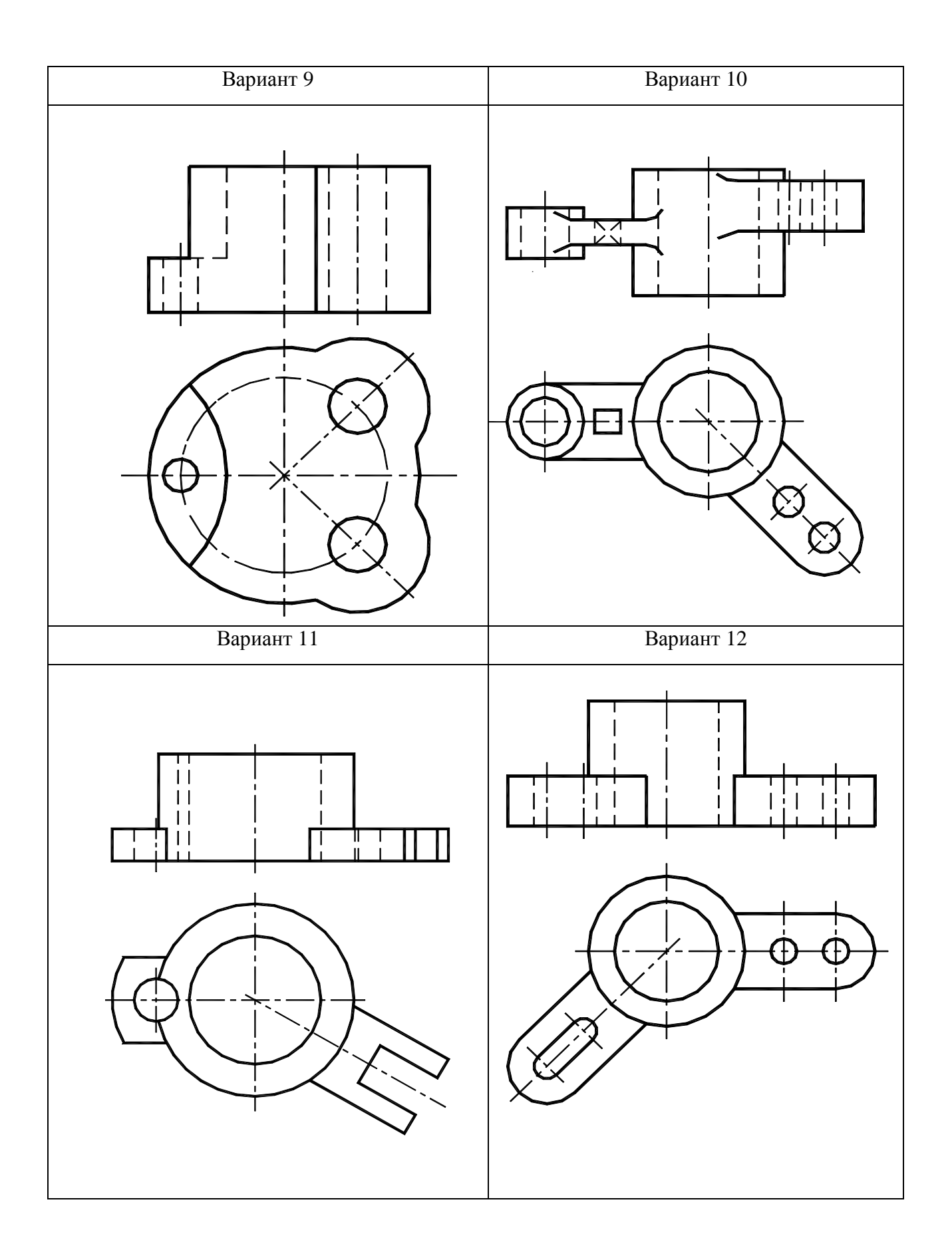

Рис.52. Варианты 9—12 графической работы «Разрезы ломаные»

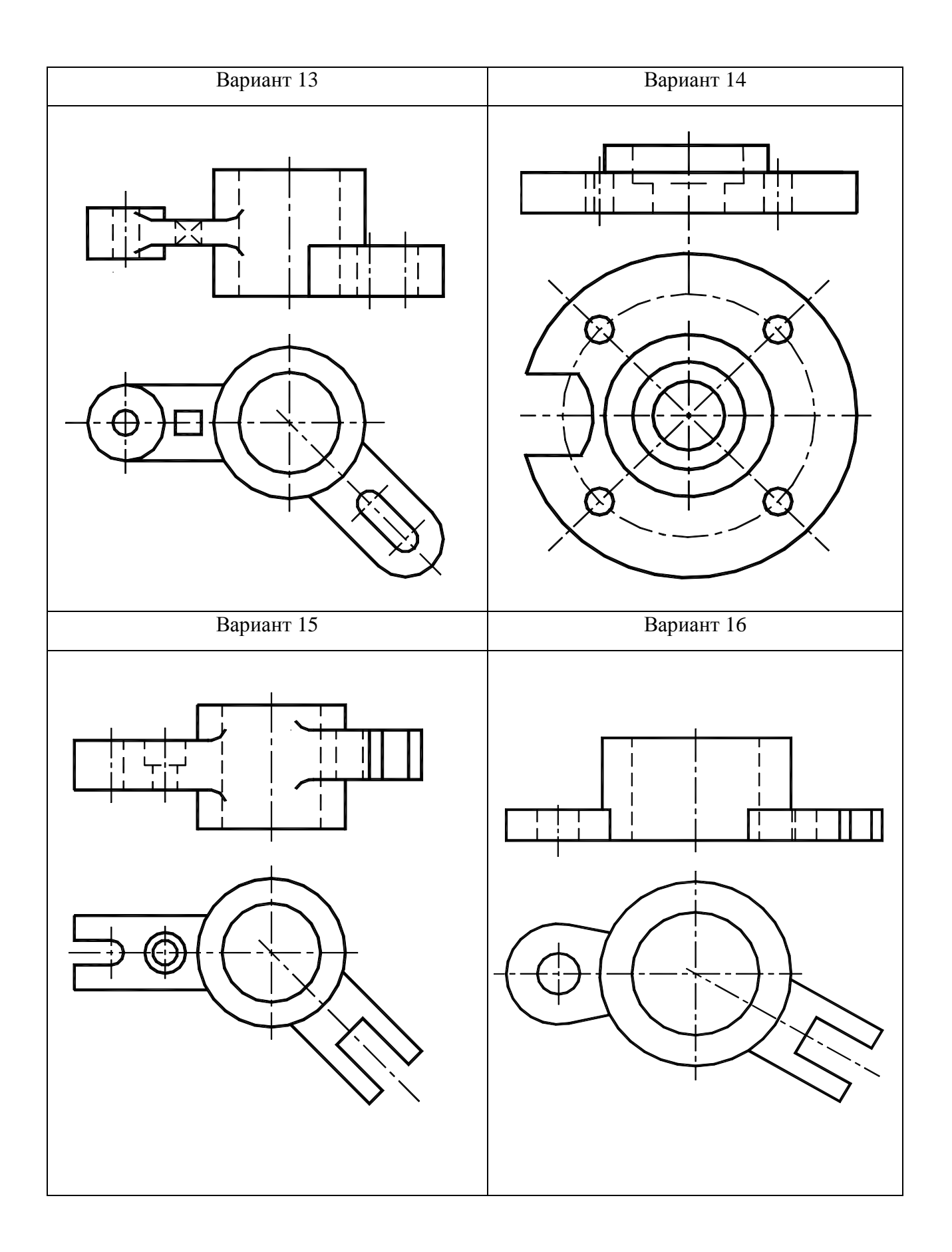

Рис.53.Варианты 13—16 графической работы «Разрезы ломаные»

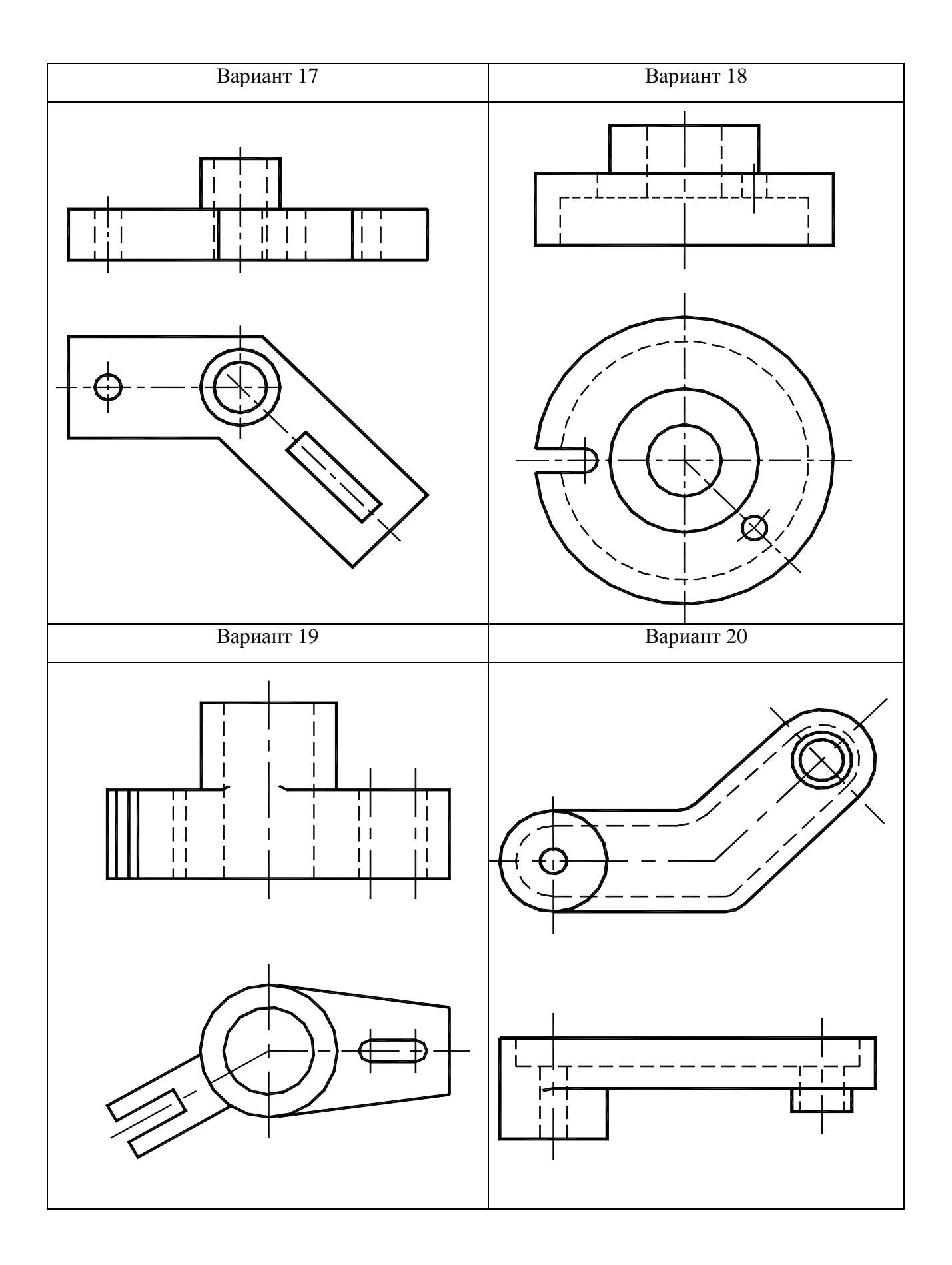

Рис.54.Варианты 17—20 графической работы «Разрезы ломаные»

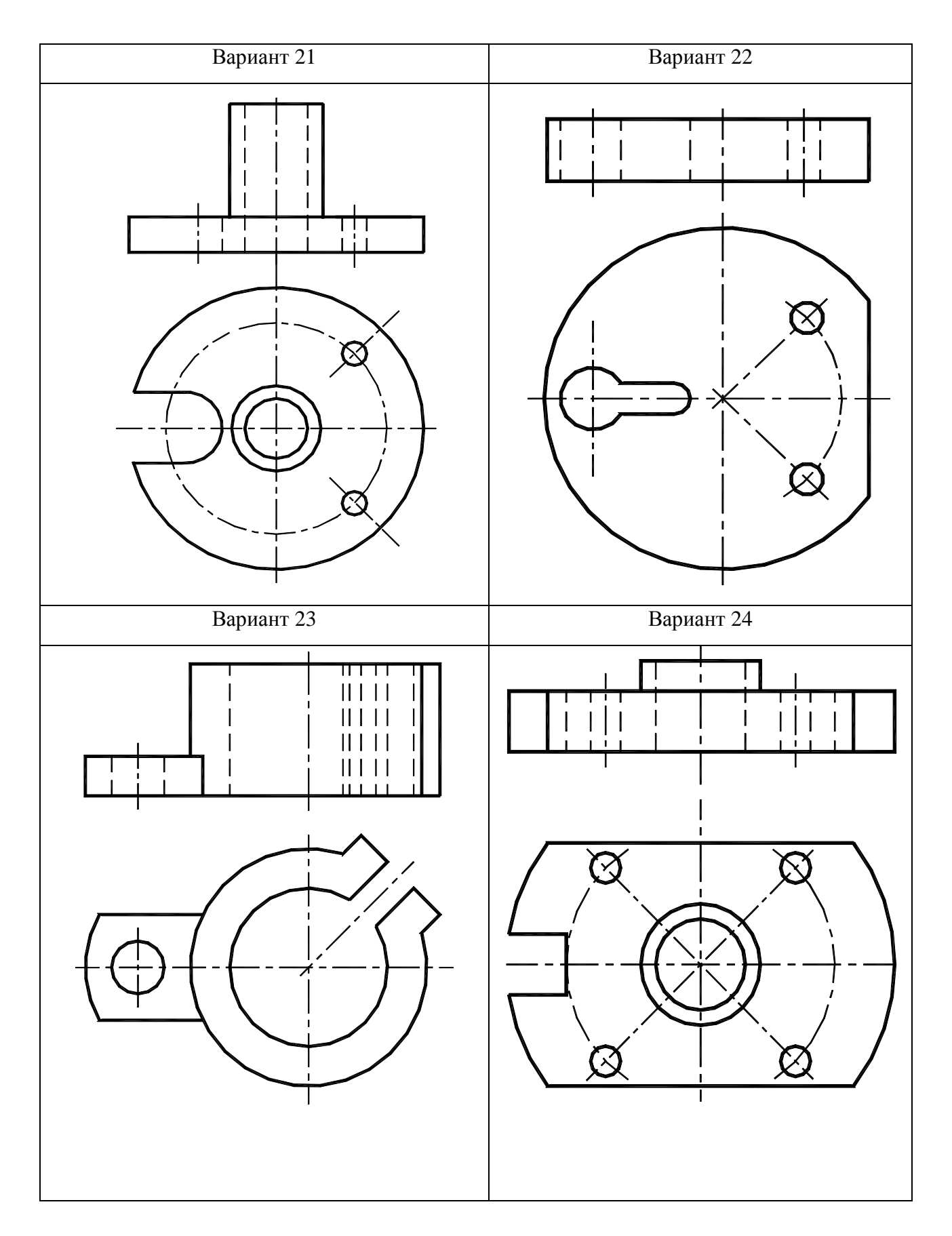

Рис.55. Варианты 21-24 графической работы «Разрезы ломаные»

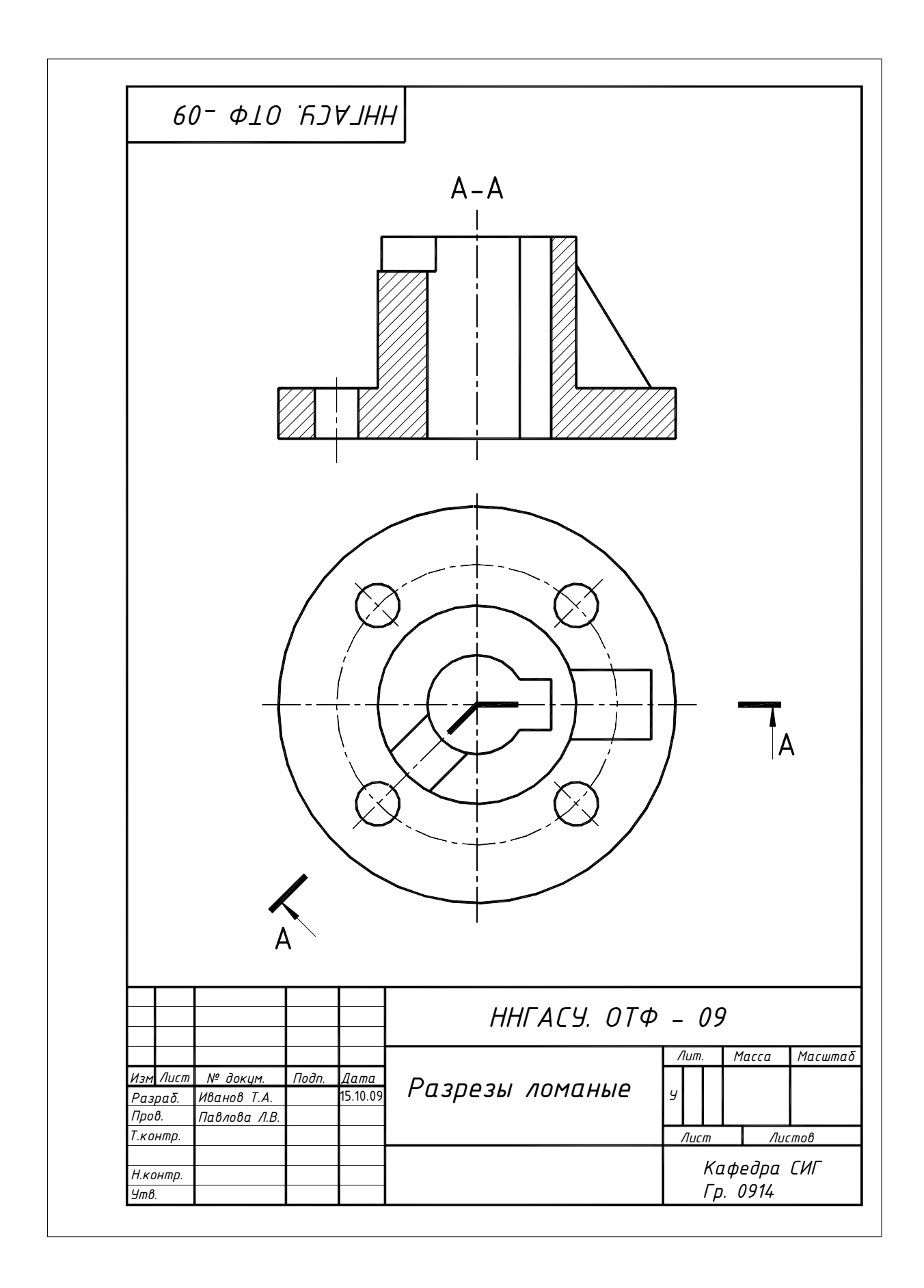

Рис. 56. Пример выполнения и оформления графической работы «Разрезы ломаные»

#### **2.12. Сечения**

*Сечение предмета (сечение)* – ортогональная проекция фигуры, получающейся в одной или нескольких секущих плоскостях или поверхностях при мысленном рассечении проецируемого предмета. На сечении показывается только то, что получается непосредственно в секущей плоскости.

Сечение является составной частью всякого разреза. Сечение служит только для пояснения формы предмета (круглая, овальная, четырехугольная, и т.д.).

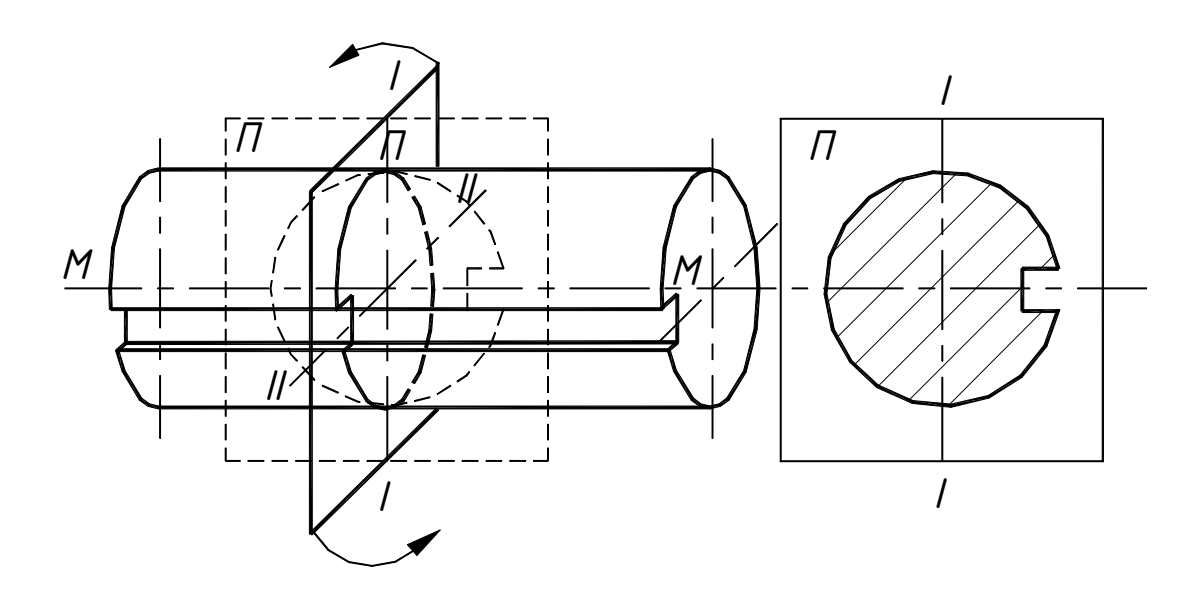

Рис.57. Механизм получения сечений

Механизм получения сечений показан на рисунке 57. Через цилиндрический валик проводится диаметральная секущая плоскость *П*. Для того, чтобы видеть фигуру сечения, расположенную на плоскости *П*, ее поворачивают вокруг вертикальной оси *I—I* до совмещения с осью валика *М—М*. Секущая плоскость *П.* относительно горизонтальной плоскости проекций может располагаться вертикально, горизонтально, или наклонно.

#### **2.13. Классификация сечений**

Сечения, не входящие в состав разреза, разделяют на *вынесенные* и *наложенные*.

*Наложенное сечение* – сечение, расположенное непосредственно на изображении предмета вдоль следа секущей плоскости.

Наложенные сечения применяются в случаях, когда предмет имеет простую форму, например, фасонный профиль.

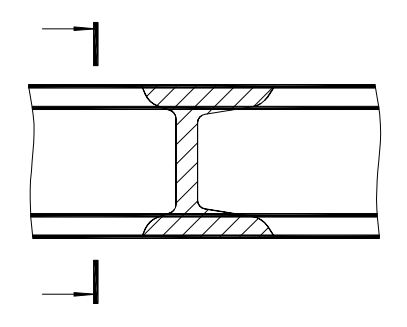

*Наложенные сечения* могут быть *симметричными* и *несимметричными.* Для *несимметричных наложенных сечений* линию сечения обозначают разомкнутой линией с указанием стрелками направления взгляда без буквенного обозначения (рисунок 58).

Рис.58. Наложенное несимметричное сечение

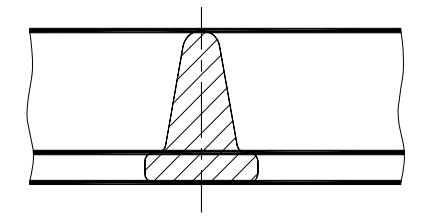

Для *наложенных симметричных сечений* линию сечения не проводят, указывают только ось симметрии штрихпунктирной тонкой линией без обозначения буквами и стрелками (рисунок 59).

Рис.59. Наложенное симметричное сечение

*Вынесенное сечение* – сечение, расположенное на чертеже вне контура изображения предмета или в разрыве между частями одного изображения. Вынесенные сечения вычерчиваются контурными линиями, принятого для всего чертежа.

Вынесенные сечения могут быть *симметричными* и *несимметричными*.

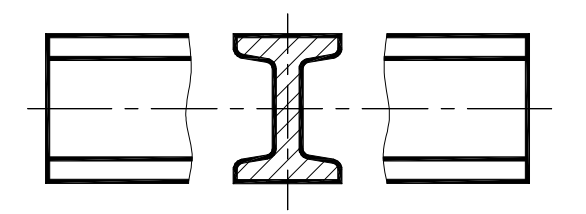

Рис.60. Вынесенное симметричное сечение

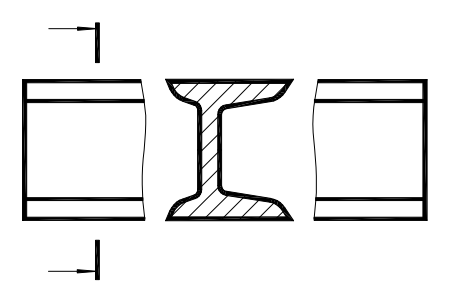

Рис.61. Вынесенное несимметричное сечение

*Вынесенные симметричные сечения* могут располагаться в разрыве изображаемого предмета, без буквенного обозначения и направления взгляда, но с обязательным указанием оси симметрии (рисунок 60).

*Вынесенное несимметричное сечение* также может располагаться в разрыве изображаемого предмета, с указанием стрелками направления взгляда, линию сечения показывают разомкнутой линией без буквенного обозначения (рисунок61).

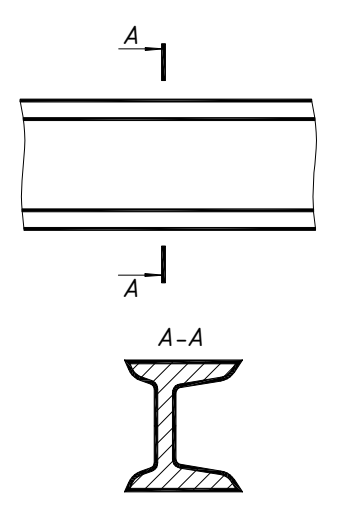

и построению должно соответствовать направлению, указанному стрелками. При этом для вынесенного сечения линию сечения обозначают разомкнутой линией с буквенным обозначением и соответствующей надписью над изображением сечения (рисунок 62).

Вынесенное сечение допускается

располагать на любом поле чертежа. В этом случае сечение по расположению

Рис.62. Вынесенное сечение

Если секущая плоскость проходит через ось отверстия или углубления, являющихся поверхностями вращения (цилиндрические, конические, сферические), то контур этого отверстия или углубления показывают полностью (рисунок 64).

Если секущая плоскость проходит через углубления или отверстия, не являющихся поверхностями вращения, то контур этого отверстия или углубления показывают полностью, при этом форму отверстия изображают дополнительными диагональными линиями (рисунок 63).

Располагать сечение на оси, совпадающей со следом секущей плоскости допускается только для симметричных сечений (рисунок 65). Для нескольких одинаковых сечений, относящихся к одному предмету, линию сечения обозначают одной буквой и вычерчивают одно сечение, например сечение *А—А* (рисунок 65)*.*

Если линии контура расположены под углом 45<sup>0</sup> к линиям рамки чертежа, то линии штриховки проводят под углом  $30^{\circ}$  или  $60^{\circ}$ . Линии штриховки наносят с наклоном влево или вправо, но в одну и ту же сторону на всех сечениях, относящихся к одной детали.

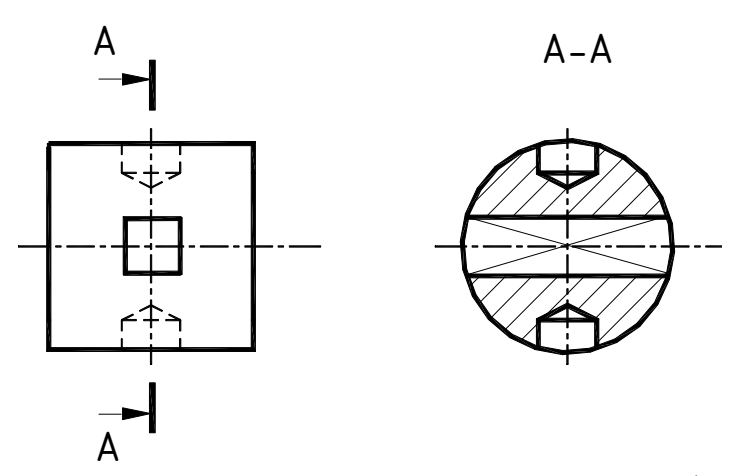

Рис.63. Сечение детали с отверстием призматической формы

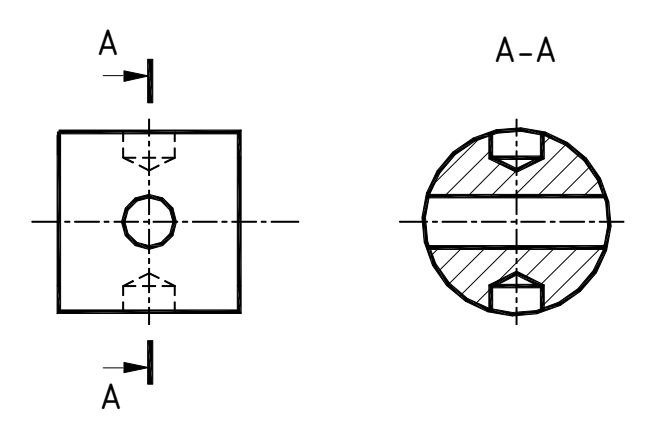

Рис.64. Контур цилиндрических отверстий в сечении

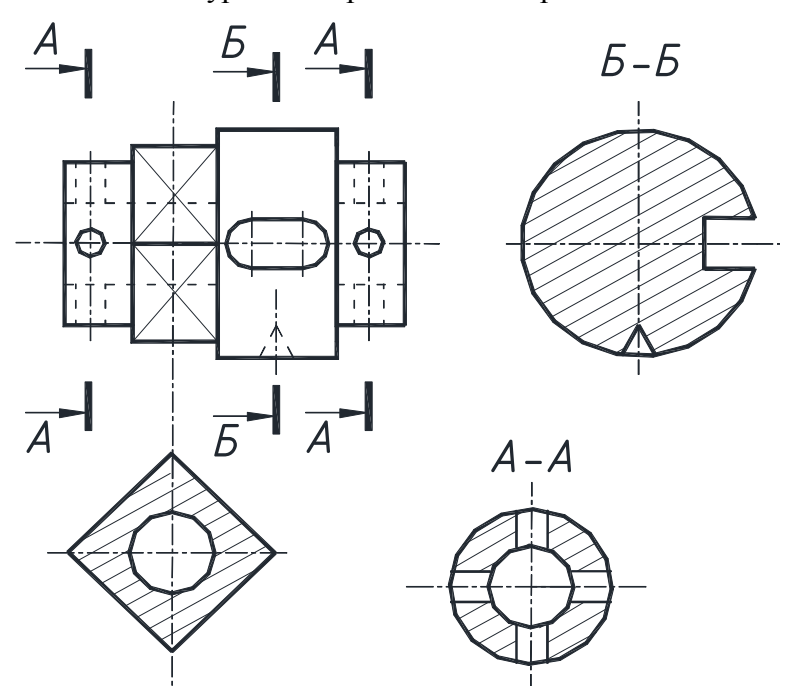

Рис.65. Изображение сечений

### **2.14. Порядок выполнения графической работы «Сечения»**

Задание «Сечения» выполняется на формате А4. Необходимо перечертить задание по варианту, соблюдая пропорции и компоновку. Для вала выполнить три вынесенных сечения на свободном поле чертежа.

Так как размеры в задании не указаны, допускается самостоятельно определять глубину отверстий, ширину пазов и т.д. Если срез или паз выполнен на передней стенке, обучающийся решает самостоятельно, будет ли этот срез или паз и на задней стенке. Наклон и частота штриховки для всех изображений одной детали должны быть одинаковы.

Если линии контура параллельны линиям штриховки, то вместо штриховки под углом 45 необходимо выбрать угол 30 или 60.

На контуре изображения второй детали выполнить наложенное сечение. Примеры сечений фасонных профилей приведены на рисунках 58–62.

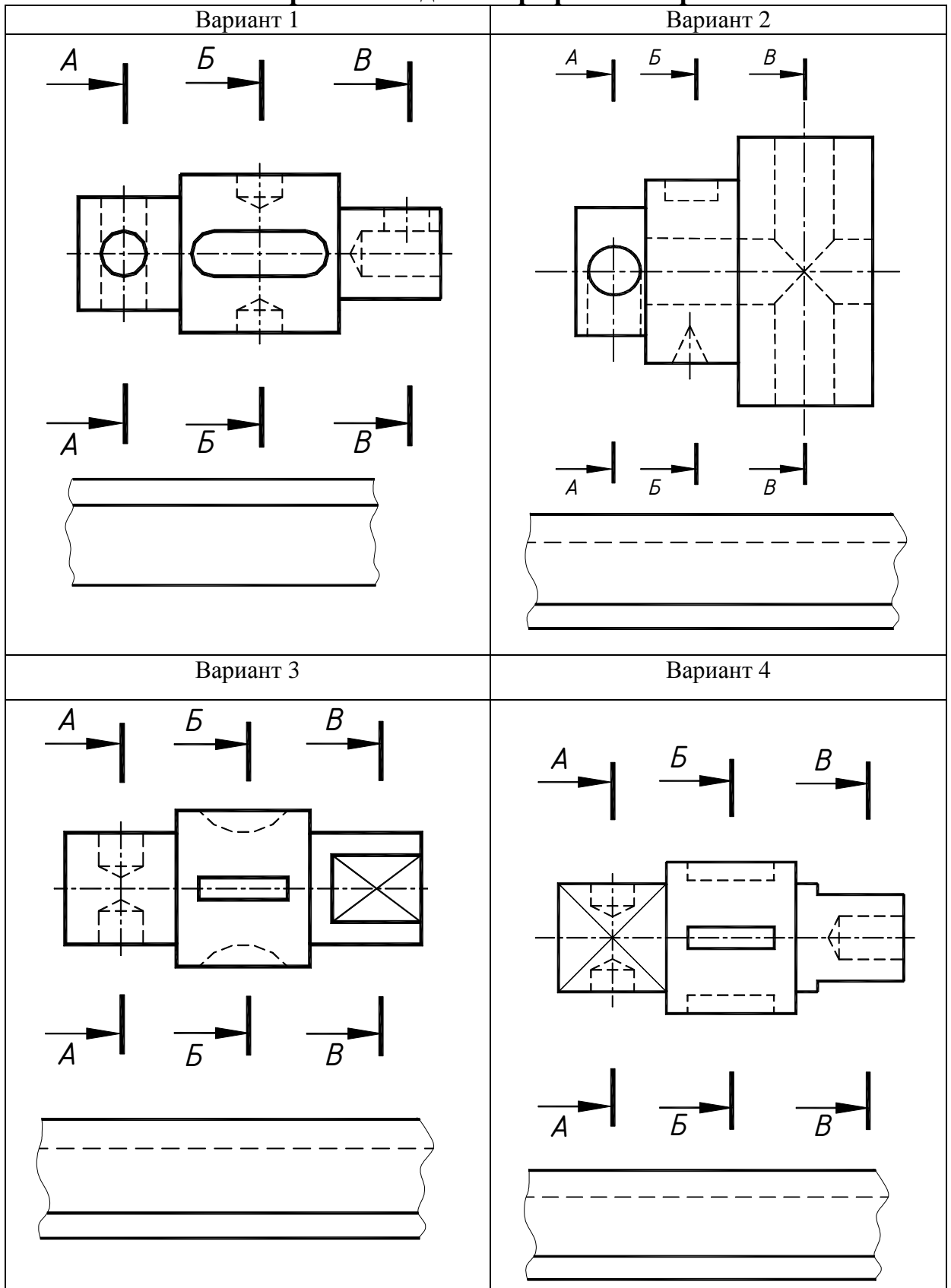

**2.15. Варианты заданий графической работы «Сечения»**

Рис.66. Варианты 1-4 графической работы «Сечения»

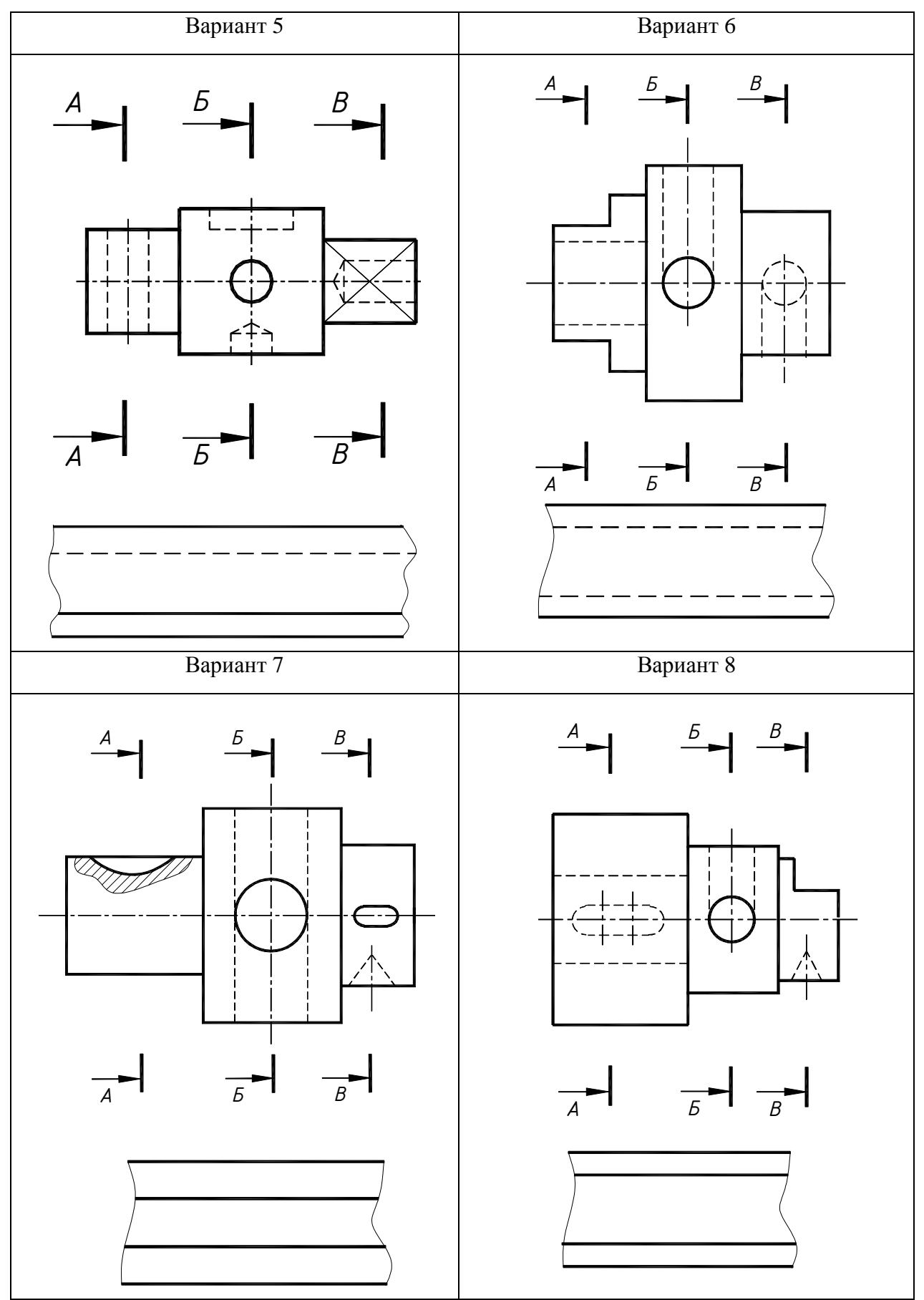

Рис.67. Варианты 5—8 графической работы «Сечения»

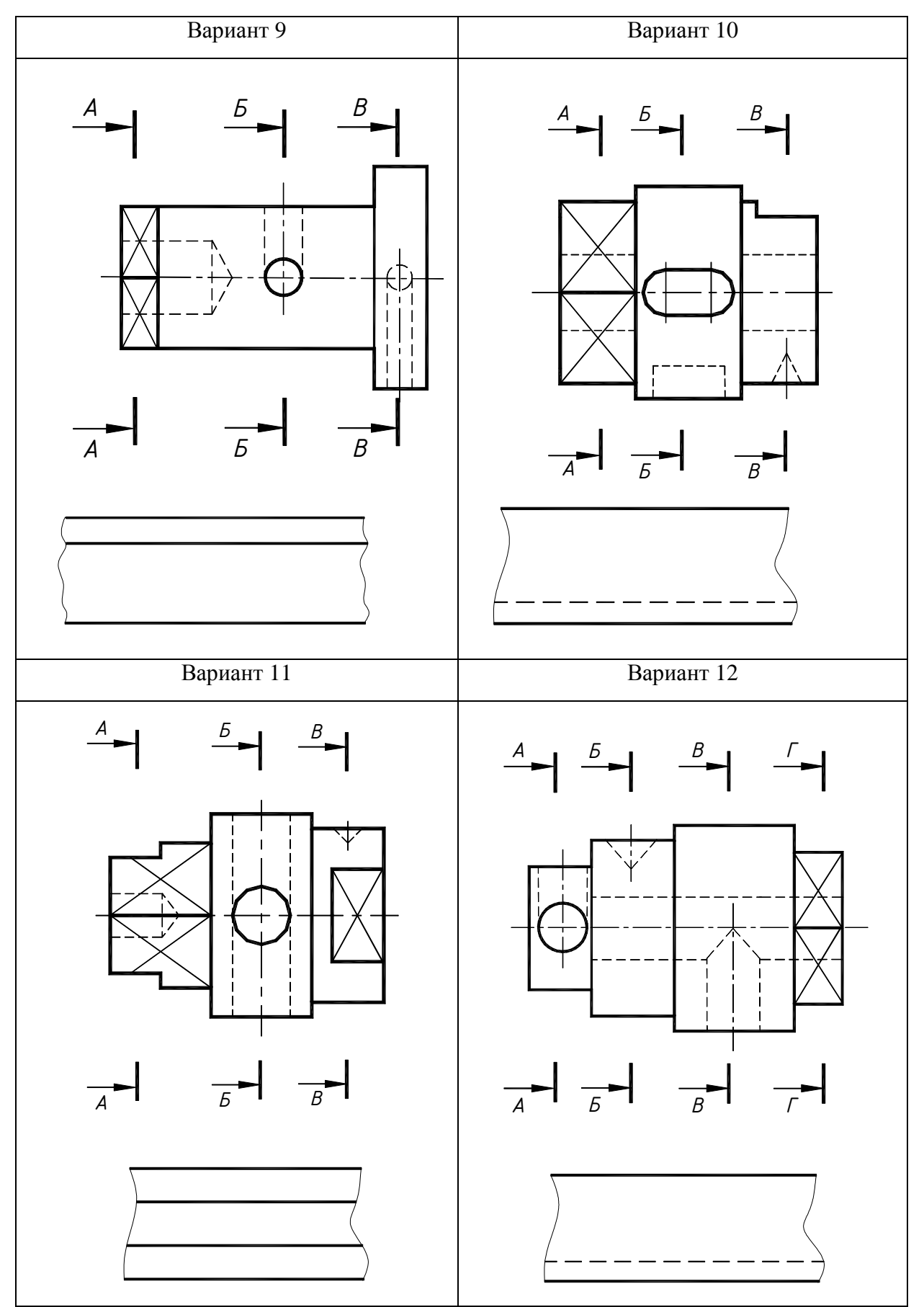

Рис.68.Варианты 9—12 графической работы «Сечения»

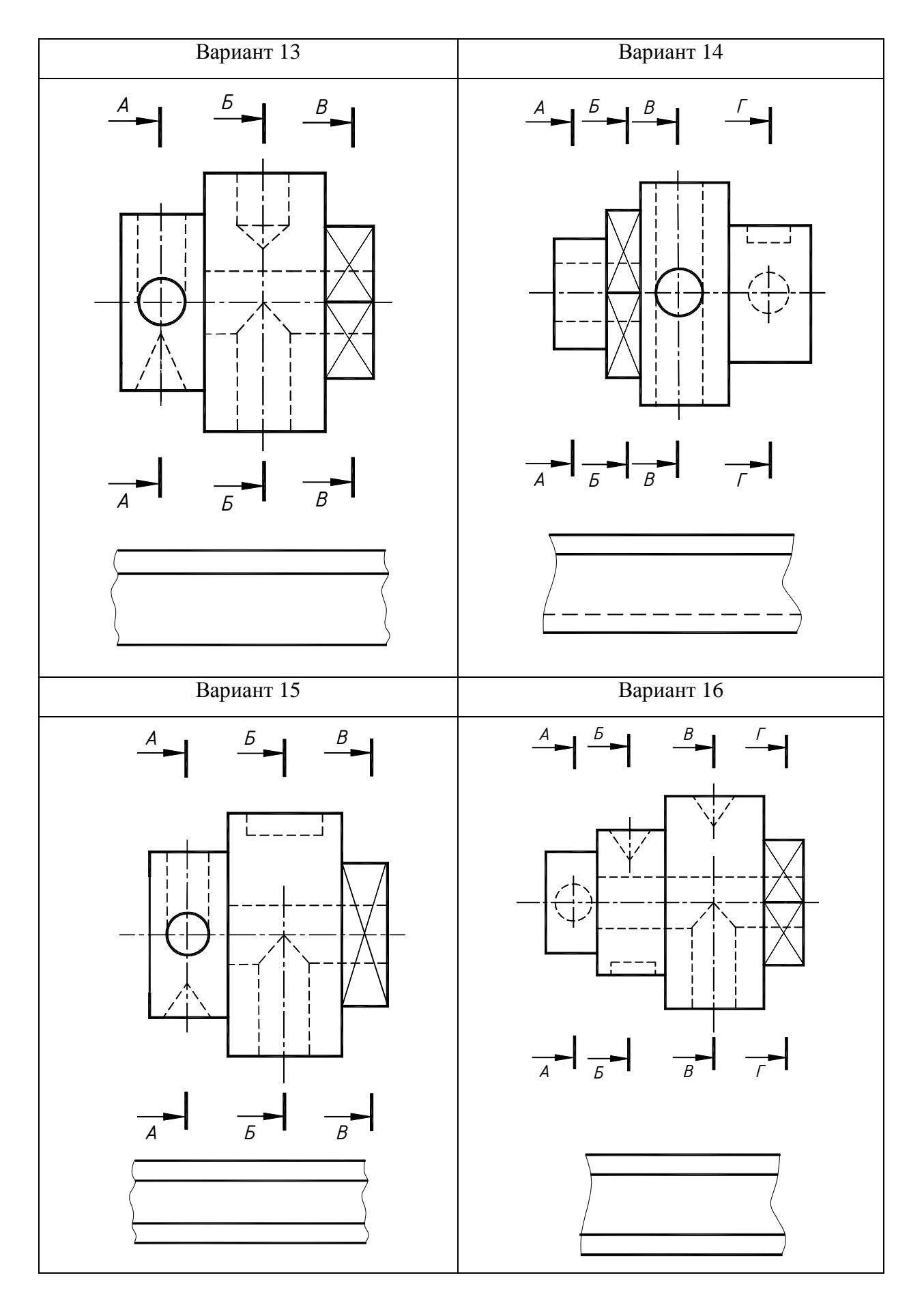

Рис.69.Варианты 13—16 графической работы «Сечения»

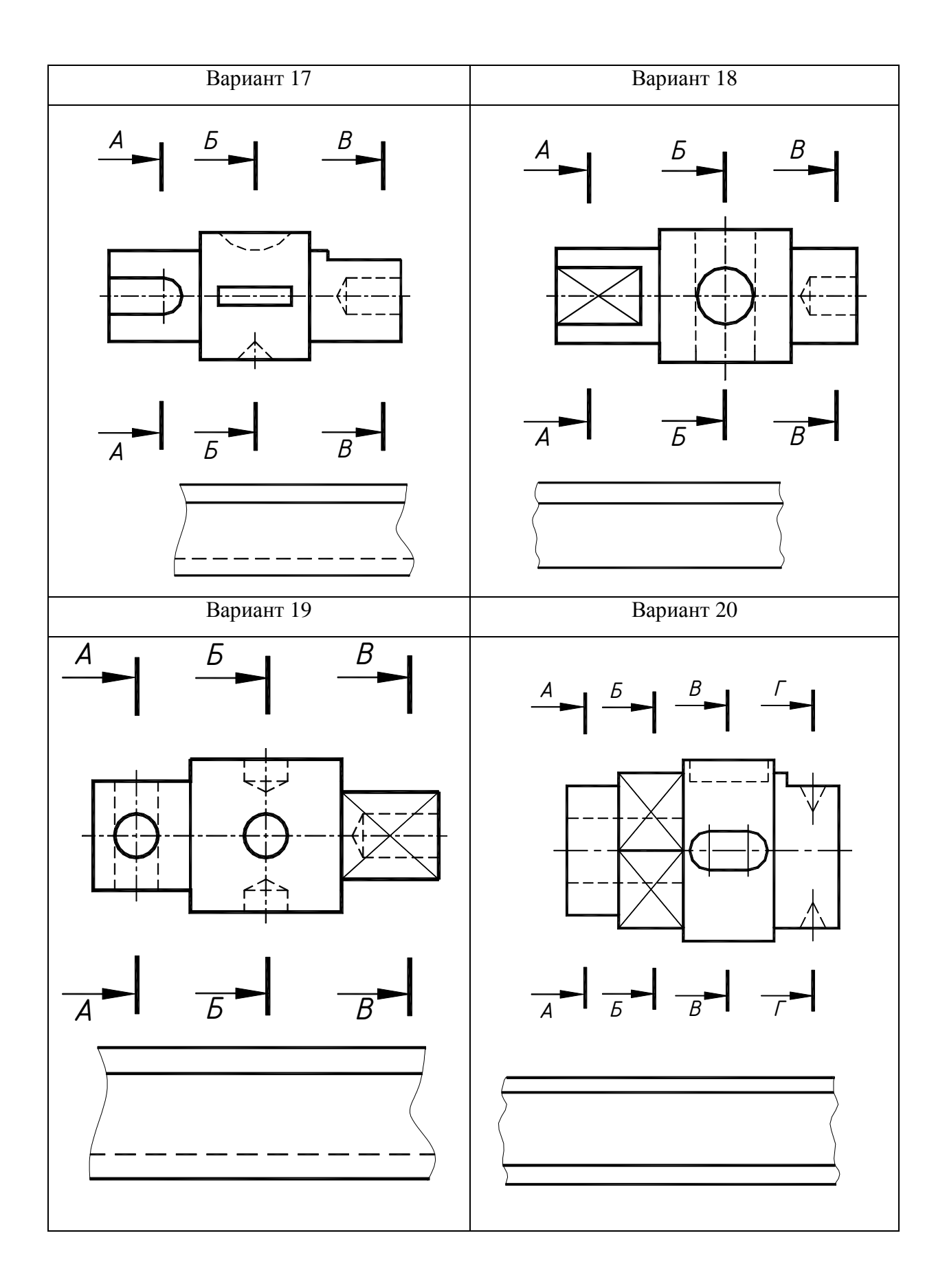

Рис.70. Варианты 17—20 графической работы «Сечения»

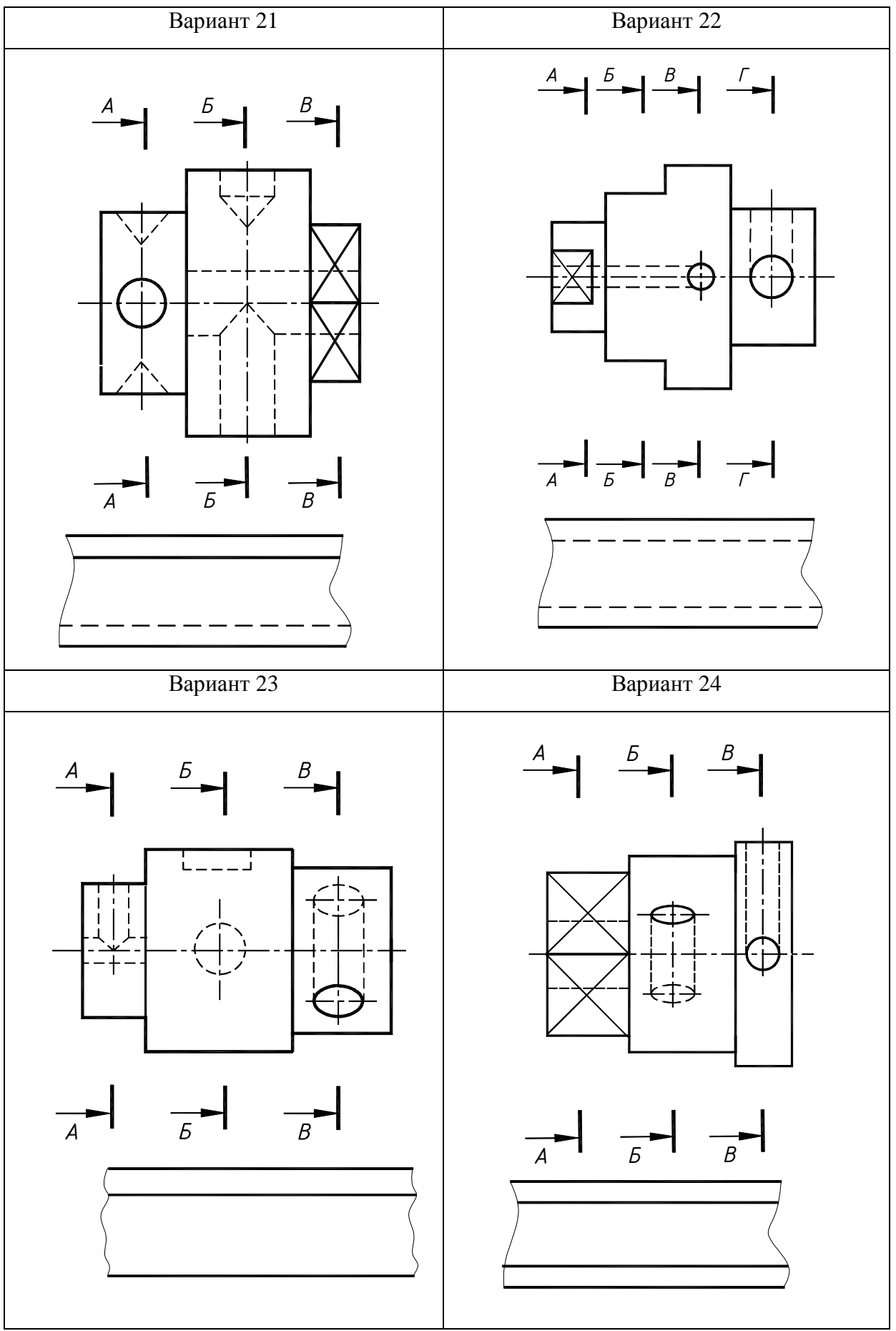

Рис.71. Варианты 21—24 графической работы «Сечения»

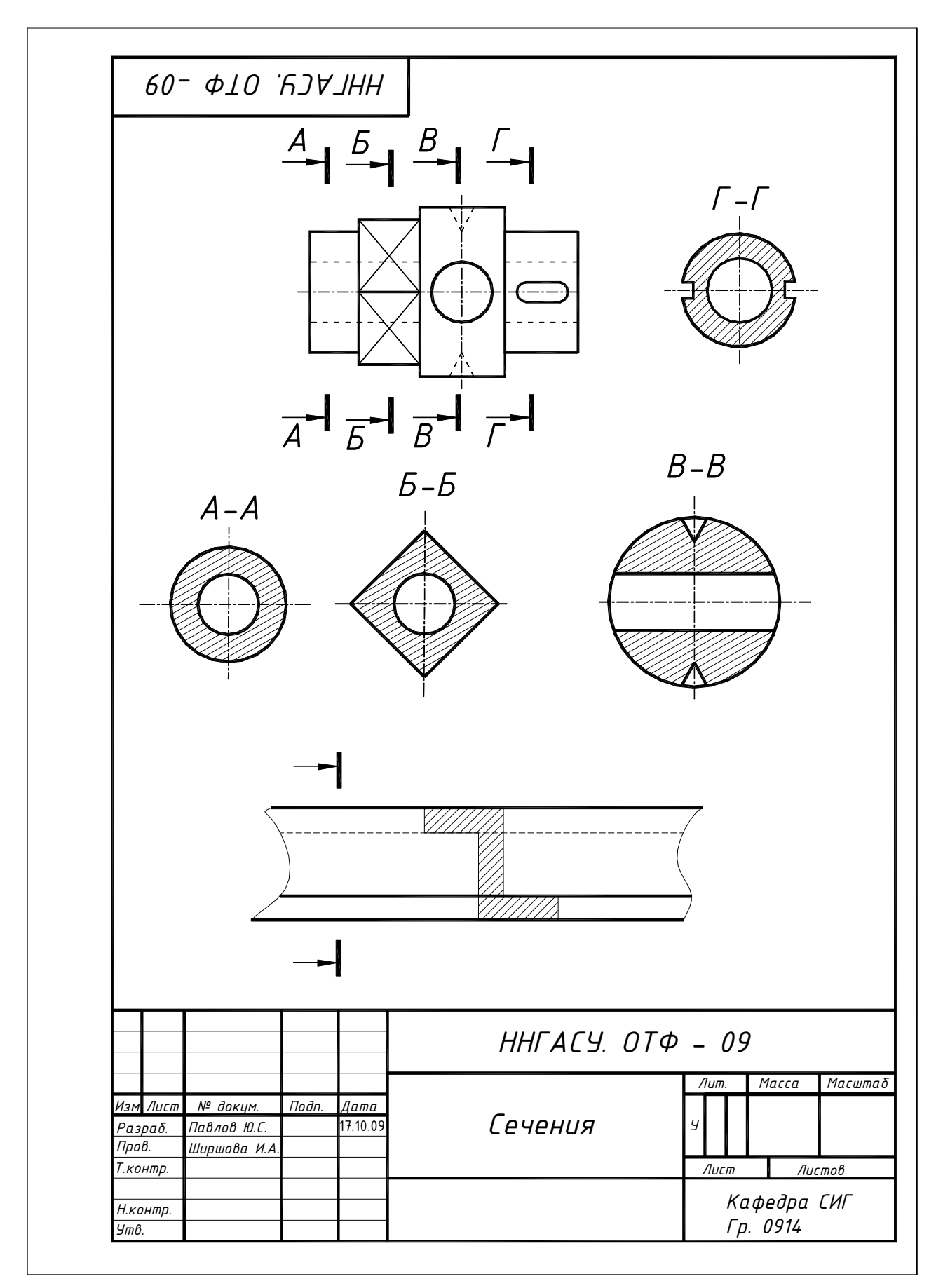

Рис.72. Пример выполнения и оформления графической работы «Сечения»

# **III. АКСОНОМЕТРИЧЕСКИЕ ПРОЕКЦИИ**

Все рабочие чертежи**,** по которым изготавливаются разного рода детали, сборочные единицы, а также по которым возводятся инженерно-строительные сооружения, обычно составляются по методу ортогональных (прямоугольных) проекций.

Прямоугольные проекции отличаются большой точностью и передаче формы предмета, их нетрудно строить и по ним легко судить о размерах изображаемого предмета.

Однако они недостаточно наглядны, ведь для полного представления об объекте бывает не достаточно одного ортогонального вида, так как на одном виде будут отсутствовать все размеры, характеризующие форму предмета.

При этом каждая проекция ортогонального чертежа передает только вид на какую-нибудь одну из сторон вычерченного предмета, например, одна из проекций дает понятие о виде предмета спереди, другая о виде на него слева, и третья о виде на него сверху. Поэтому форму предмета приходится воспроизводить мысленно по проекциям.

Для того чтобы изображение было наглядным, можно использовать координатный метод построения, такое изображение будет обладать свойством измеримости и называется *аксонометрическим.* 

Аксонометрические проекции, в отличие от ортогональных, отличаются большей наглядностью в передаче форм предмета.

Однако наряду с большим преимуществом аксонометрического изображения в отношении его наглядности, этому изображению присущи некоторые весьма существенные недостатки.

Основной из этих недостатков заключается в искажении форм детали, начерченной в аксонометрии.

Вторым существенным недостатком аксонометрических проекций является значительная трудность их вычерчивания, в особенности для деталей сложной формы.

Для того чтобы правильно составить аксонометрический чертеж, необходимо, помимо четкого усвоения основ метода аксонометрии, иметь хорошо развитое пространственное представление.

В соответствии с ГОСТ 2.317-2011 «Единая система конструкторской документации. Аксонометрические проекции», аксонометрическая проекция–это проекция на плоскость с помощью параллельных лучей, идущих из центра проецирования (который удален в бесконечность) через каждую точку объекта до пересечения с плоскостью, на которую проецируется объект.

*Аксонометрия* – греческое слово, составленное из двух слов: *аксон* – осью и *метрео* – измеряю, что означает измерение по осям.

Наглядность аксонометрических проекций получается за счет такого расположения проецируемого предмета в пространстве, при котором оси наклонены к плоскости проекций и повернуты на некоторый угол (рисунок 73).

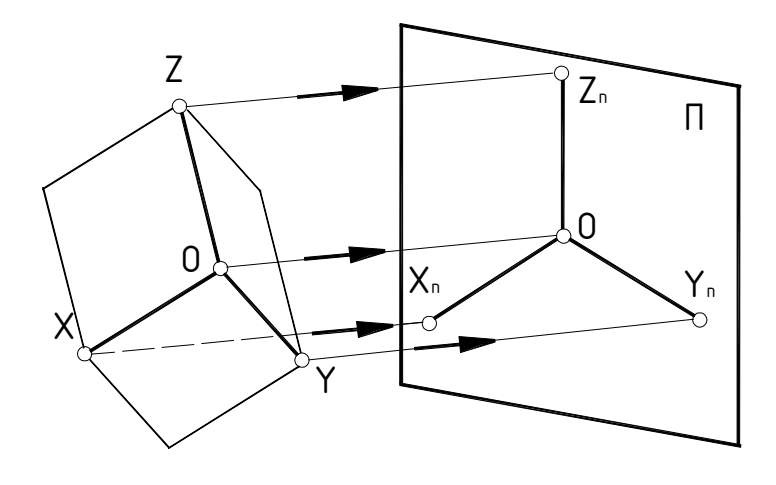

при этом не параллельно ни одной из координатных осей, а следовательно, ни одна ось не проецируется в точку.

Направление проецирования

В таком положении на произвольно выбранной в пространстве плоскости проекций *П* мы видим одновременно три грани, а не одну, как в прямоугольных проекциях.

Рис.73. Система координатных осей

Измеримость и обратимость изображения обеспечивается проецированием детали вместе с жестко связанной с ней системой координатных осей, на которых откладываются натуральные масштабные отрезки (натуральные масштабы).

При проецировании натуральных масштабов по осям на плоскость аксонометрических проекций получают аксонометрические масштабы по соответствующим осям.

Отношения величин аксонометрических масштабов к натуральным называются *показателями искажения* по осям:

no ocu x:

\n
$$
u = \frac{ex}{ex}
$$

\nno ocu y:

\n $v = \frac{ey}{ey}$ 

\nno ocu z:

\n $w = \frac{ez}{ez}$ 

где: х', у', z'– аксонометрические оси;

ех, еу, еz – натуральные масштабные отрезки;

ех', еу', еz' – аксонометрические масштабы.

### **3.1.Классификация аксонометрических проекций**

В зависимости от соотношения показателей искажения различают следующие виды аксонометрических проекций:

1. Изометрия - все три показателя искажения равны между собой:

$$
u = v = w.
$$

2. Диметрия - два показателя искажения одинаковы:

$$
u{=}w{\neq}v
$$

3. Триметрия - все три показателя искажения различны:

#### u≠w≠v

В зависимости от направления проецирования аксонометрические проекции разделяются на прямоугольные и косоугольные.

 *ГОСТ 2.317–2011рекомендует применять следующие 5 видов аксонометрических проекций:* 

а) *Прямоугольная изометрическая* – все три действительных коэффициента искажения по аксонометрическим осям одинаковы и равны 0,82. Углы между аксонометрическими осями в этом виде проекций равны 120° (рис.74). Их строят
тремя способами: с помощью циркуля, с помощью угольника и линейки и с помощью отношения 5:3 катетов прямоугольного треугольника.

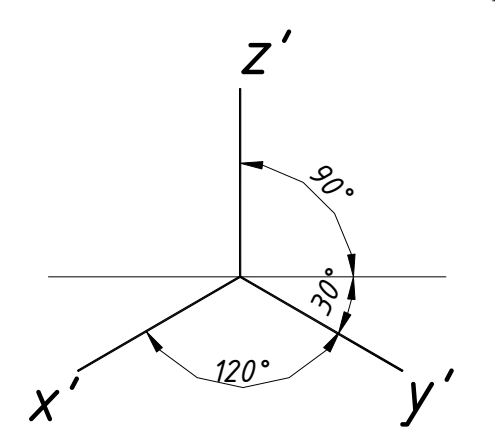

Рис.74. Расположение осей в прямоугольной изометрии

На практике пользуются *приведенными показателями*: т.е. принимают *U=V=W=1*. Построение приведенной изометрии значительно проще, нежели построение точной, так как аксонометрические координаты равны соответствующим натуральным. При использовании приведенных показателей искажения изображения получаются увеличенными в $\frac{1}{2.22}$  = 1,22 0,82  $\frac{1}{22}$  = 1,22 pa3a.

б) *Прямоугольная диметрическая* – коэффициенты искажения по осям x и z равны 1, а по оси у – 0,5. Угол между осями х и z равен 97°10, а ось у направлена по биссектрисе угла xOz и составляет угол 41°25 с прямой, перпендикулярной оси z. В этом случае действительные коэффициенты искажения по осям x и z равны 0,94 и по оси у – 0,47.

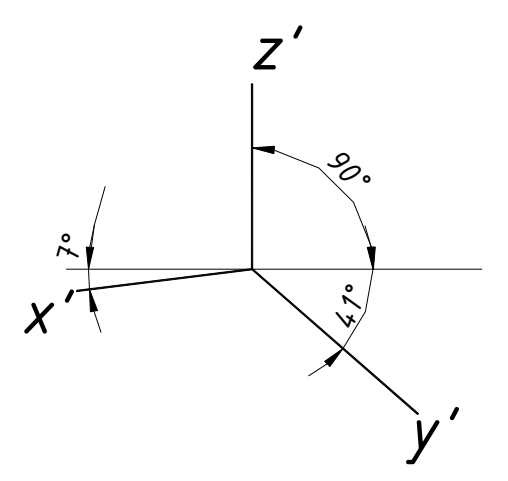

Рис.75. Расположение осей в прямоугольной диметрии

*Приведенные показатели* искажения равны: *U=V=1* и *V=0,5*. Изображения в этом случае увеличиваются в $\frac{1}{0.04}$  = 1,06 0,94 1  $= 1,06$ .

Это увеличение не уменьшает наглядности изображения.

 Аксонометрические оси можно построить, используя отношения 1:8 и 7:8 катетов прямоугольных треугольников, или при помощи циркуля, проведя дуги с отношением радиусов 2:3.

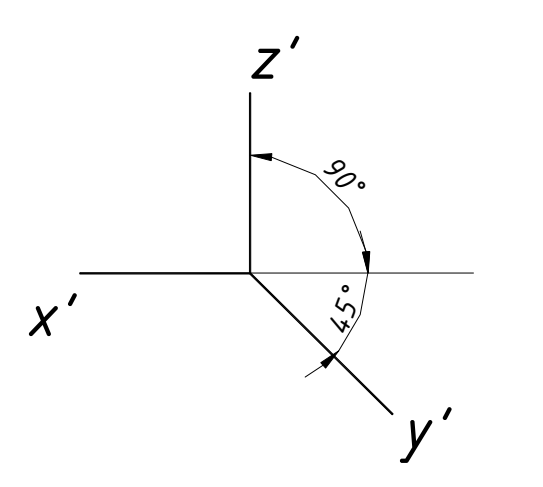

Рис.76. Расположение осей в косоугольной фронтальной изометрии

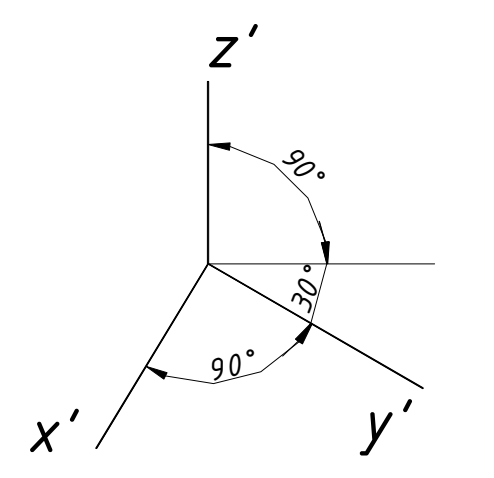

Рис.77. Расположение осей в косоугольной горизонтальной изометрии

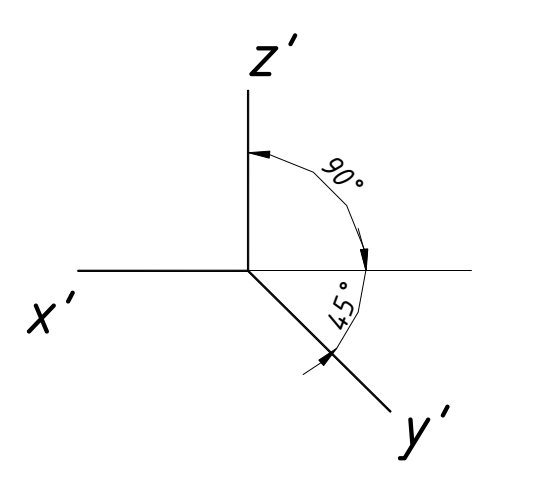

косоугольной фронтальной диметрии

*Косоугольная фронтальная изометрическая* – аксонометрические оси х и z составляют угол 90°, а ось у образует угол  $\alpha$ =45° с прямой, перпендикулярной оси z. Допускается применять угол  $\alpha$ , равный 30 или  $60^{\circ}$ .

Действительные коэффициенты искажения по всем трем осям равны 1. Плоские фигуры, фронтальных плоскостях, изображают без искажения.

*Косоугольная горизонтальная изометрическая* – аксонометрические оси х и у составляют угол 90°, а ось у образует угол  $\alpha$ =30° с прямой, перпендикулярной оси z. Допускается применять угол  $\alpha$ , равный 45 или 60<sup>°</sup>.

Действительные коэффициенты искажения по всем трем осям равны 1. Плоские фигуры, в том числе окружности, расположенные в горизонтальных плоскостях, изображают без искажения.

*Косоугольная фронтальная диметрическая* – аксонометрические оси располагают так же, как и во фронтальной изометрической, но с коэффициентом искажения, равным 0,5 по оси y. Плоские фигуры, в том числе окружности, расположенные во фронтальных плоскостях, изображают без искажения.

Плоские фигуры, расположенные в горизонтальных и профильных плоскостях, изображают с сокращением Рис. 78. Расположение осей в размеров вдвое по оси *у*.

Прямоугольные проекции – изометрическую и диметрическую – чаще косоугольных применяют в качестве наглядных изображений в курсе начертательной геометрии и графики.

### **3.2.Аксонометрические проекции окружности**

В общем случае окружность проецируется на аксонометрическую плоскость проекций в виде эллипса, большая ось которого в точной аксонометрии равна диаметру окружности *d*, а малая - *d cos*<sup>α</sup> , где <sup>α</sup> - угол наклона плоскости окружности к аксонометрической плоскости проекций.

*Если окружность лежит в координатной плоскости или параллельна ей, то на аксонометрическом чертеже большая ось эллипса, изображающего окружность располагается перпендикулярно той аксонометрической оси, которая отсутствует в наименовании плоскости окружности.*

Например, если окружность расположена в плоскости *П1(xOy),* в аксонометрии большая ось эллипса перпендикулярна оси *z*. Расположение главных осей эллипсов (большой и малой), получаемых как проекции окружностей, лежащих в плоскостях  $\Pi_1$ ,  $\Pi_2$ и $\Pi_3$ , для прямоугольных изометрии и диметрии приведены на рис1.

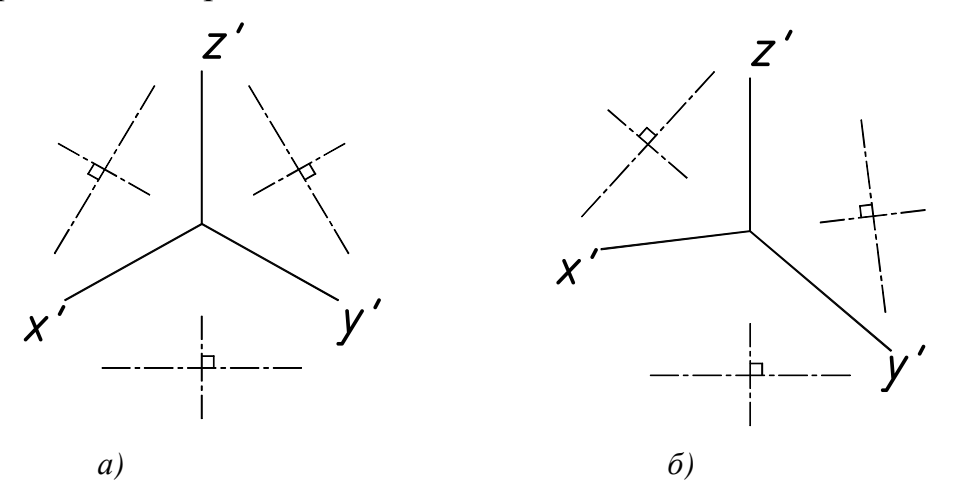

Рис.79. Схема расположения осей эллипсов:а) прямоугольная изометрия; б) прямоугольная диметрия

Размеры осей эллипса в прямоугольных для приведенных изометрии и диметрии приведены в табл.4, где *d* – диаметр окружности.

**Размеры осей эллипсов**

Таблица5

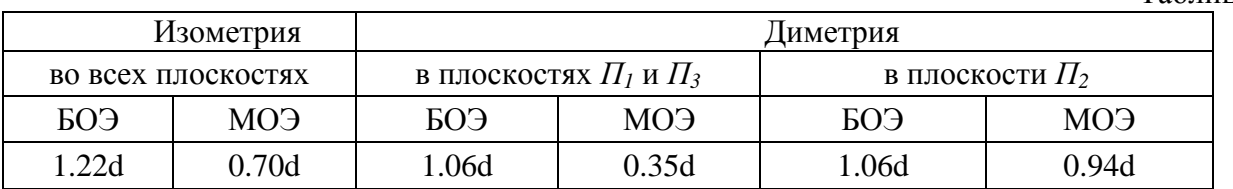

Определить размеры осей эллипса можно графически, пользуясь номограммами (рисунок 80):

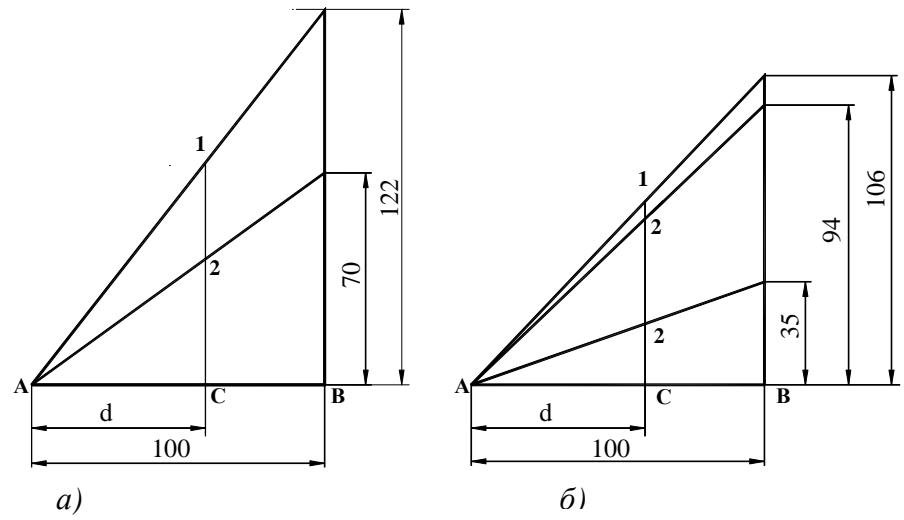

Рис.80. Номограммы для графического определения размеров осей эллипсов: *а* - прямоугольная изометрия; *б* - прямоугольная диметрия

Горизонтальный отрезок *АВ* условно принимают равным единице (например, 100 *мм*), а на вертикали откладывают то число единиц, которое соответствует приведенной изометрии или приведенной диметрии.

Например, для приведенной *изометрии* – *122мм* и *70мм.* По чертежу номограммы отрезок /*АС*/=*d*, значит, длина отрезка /*С-1*/=*1,22d* равна большой оси эллипса, соответственно длина отрезка /*С-2*/=*0,7d* – малой оси эллипса.

Для приведенной *диметрии* определение величин опорных диаметров ясно из чертежа (рис. 80 (*б*).

Построение эллипса как аксонометрической проекции окружности начинается с определения положения центра и направления большой и малой осей эллипса. Размеры большой и малой осей рассчитывают или определяют графически и откладывают на чертеже: *A′B′* большая ось, *C′D′* – малая. Затем через центр эллипса проводят вспомогательные прямые в направлении аксонометрических осей. В изометрии в направлении осей откладывается натуральный диаметр окружности *1-2* и *3-4.*

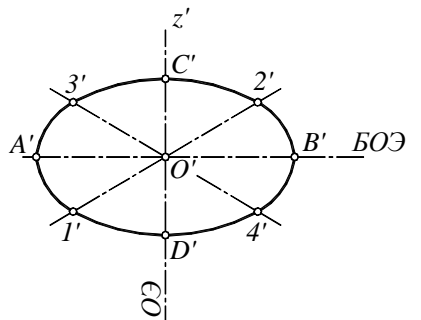

Рис.81. Построение *MОЭ*

изометрического эллипса по восьми точкам

Полученные восемь точек соединяют плавной лекальной кривой. Построение изометрического эллипса по 8 точкам показано на рисунке 81.

*А′В′=1,22d*– большая ось эллипса;

*С′D′=0,7d* – малая ось эллипса;

*1′-2′* – размер по оси *x*, равен диаметру окружности *d*;

*3′- 4′* – размер по оси *y*, равен диаметру окружности *d*.

При построении диметрических эллипсов учитывается коэффициент искажения *0.5* в направлении оси *y*. Построение диметрических эллипсов по 8 точкам показано на рис.82.

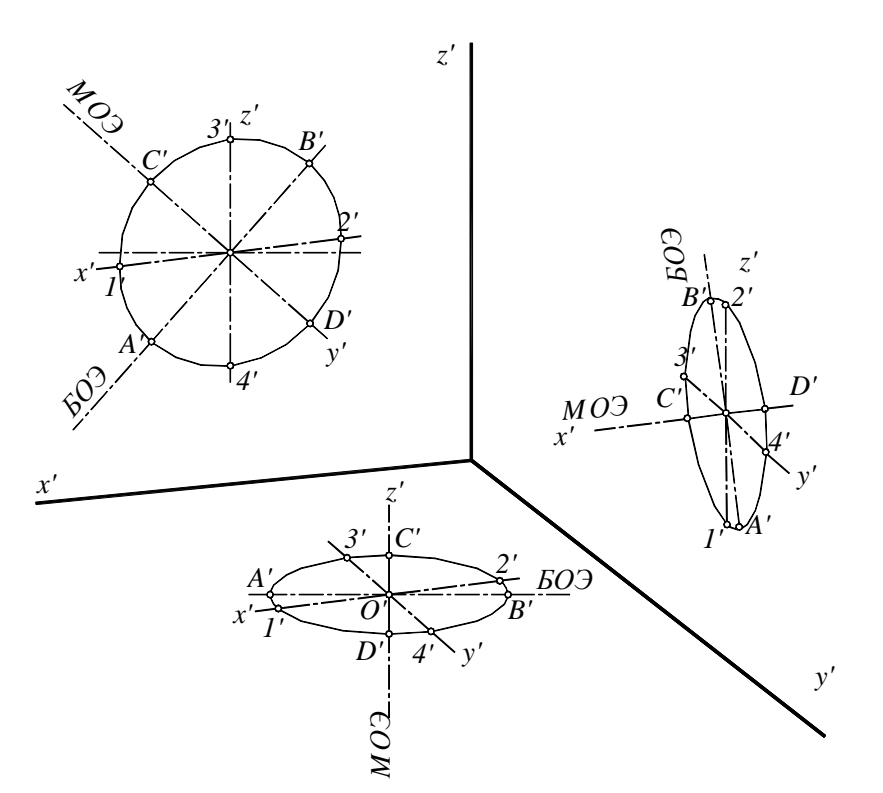

Рис.82. Построение диметрических эллипсов по восьми точкам

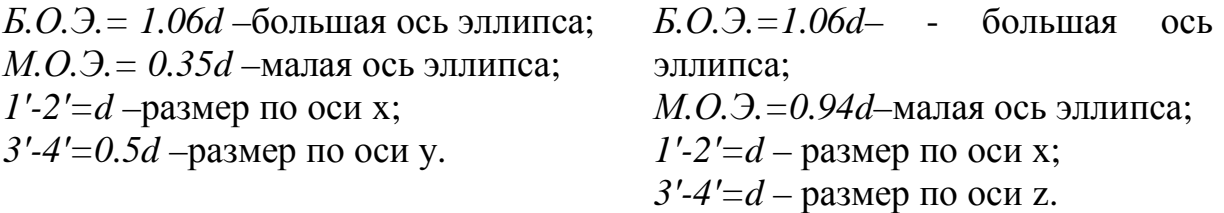

# **3.3. Порядок выполнения графической работы «Аксонометрические проекции»**

Варианты заданий на построение прямоугольных изометрических проекций деталей, а также пример оформления графической работы «Аксонометрические проекции» приведены на рисунках83-89.

Перед выполнением задания необходимо выполнить упражнения на построение аксонометрических проекций под руководством преподавателя.

При построении аксонометрических проекций необходимо помнить, что по отношению к координатным плоскостям предмет нужно располагать так, чтобы наименьшему искажению подвергалась сторона предмета, дающая о нем наиболее ясное представление в сравнении с другими проекциями.

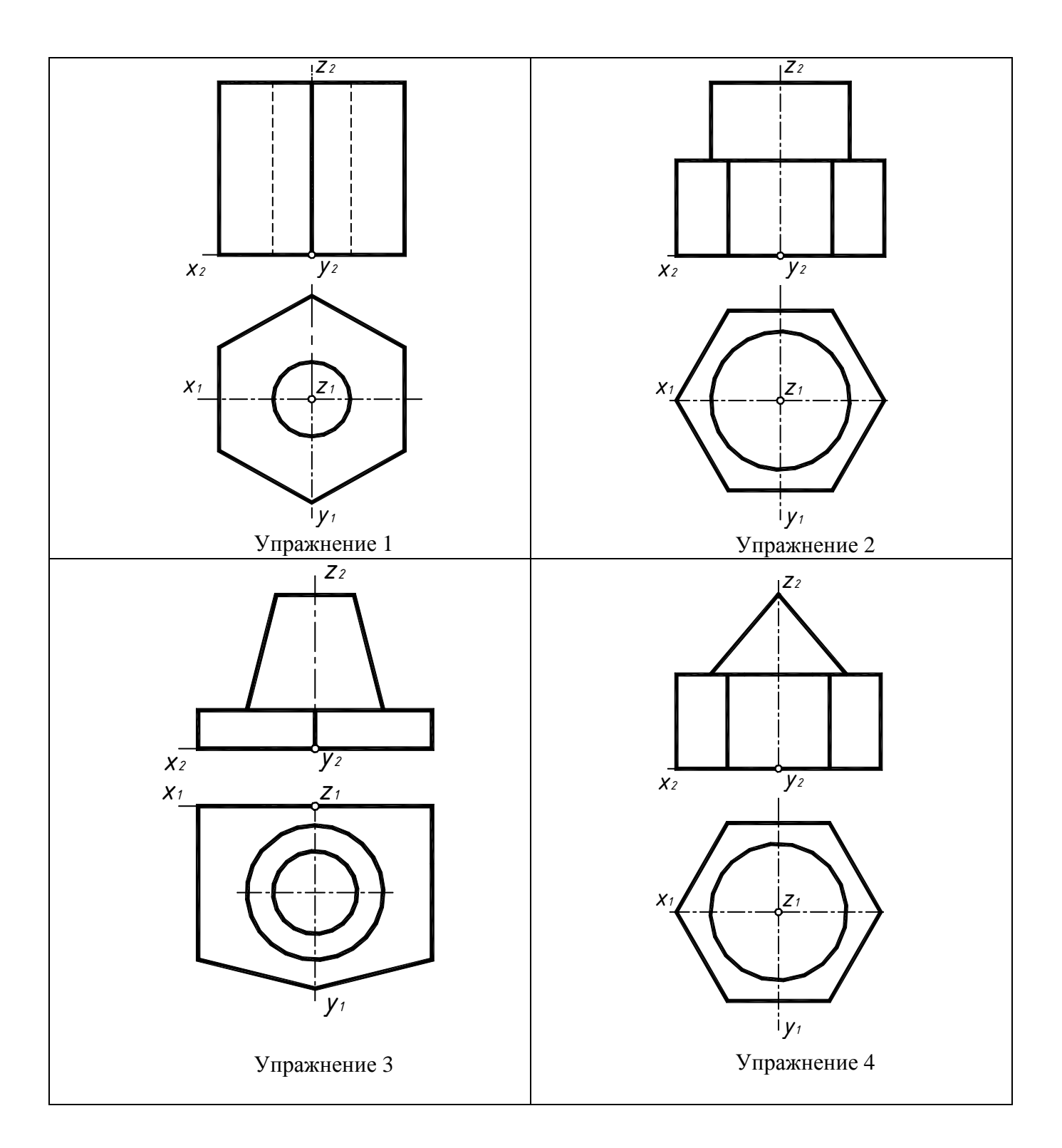

*Упражнения на построение аксонометрических проекций.Построить прямоугольную приведенную изометрическую проекцию деталей*

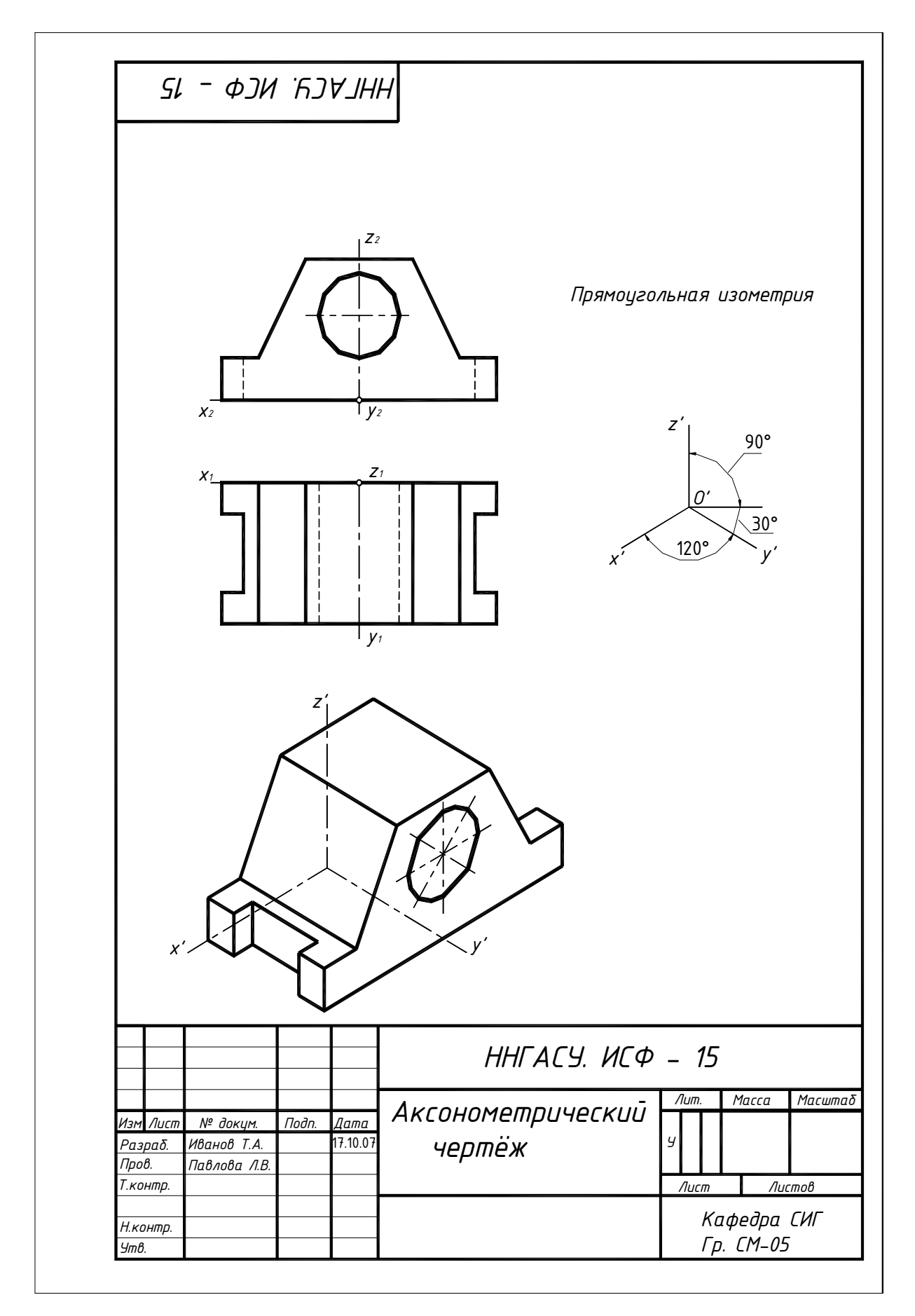

Рис. 83. Пример выполнения графической работы «Аксонометрические проекции»

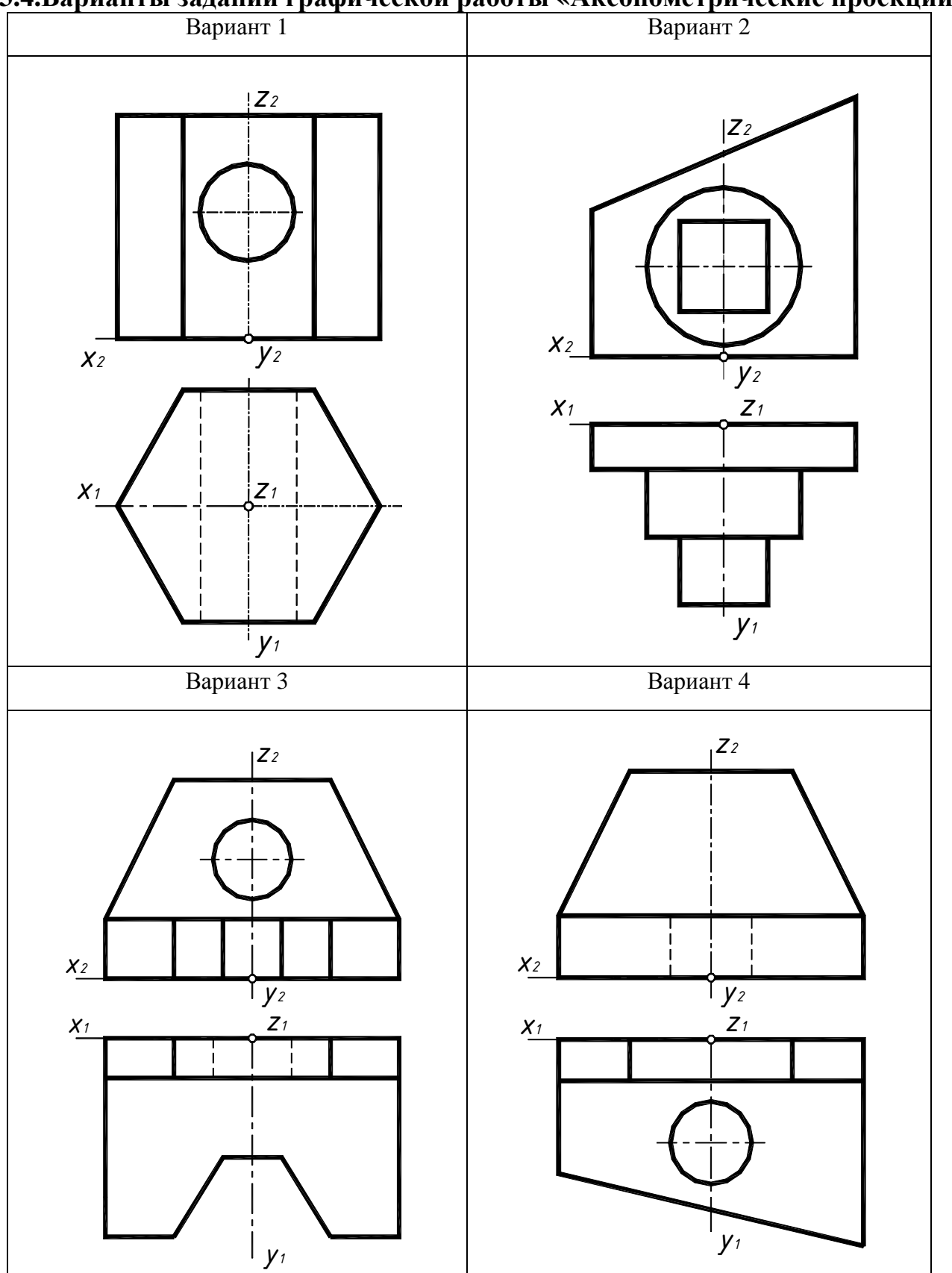

**3.4.Варианты заданий графической работы «Аксонометрические проекции»** 

Рис.84. Варианты 1– 4 графической работы «Аксонометрические проекции»

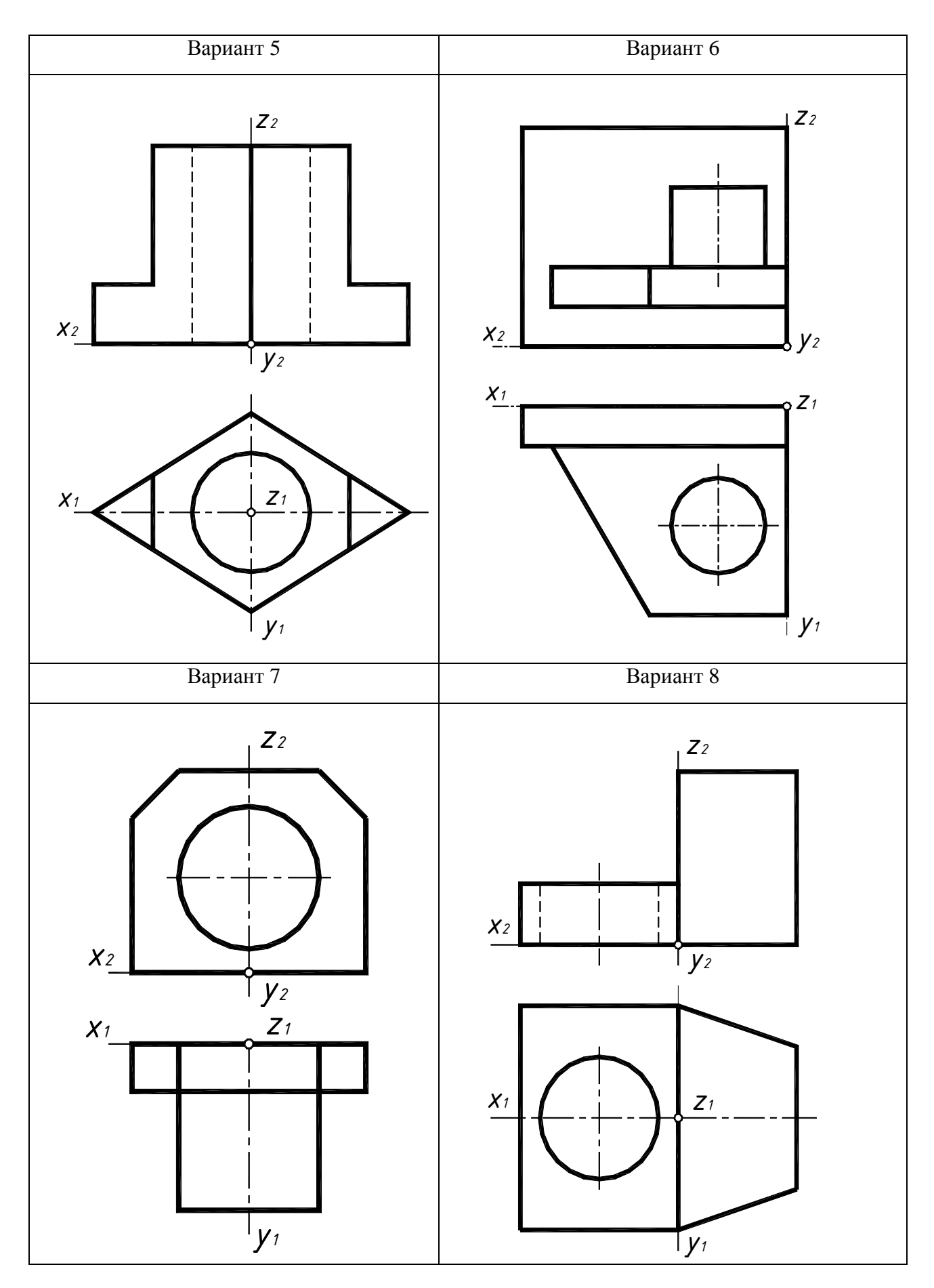

Рис.85. Варианты 5–8 графической работы «Аксонометрические проекции»

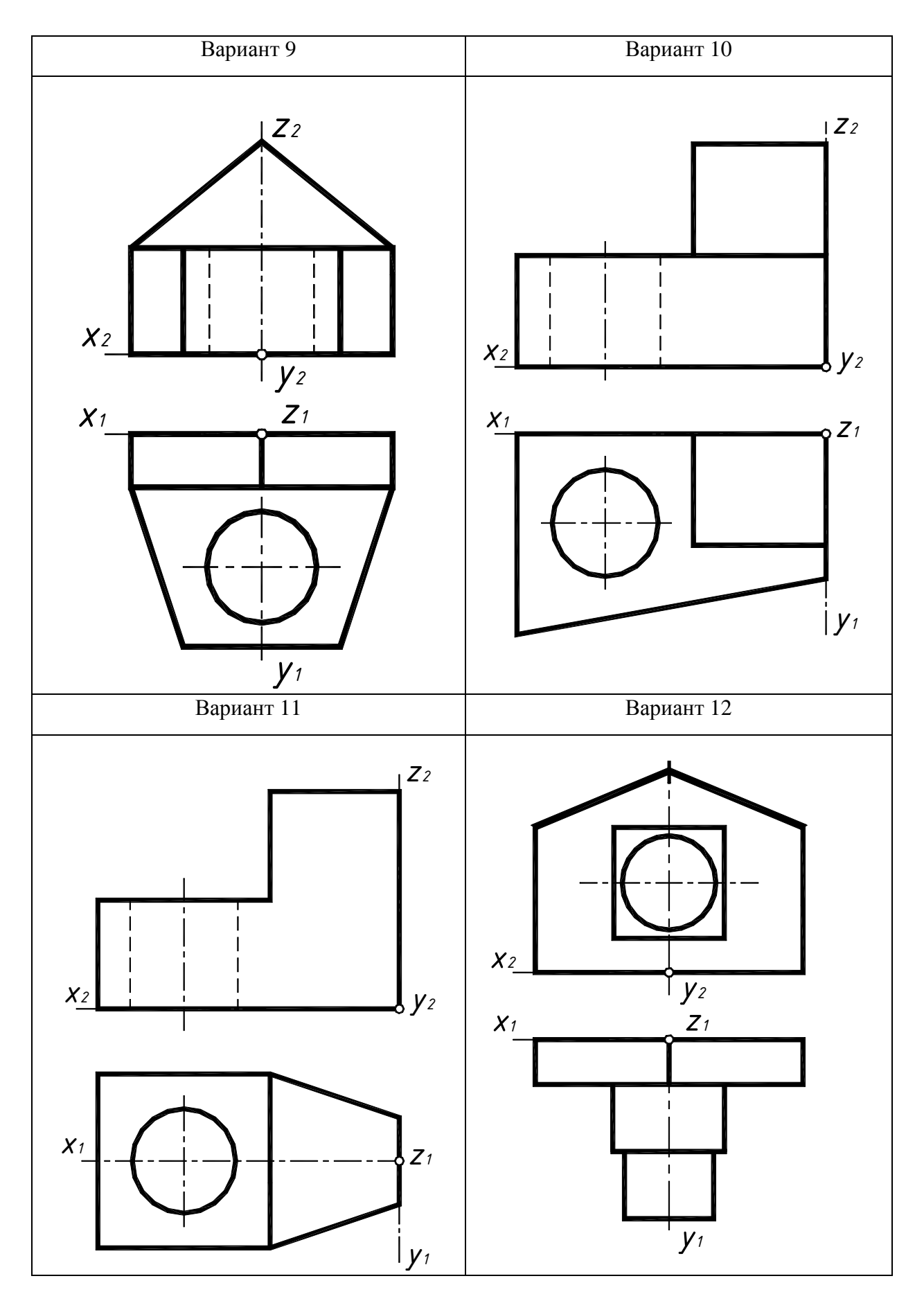

Рис.86. Варианты 9–12 графической работы «Аксонометрические проекции»

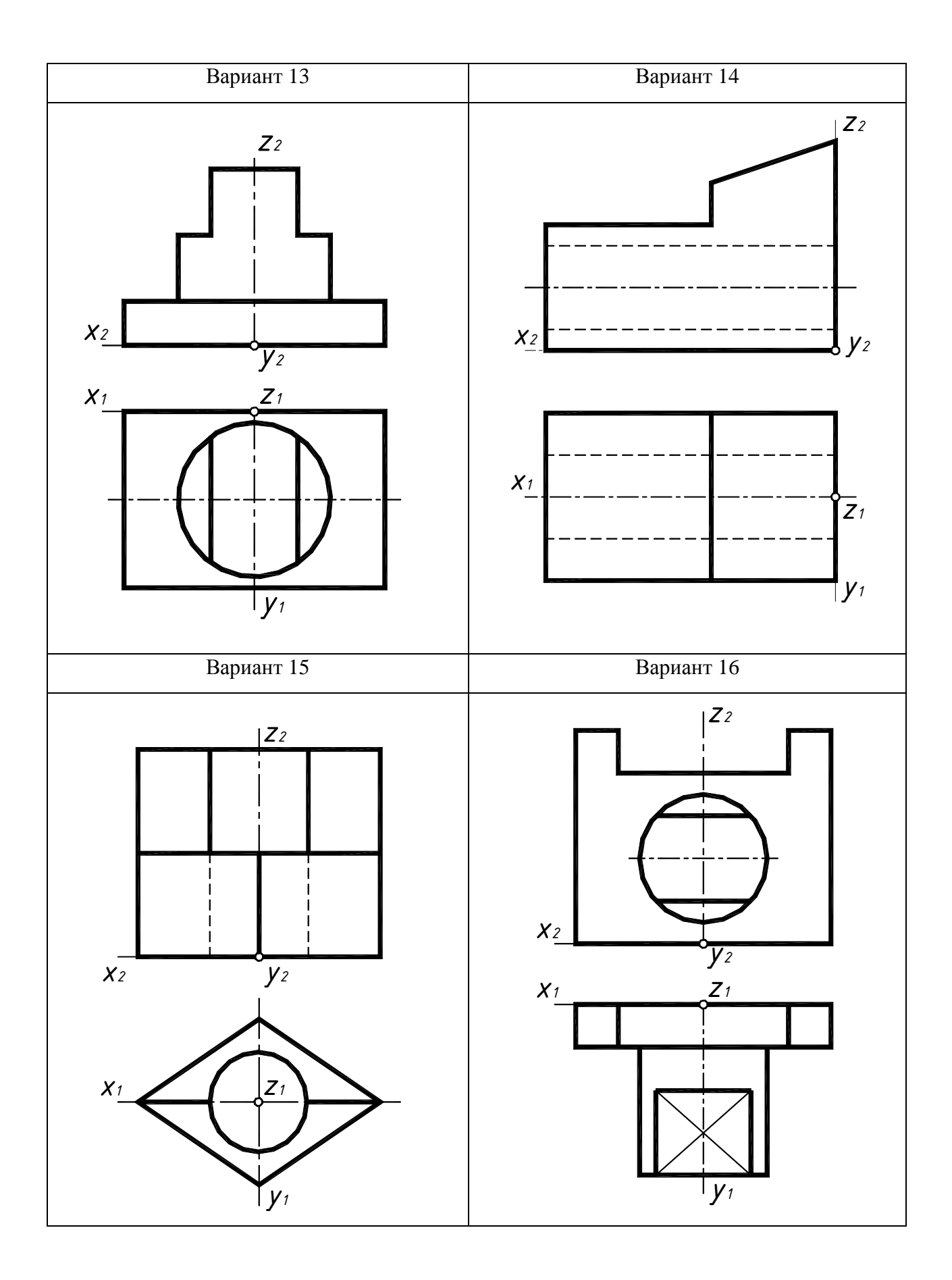

Рис. 87. Варианты 13–16 графической работы «Аксонометрические проекции»

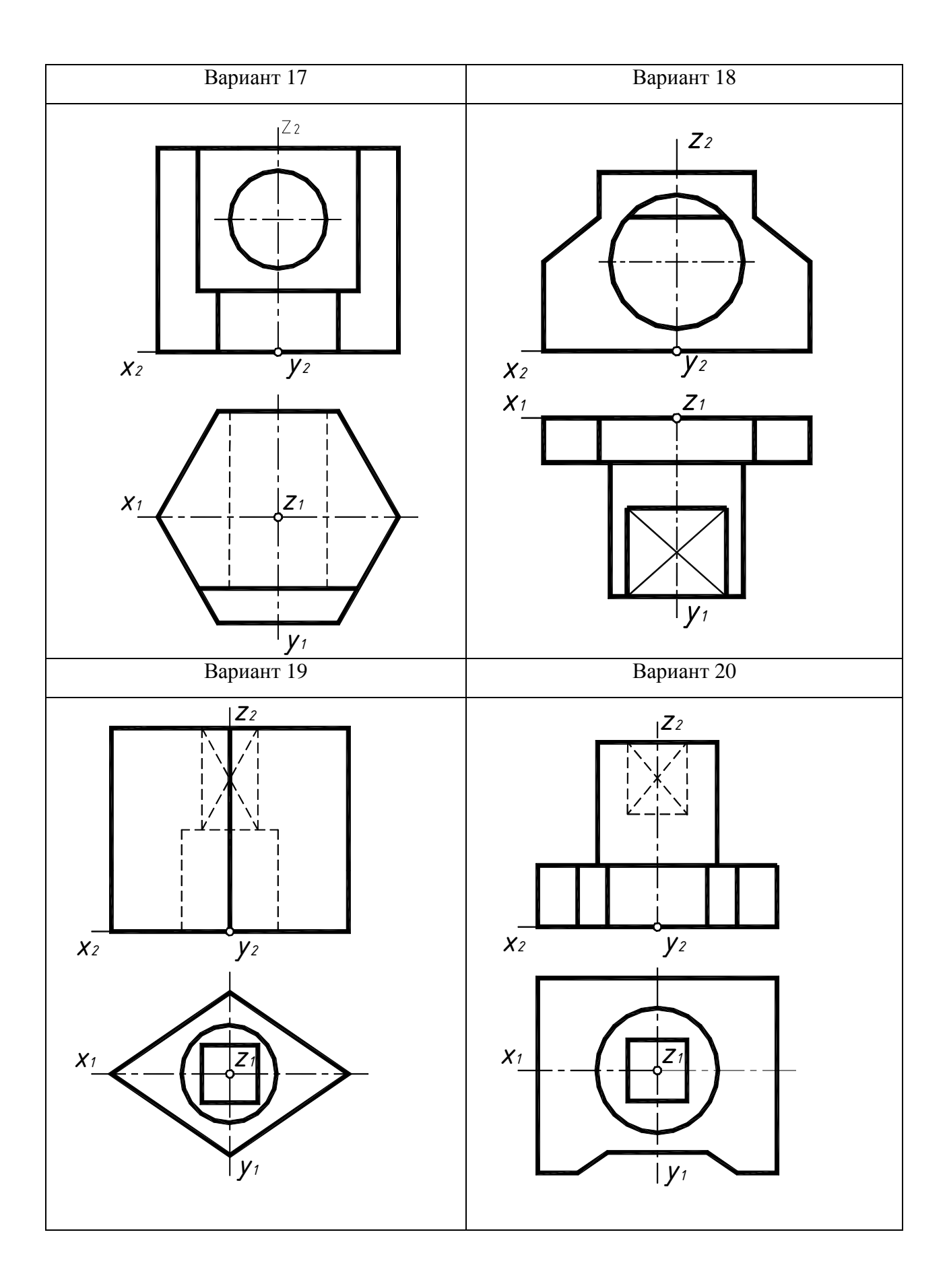

Рис.88. Варианты 17–20 графической работы «Аксонометрические проекции»

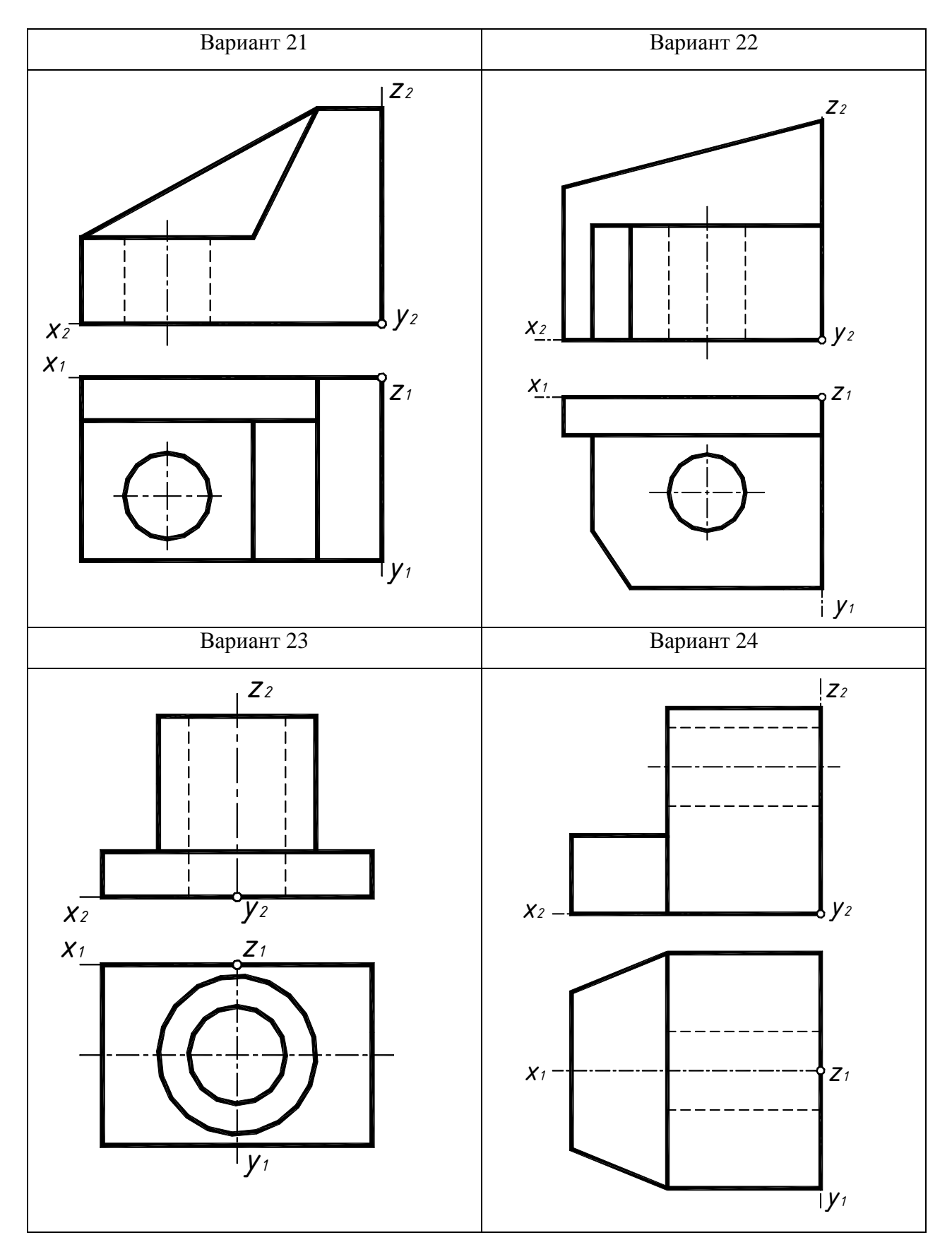

Рис.89. Варианты 21–24 графической работы «Аксонометрические проекции»

### **Вопросы для самопроверки**

- 1. Какие размеры сторон листа формата *А3* установлены ГОСТ 2.301-68?
- 2. Что определяет формат листа чертежа и какие форматы листов установлены для чертежей?
- 3. Что называется масштабом чертежа?
- 4. Какие линии чертежа применяют для осевых, центровых и линий обрыва и какова их толщина относительно основной сплошной линии?
- 5. Каким образом определяют точки касания прямой линии к окружности?
- 6. Каким образом определяют точки сопряжения двух окружностей?
- 7. Какие типы шрифта предусматривает ГОСТ 2.304-81?
- 8. Что такое вид в соответствии с ГОСТ2.305-2008?
- 9. Какие виды называются основными и какое изображение на чертеже выбирается в качестве главного?
- 10. В каких случаях применяют местные виды?
- 11. Какие дополнительные виды применяют для изображения и как их указывают на чертеже?
- 12. Как разделяются разрезы в зависимости от положения секущей плоскости?
- 13. Как разделяются разрезы в зависимости от числа секущих плоскостей?
- 14. В каких случаях допускается соединять часть вида и часть разреза, половину вида и половину разреза? Какие линии их разделяют? Как они располагаются на чертеже?
- 15. Как разделяются сечения, не входящие в состав разреза?
- 16. Чем отличается вынесенное сечение от наложенного сечения?
- 17. Как обозначают несимметричные наложенные или несимметричные вынесенные сечения, расположенные в разрыве детали?
- 18. Как обозначают несколько одинаковых сечений, относящихся к одному предмету?
- 19. В чем заключается способ аксонометрического проецирования?
- 20. Что называют коэффициентом искажения?
- 21. В каких случаях аксонометрическую проекцию называют изометрической?
- 22. В каких случаях аксонометрическую проекцию называют диметрической?
- 23. Как строят оси в прямоугольной изометрической проекции?
- 24. Как строят оси в прямоугольной диметрической проекции?
- 25. Как определяют направление и величину малой и большой оси эллипса, являющегося изометрической или диметрической проекцией окружности, расположенной в основных плоскостях проекций?
- 26. Какой аксонометрический чертеж называют приведенным?

# **СПИСОК ИСПОЛЬЗОВАННЫХ ИСТОЧНИКОВ**

- 1. **Государственные стандарты ЕСКД**. Общие правила выполнения чертежей. – М.: Издательство стандартов, 2011.
- 2. **Боголюбов, С.К.,** Техническое черчение /С.К. Боголюбов, А.В. Воинов. М.: Машиностроение, 1981.-317 с.
- 3. **Боголюбов, С.К.,** Задания по курсу черчения /С.К. Боголюбов. М.: Высшая школа, 1983.-278 с.
- 4. **Короев, Ю.И.,** Черчение для строителей / Ю.И. Короев. М.: Высшая школа, 1983. – 278 с.
- 5. **Павлова, Л.В.,** Инженерная графика. Часть1.1. Оформление чертежей и геометрические построения. Основные положения раздела проекционного черчения. Аксонометрические проекции. / Л.В. Павлова, Э.Г. Юматова, И.А. Ширшова. – Нижний Новгород: Издание ННГАСУ,2012. – 41 с.
- 6. **Павлова, Л.В.,** Инженерная графика. Часть1.2. Разрезы и сечения. Классификация разрезов и сечений. / Л.В. Павлова, Э.Г. Юматова, И.А. Ширшова. – Нижний Новгород: Издание ННГАСУ,2012. – 40 с.
- 7. **Розов, С.В.,**Курс черчения с картами программированного контроля / С.В. Розов. – М.: Машиностроение, 1990. – 432 с.
- 8. **Мерзон, Э.Д.,**Задачник по машиностроительному черчению / Э.Д. Мерзон, И.Э.Мерзон. – М.: Высшая школа, 1990. – 288 с.
- 9. **Михайлов, Н.Г.,** Курс черчения с элементами художественного конструирования / Н.Г. Михайлов. – Архангельск: Издательство Поморского педуниверситета, 1994. – 120 с.
- 10. **Мисько, М.В.,** Проекционное черчение. Построение изображений предмета на чертежах: метод. пособие по курсу «Начертательная геометрия и инженерная графика» / М.В.Мисько, В.А. Столер, Т.В. Матусевич,Н.Г. Рожнова. – Минск: БГУИР, 2010. – 50 с.
- 11. **Скобелева, И.Ю.,** Начертательная геометрия: учебное пособие / И.Ю. Скобелева, И.А. Ширшова, М.Л. Мухина. – НГТУ. Нижний Новгород, 2006. - 150 с.
- 12. **Чекмарев, А.А.,** Начертательная геометрия и черчение / А.А. Чекмарев. М.: Гуманит. изд. центр ВЛАДОС, 2002. – 472 с.
- 13. **Чекмарев, А.А.,** Инженерная графика: справочные материалы / А.А. Чекмарев., В.К.Осипов. – М.: Гуманит. изд. Центр ВЛАДОС, 2004. – 416 с.
- 14. **Ширшова, И.А.,** Начертательная геометрия: комплекс учебно– методических материалов / И.А. Ширшова., И.Ю.Скобелева, Л.В. Гареева. – Нижегород. гос. техн. унив. Н.Новгород, 2006. – 111 с.

Павлова Людмила Владимировна

#### РАБОЧАЯ ТЕТРАДЬ ПО ИНЖЕНЕРНОЙ ГРАФИКЕ

#### Проекционное и геометрическое черчение. Аксонометрические проекции. Варианты заданий, рекомендации и примеры выполнения

Учебно-методическое пособие

Подписано в печать Формат  $60x90^{1/8}$ . Бумага газетная. Печать трафаретная. Уч-изд. л. 10,4. Усл.печ.л. 10,8. Тираж 500 экз. Заказ №

Федеральное государственное бюджетное образовательное учреждение высшего образования «Нижегородский государственный архитектурно-строительный университет» 603950, Нижний Новгород, ул. Ильинская, 65. Полиграфический центр ННГАСУ, 603950, Н.Новгород, ул. Ильинская, 65 http://www. nngasu.ru, srec@nngasu.ru